МІНІСТЕРСТВО ОСВІТИ І НАУКИ УКРАЇНИ НАЦІОНАЛЬНИЙ ТЕХНІЧНИЙ УНІВЕРСИТЕТ «ХАРКІВСЬКИЙ ПОЛІТЕХНІЧНИЙ ІНСТИТУТ»

**В. І. Мілих** 

# **ПРОЄКТУВАННЯ**

# **ТРИФАЗНИХ АСИНХРОННИХ ДВИГУНІВ З КОРОТКОЗАМКНЕНОЮ ОБМОТКОЮ РОТОРА**

# НАВЧАЛЬНИЙ ПОСІБНИК

## для студентів спеціальності

«Електроенергетика, електротехніка та електромеханіка»

Харків 2023

МІНІСТЕРСТВО ОСВІТИ І НАУКИ УКРАЇНИ НАЦІОНАЛЬНИЙ ТЕХНІЧНИЙ УНІВЕРСИТЕТ «Харківський політехнічний інститут»

В. І. Мілих

# **ПРОЄКТУВАННЯ ТРИФАЗНИХ АСИНХРОННИХ ДВИГУНІВ З КОРОТКОЗАМКНЕНОЮ ОБМОТКОЮ РОТОРА**

**Навчальний посібник** 

для студентів спеціальності «Електроенергетика, електротехніка та електромеханіка»

> Затверджено редакційно-видавничою радою університету, протокол №2 від 28.06.2023 р.

Харків 2023

#### Рецензенти:

*М. М. Заблодський*, д-р техн. наук, професор, Національний університет біоресурсів і природокористування України,

> *В. О. Яровенко,* д-р техн. наук, професор, Одеський національний морський університет

## **Мілих В. І.**

М75 Проєктування трифазних асинхронних двигунів з короткозамкненою обмоткою ротора [Текст] : навч. посібник [для студ. спеціальності «Електроенергетика, електротехніка та електромеханіка»] / В. І. Мілих. – Харків : ФОП Панов А.М., 2023.  $-112$  c.

#### **ISBN 978-617-8113-48-3**

Надано методику проєктування трифазних асинхронних двигунів загального промислового призначення з висотою осі обертання до 160 мм. Розглянуто питання визначення головних розмірів двигунів, проєктування їхніх статора і ротора. Поданий перевірний розрахунок, до якого входять: розрахунок магнітного кола, визначення активних і індуктивних опорів обмоток, надано порядок виконання розрахунків режимів неробочого ходу і номінального навантаження, розрахунки робочих і механічних характеристик. Наведено спрощені методики теплового і вентиляційного розрахунків, є механічний розрахунок вала, вибираються вальниці, визначається маса двигуна. У додатку є параметри і конструкції сучасних двигунів.

Призначено для студентів спеціальності «Електроенергетика, електротехніка та електромеханіка».

Іл. 57. Табл. 41. Бібліогр. 8 назв.

**УДК 621.313** 

**ISBN 978-617-8113-48-3** © В. І. Мілих, 2023

© НТУ «ХПІ», 2023

#### **ВСТУП**

Асинхронні електричні машини застосовуються, головним чином, для перетворення електричної енергії на механічну, тобто як двигуни, хоча можуть працювати й у інших режимах. В електроприводі різних установок найбільшого поширення набули *трифазні асинхронні двигуни* (ТАД) *з короткозамкненою обмоткою ротора*. Причини їхнього винятково поширення – простота і надійність конструкції та відносно мала собівартість виробництва.

ТАД мають найбільшу питому вагу у випуску електричних машин. Вони можуть бути створені на номінальні потужності від частки вата до десятків тисяч кіловат. ТАД загальнопромислового призначення були об'єднані в серії А2 і АО2 (потужність 0,6–100 кВт), 4А (0,06–400 кВт), виробництво яких вже припинено, але вони ще знаходяться в експлуатації.

Двигуни конкретної серії виготовляються на різних заводах на основі єдиної технічної документації. Через це технічні вимоги до конструктивного виконання, розмірів і параметрів асинхронних машин, матеріалів і напівфабрикатів для їхнього виробництва встановлюються і визначаються стандартами, технічними вимогами та іншими нормативними документами.

На заміну серії 4А прийшли ТАД загальнопромислового призначення серії АИР (0,04–315 кВт). Двигуни цієї серії мають покращені показники, більш наближені до міжнародних стандартів, і залишаються однією з основ їхнього сучасного виробництва, зокрема в Україні. Приклади конструкцій і параметрів ТАД серії АИР різних підприємств надані у додатку А.

Тепер ТАД загальнопромислового призначення продовжують свій розвиток у межах більш новітніх серій. Існує також низка спеціалізованих серій, приміром, вибухозахищені, крановометалургійні, тягові ТАД тощо.

Метою даного посібника є методичне забезпечення курсового та дипломного проєктування ТАД загальнопромислового призначення з висотою осі обертання до 160 мм. Це відбувається за навчальними планами для студентів профілізації «Електричні машини» у межах освітньої програми «Електромеханіка», а також і інших студентів спеціальності «Електроенергетика, електротехніка та електромеханіка».

Виконання проєктів спрямовано на набуття студентами практичних навичок розробки зазначених двигунів. А саме, визначення головних розмірів двигунів, проєктування їхніх статора і ротора, виконання перевірного розрахунку, до якого входять розрахунки магнітного кола, активних і індуктивних опорів обмоток, режимів неробочого ходу, номінального і пускового, робочих і механічних характеристик. Надані також розрахунки тепловий, вентиляційний, механічний вала, маси двигуна, робиться вибір його вальниць.

Основним джерелом для даного навчального посібника щодо проєктування ТАД є [1], питання його забезпечення можна знайти також у [2] і інших популярних раніше першоджерелах. Для початкового ознайомлення з ТАД рекомендується підручник [3], при подальшому більш глибокому вивченні теоретичних і практичних основ – джерела [4, 5].

Зауважимо, що у даному виданні застосована оновлена система літерних позначень різних величин та параметрів, які необхідні для опису стану та процесів ТАД, їхньої ідентифікації. Ця система надана у [6] і орієнтована на міжнародні стандарти і у тому числі Державні стандарти України (ДСТУ).

Оформлення виконаного курсового або дипломного проєкту повинно відповідати нормативним вимогам, які наразі викладено в документах [7, 8], хоча треба мати на увазі, що згодом вони можуть оновлюватися.

Для переходу до проєктування нагадаємо про його об'єкт, тобто ТАД з короткозамкненою обмоткою ротора, конструкція якого надана на рис. В.1.

Основними складовими статора є оребрений корпус *1* з лапами *2*, клемна панель *3*, шихтоване осердя *4*, трифазна обмотка *5* із мідного ізольованого проводу та вальницевий щит *6*. Основою ротора є вал *7* зі шпонкою *8* на вільному кінці; вал обертається у вальницях *9* разом з шихтованим осердям *10* і розташованою на ньому короткозамкненою алюмінієвою обмоткою *11*.

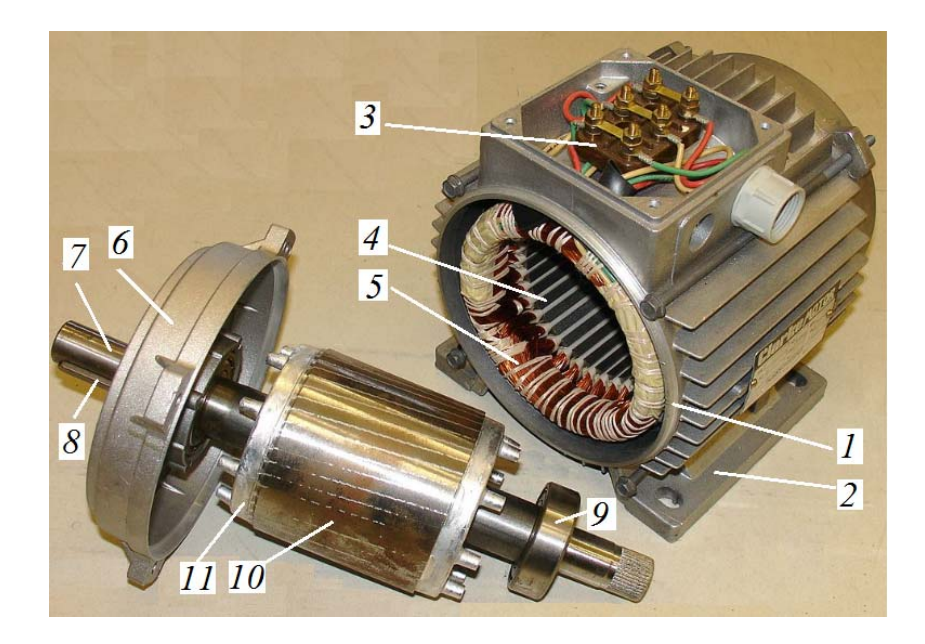

Рисунок В.1 – Приклад конструкції ТАД, що складається зі статора і ротора

## **ЗАВДАННЯ НА ПРОЄКТУВАННЯ**

Завдання на проєктування трифазного асинхронного двигуна враховує вимоги стандартів і рекомендації від міжнародних організацій і України у галузі електротехніки взагалі та, зокрема, у галузі електромашинобудування.

Для проєктування повинні бути задані такі вихідні дані:

1) номінальний режим роботи з діапазону S1–S8;

- 2) номінальна потужність *РN*, кВт;
- 3) кількість фаз обмотки статора *ms*;
- 4) схема з'єднань фазних обмоток статора Y або  $\Delta$ ;
- 5) частота мережі *fs*, Гц;
- 6) номінальна лінійна напруга *UN*, В;
- 7) синхронна частота обертання *ns*, об/хв;
- 8) ступінь захисту від зовнішніх впливів;
- 9) спосіб охолодження;
- 10) виконання за способом монтажу;
- 11) кліматичні умови і категорія розміщення.

У даному навчальному посібнику наводиться методика проєктування трифазних асинхронних двигунів (*ms =* 3), призначених для роботи від мережі з частотою *fs =* 50 Гц у тривалому номінальному режимі (S1), закритого виконання – IP44 (машина захищена від попадання твердих тіл розміром більше 1 мм та від водяних бризок), спосіб охолодження – IC411 (закрита машина, що обдувається зовнішнім вентилятором, який розташований на її валу), виконання за способом монтажу – IМB3 (машина з двома вальницевими щитами та кріпленням на лапах, з одним горизонтально розташованим циліндричним кінцем вала), кліматичні умови і категорія розміщення – У4 (для установлення у вентильованих виробничих приміщеннях в районах з помірним кліматом).

В цілому двигуни, шо розробляються, повинні відповідати Національному стандарту України ДСТУ EN 60034-1:2016 (EN 60034-1:2010; EN 60034- 1:2010/АС:2010, IDT) Машини електричні обертові.

Вихідні дані дозволяють одразу визначити ще такі важливі для даного проєктування параметри трифазного асинхронного двигуна:

– кількість пар полюсів:

$$
p=\frac{60 f_s}{n_s};
$$

– номінальну фазну напругу $U_{sN}$  залежно від способу з'єднанні фазних обмоток статора, В:

• при з'єднанні фазних обмоток статора у «зірку» Y

$$
U_{sN}=\frac{U_N}{\sqrt{3}};
$$

• при з'єднанні фазних обмоток статора у «трикутник»

$$
U_{sN}=U_N\,.
$$

Розрахунки за наведеними тут формулами слід подати у технічному завданні на проєкт.

Ще одним важливим фактором при проєктуванні є клас нагрівостійкості ізоляції двигуна. У даному посібнику рекомендується орієнтуватися на клас нагрівостійкості F, що поширено у сучасному електромашинобудуванні для електродвигунів загальнопромислового виконання. Від класу нагрівостійкості залежать розрахункові температури, які необхідно знати для визначення активних опорів обмоток при розрахунках номінального режиму роботи, а також для визначення теплового стану двигуна в умовах його максимально допустимого нагріву.

Зауважимо, що зараз існує така тенденція створення трифазних електродвигунів: при визначеному класі нагрівостійкості ізоляції проєктування здійснюється так, щоб при подальшій роботі вони нагрівалися лише до температури, яка відповідає класу нагрівостійкості на крок нижче (при названому вище класі F – це клас В). Таке робиться заради забезпечення достатнього запасу надійності двигунів у експлуатації.

Після завершення проєктування двигуна рекомендується порівняти його основні технічні параметри та розміри з аналогічними даними сучасних трифазних асинхронних двигунів. Приклади таких даних наведені у додатку А, а саме – це загальнопромислові трифазні асинхронні двигуни виробництва різних підприємств України.

#### **1 ВИЗНАЧЕННЯ ГОЛОВНИХ РОЗМІРІВ ДВИГУНА**

Головними розмірами асинхронного двигуна є зовнішній *dse* і внутрішній  $d_s$  діаметри осердя статора, а також активна довжина цього осердя  $l_s$ . Ці розміри жорстко пов'язані з висотою осі обертання вала *h*.

Компоновка електромагнітної системи асинхронного двигуна з позначенням головних розмірів наведена на рис. 1.1 в її поперечному перерізі.

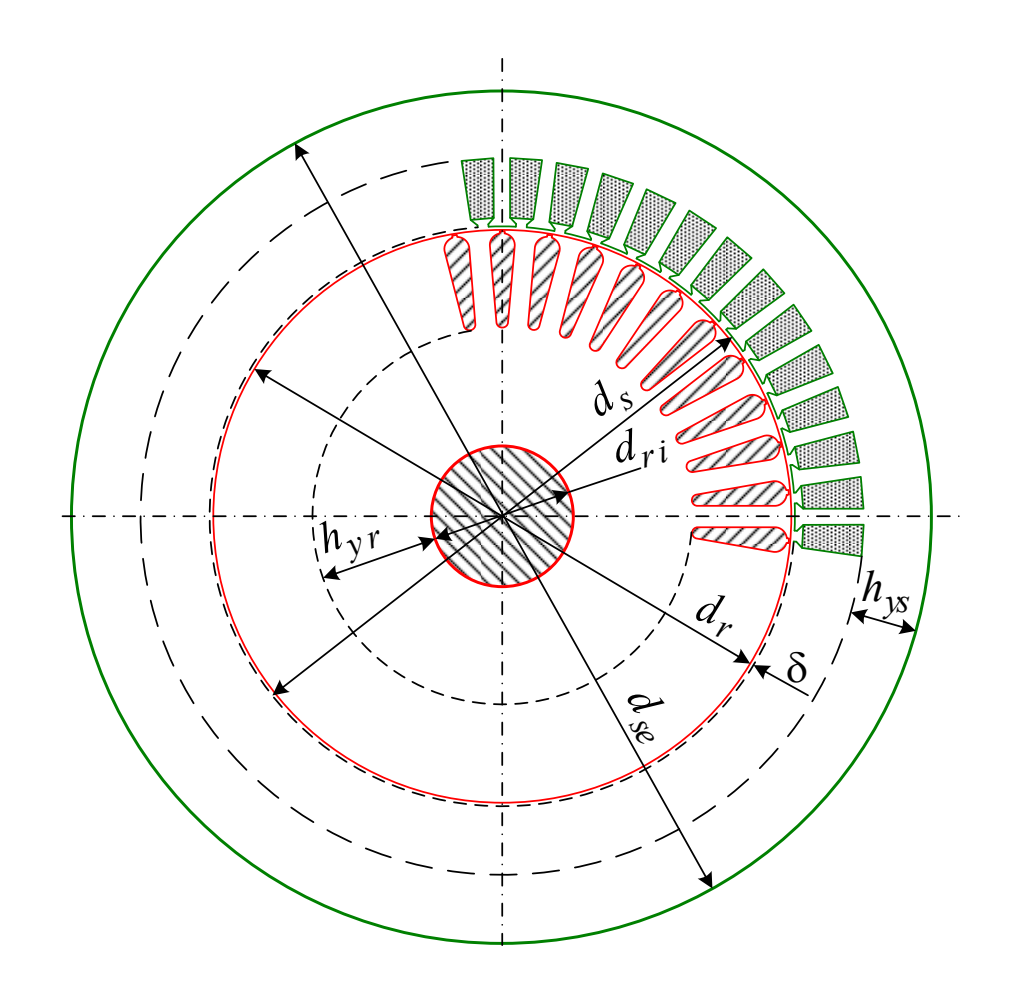

Рисунок 1.1 – Загальне компонування конструкції асинхронного двигуна

Висота осі обертання *h* пов'язана з номінальною корисною потужністю *Р<sup>N</sup>* і синхронною частотою обертання *ns* вала двигуна. Попереднє значення *h* вибирається за табл. 1.1 залежно від цих його параметрів.

| $h$ , MM | $n_s$ , $\sigma \delta / xB$ . |                      |           |           |  |  |  |
|----------|--------------------------------|----------------------|-----------|-----------|--|--|--|
|          | 3000                           | 1500                 | 1000      | 750       |  |  |  |
|          |                                | $P_N$ , $\kappa B_T$ |           |           |  |  |  |
| 56       | 0,18;0,25                      | 0,12;0,18            |           |           |  |  |  |
| 63       | 0,37;0,55                      | 0,25;0,37            | 0,18;0,25 |           |  |  |  |
| 71       | 0,75; 1,1                      | 0,55; 0,75           | 0,37;0,55 | 0,25      |  |  |  |
| 80       | 1,5; 2,2                       | 1,1; 1,5             | 0,75; 1,1 | 0,37;0,55 |  |  |  |
| 90       | 3                              | 2,2                  | 1,5       | 0,75      |  |  |  |
| 100      | 4; 5,5                         | 3; 4                 | 2,2       | 1,5       |  |  |  |
| 112      | 7,5                            | 5,5                  | 3; 4      | 2,2;3     |  |  |  |
| 132      | 11                             | 7,5;11               | 5,5; 7,5  | 4; 5,5    |  |  |  |
| 160      | 15; 18,5                       | 15; 18,5             | 11; 15    | 7,5;11    |  |  |  |

Таблиця 1.1 – Вибір висоти осі обертання вала двигуна

1.2 Зовнішній діаметр статора

Зовнішній діаметр статора *dse* визначається за допомогою табл. 1.2 на основі вибраної величини *h*. Значення *dse* нормалізовані з урахуванням стандартних розмірів рулонної електротехнічної сталі, з якої штампуються листи статора.

Таблиця 1.2 – Вибір зовнішнього діаметра статора

| $h$ , MM                                                           | $\begin{array}{ c c c c c c c c } \hline \multicolumn{1}{ c }{56} & 53 & 71 & 80 \\ \hline \end{array}$ |  |  |  |  |
|--------------------------------------------------------------------|----------------------------------------------------------------------------------------------------|--|--|--|--|
| $d_{se}$ , MM   89   100   116   131   149   168   191   225   272 |                                                                                                    |  |  |  |  |

1.3 Внутрішній діаметр статора

Попереднє значення внутрішнього діаметра осердя статора *ds*, мм, визначається за співвідношенням  $d_s = k_{ds} \cdot d_{se}$ . Значення коефіцієнта  $k_{ds}$  вибирається за табл. 1.3 залежно від кількості полюсів.

Таблиця 1.3 – Коефіцієнт для визначення внутрішнього діаметра статора

| 2p     |             |               |            | 1 <sub>2</sub><br>$\sim$ $ \sim$ |
|--------|-------------|---------------|------------|----------------------------------|
| $K$ ds | $0,52-0,57$ | $0,64 - 0,68$ | $0,7-0,72$ | $0,74 - 0,77$                    |

1.4 Попереднє значення довжини осердя статора, мм,

$$
l_s = \frac{8,62 \cdot 10^{10} \cdot P_{calc}}{d_s^2 \cdot A_s \cdot B_\delta \cdot K_{Ws} \cdot n_s},
$$

де *Pcalc* − розрахункова потужність двигуна, кВ·А,

$$
P_{calc} = \frac{P_N \cdot K_E}{\eta_N \cdot \cos \varphi_N};
$$

 $K_E$  − коефіцієнт відношення ЕРС в фазній обмотці статора  $E_s$  до номіна-

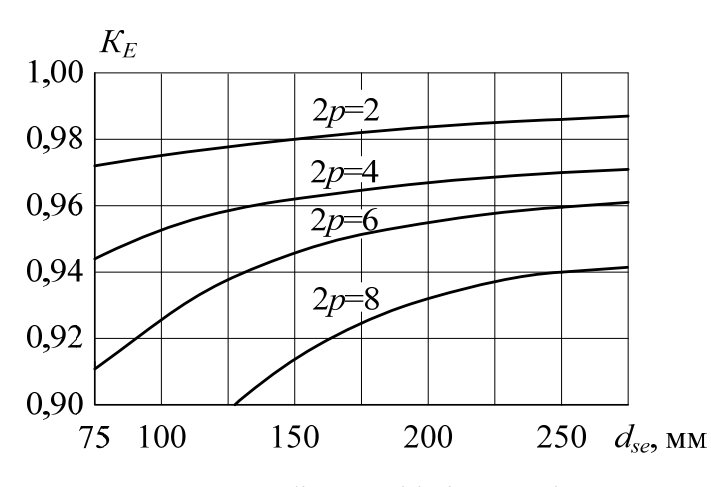

Рисунок 1.2 – Вибір коефіцієнта відношення ЕРС до номінальної напруги

льної фазної напруги  $U_{sN}$ , визначається за рис. 1.2;

*<sup>N</sup>* – номінальний коефіцієнт корисної дії, визначається за рис. 1.3;

 $cos \varphi_N$  – номінальний коефіцієнт потужності, визначається за рис. 1.4;

*As −* лінійне струмове навантаження статора, A/см, визначається за рис. 1.5;

*B −* магнітна індукція в

повітряному проміжку, Тл, визначається за рис. 1.6;

*КWs* − обмотковий коефіцієнт, який для одношарових обмоток статора (саме таку й планується застосувати) приймається з діапазону 0,95–0,96.

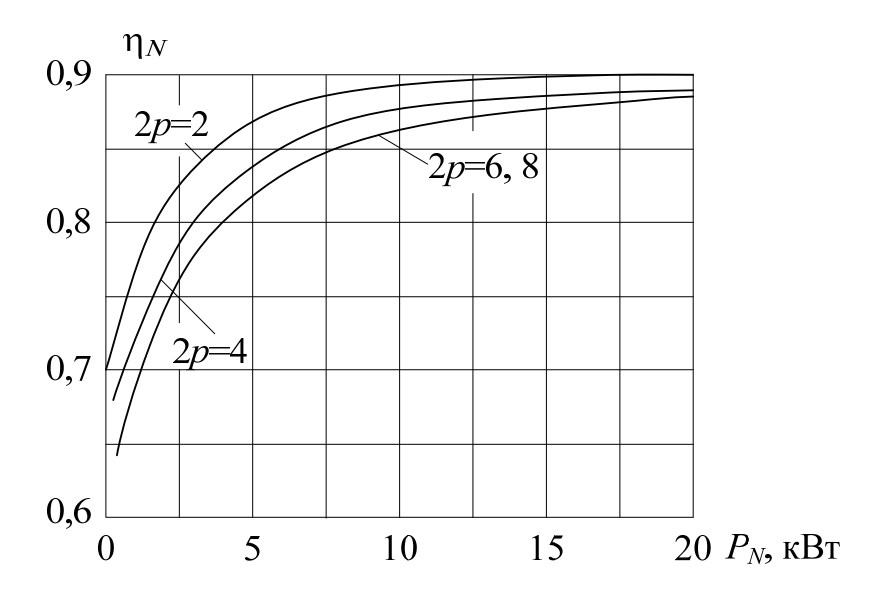

Рисунок 1.3 – Вибір номінального ККД

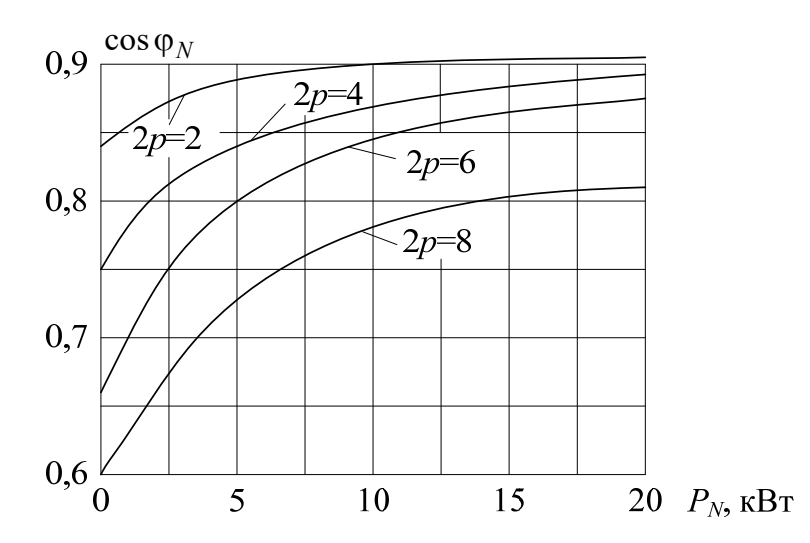

Рисунок 1.4 – Вибір номінального коефіцієнта потужності

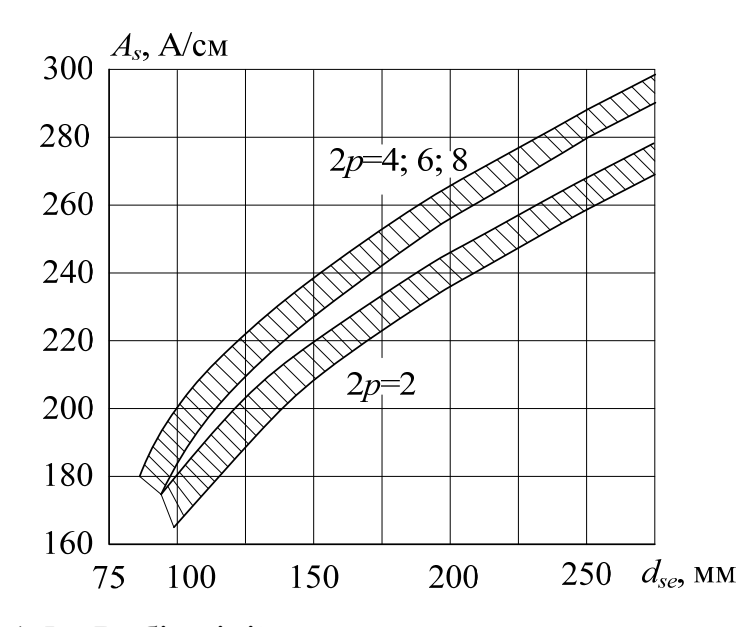

Рисунок 1.5 – Вибір лінійного струмового навантаження статора

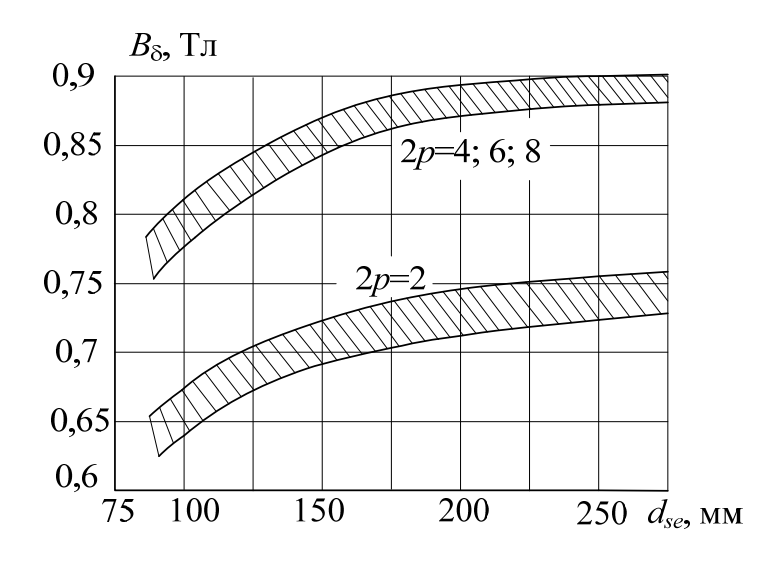

Рисунок 1.6 – Вибір магнітної індукції в повітряному проміжку

Отримане в результаті розрахунку значення *l'<sub>s</sub>* заокруглюється до цілого числа з точністю до 1 мм при  $l_s^{'}$  < 100 мм і з точністю до 5 мм при  $l_s^{'}$  > 100 мм.

Дане заокруглене значення розрахункової довжини осердя статора є і конструктивною довжиною осердя  $l_s$ .

Оцінка правильності вибору головних розмірів проводиться за відношенням  $\lambda_s = l_s/d_s$ . При правильному виборі головних розмірів  $\lambda_s = 1.3 - 1.4$ .

Якщо  $\lambda_s$  перевищує вказані межі, необхідно задатися більшим стандартним значенням висоти осі обертання *h* і повторити розрахунок головних розмірів, якщо λ<sub>s</sub> менше вказаних значень, розрахунок повторюється при меншому стандартному значенні *h*.

### **2 ПРОЄКТУВАННЯ СТАТОРА**

У даному розділі розраховується обмотка статора, визначаються кількість пазів осердя статора *Qs* , їхні конфігурація і розміри.

Осердя статора асинхронних двигунів з висотою осі обертання  $h \le 250$  мм збирають з листів завтовшки 0,5 мм, відштампованих з холоднокатаної ізотропної електротехнічної сталі однієї з марок 2013, 2312, 2411.

Ізолювання листів із сталі марки 2013 проводиться оксидуванням: у цьому разі коефіцієнт заповнення осердя сталлю *КFe =* 0,97; для листів із сталей 2312 и 2411 рекомендується ізолювання лакуванням: тоді *КFe =* 0,95.

2.1 Кількість пазів статора

$$
Q_s = 2 \cdot p \cdot m_s \cdot q_s,
$$

де *qs* − кількість пазів статора на полюс і фазу.

Рекомендовані значення *qs* подані в табл. 2.1. Звичайно вибирається ціле число *qs*, і тільки для уніфікації листів статора двигунів з різною кількістю полюсів, а також для тихохідних двигунів приймають дробові значення *qs*.

Більші значення *qs* рекомендуються при значеннях *h* 80 або 90 мм. При цьому треба мати на увазі, що зі збільшенням *qs* зменшується диференційне розсіяння обмотки статора, що є позитивним фактором, але при цьому можуть виникати проблеми обмеження ширини зубців осердя статора. І як наслідок, це ж саме може стосуватися зубцево-пазової структури ротора.

| $h$ , MM | $50 - 132$       |            |                                           |                                | 160 |   |   |  |
|----------|------------------|------------|-------------------------------------------|--------------------------------|-----|---|---|--|
| 2p       |                  |            |                                           |                                |     |   |   |  |
| $q_s$    | $2 \cdot$<br>. ب | ↑.<br>ں وگ | $\sim$<br>$\overline{2}$ , $\overline{2}$ | $\sim$<br>$\bigcap$<br>1, 0, 2 | ັ   | ັ | - |  |

Таблиця 2.1 – Вибір кількості пазів статора на полюс і фазу

#### 2.2 Тип обмотки статора

У асинхронних двигунах з висотою осі обертання  $h \le 160$  мм застосовують одношарові концентричні всипні обмотки статора, призначені для механізованого укладання в напівзакриті пази трапецеїдальної форми.

Після подальшого визначення параметрів схеми обмотки статора необхідно зобразити її та нанести пояснювальні позначення.

Одношарові концентричні обмотки характерні тим, що котушки, які утворюють кожну котушкову групу, є концентричними, тобто охоплюють одна одну. Тому розміри котушок в котушковій групі різні і за довжиною, і за шириною. Крім того, різною є довжина котушок, що належать сусіднім котушковим групам, – «малим» і «великим».

В одношарових концентричних обмотках кількість котушкових груп у фазній обмотці дорівнює кількості пар полюсів машини. При парному значенні *р* трифазна обмотка виходить повністю симетричною, незважаючи на різні розміри котушок, оскільки в кожній фазній обмотці знаходиться однакова кількість великих і малих котушкових груп. У прикладі на рис. 2.1 при *р* = 2 кожна фазна обмотка містить одну велику і одну малу котушкові групи.

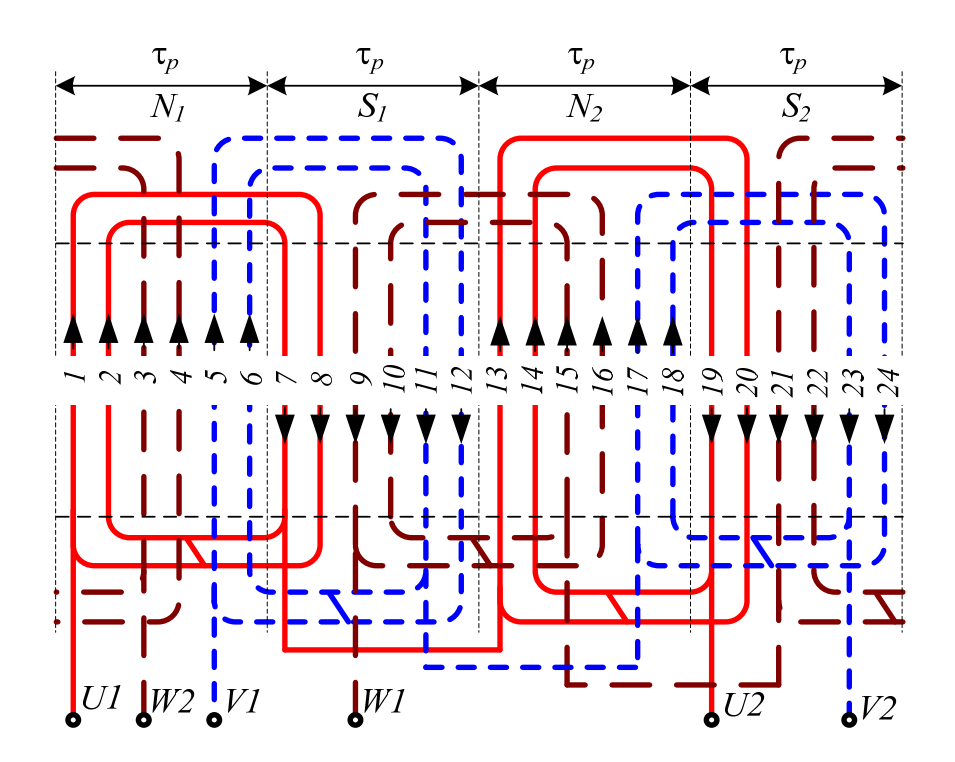

Рисунок 2.1 − Схема одношарової концентричної обмотки статора при парному значенні кількості пар полюсів (приклад при *р*= 2)

При непарному значенні *р* кожна фазна обмотка містить непарну кількість котушкових груп. Щоб укласти таку обмотку в машину, одну з котушкових груп роблять «кривою», тобто одну її сторону виконують за розміром великої котушкової групи, а іншу – за розміром малої. Це показано на рис. 2.2 на прикладі схеми обмотки шестиполюсної машини, тобто при *р* = 3.

На рис. 2.1 і рис. 2.2 позначено чергування північних і південних полюсів (*N* і *S*) машини, а також чергування напрямків струму обмотки на полюсних кроках τ<sub>ρ</sub>. Ці рисунки відповідають значенню *q<sub>s</sub>*, яке дорівнює двом.

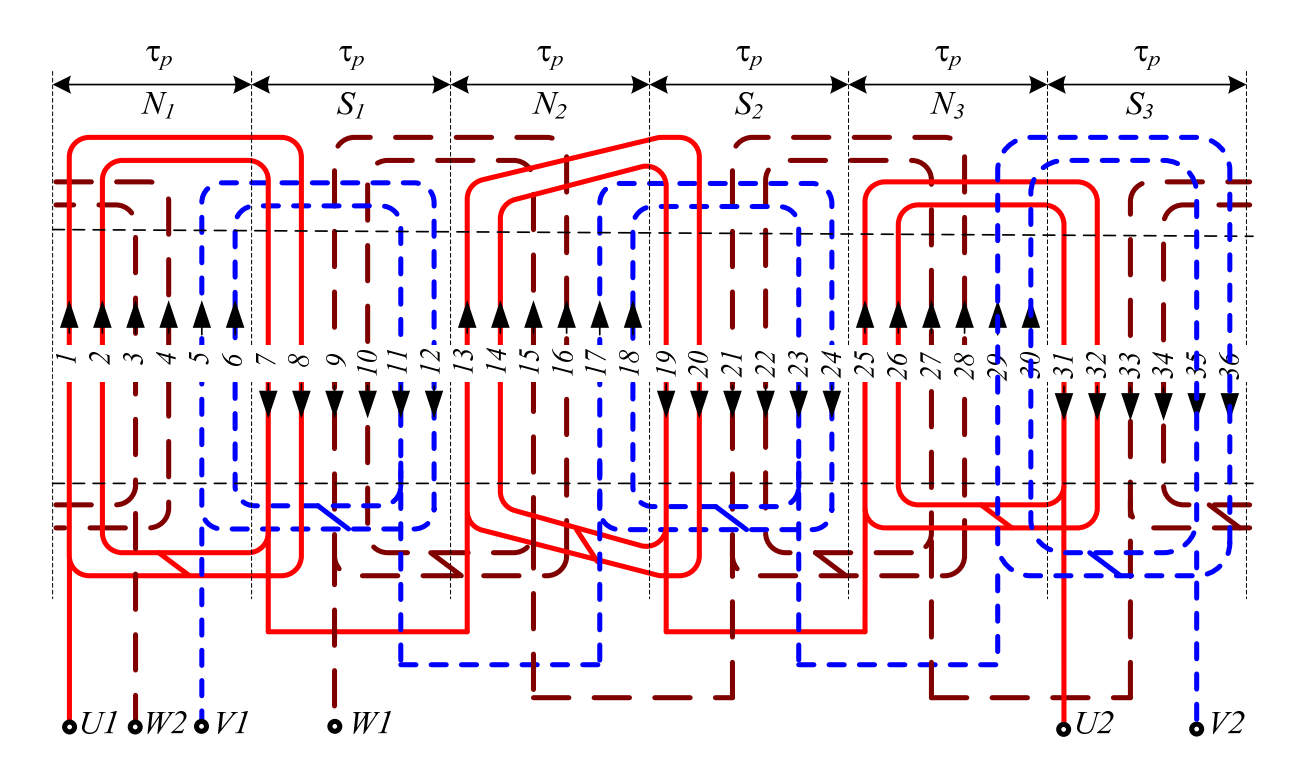

Рисунок 2.2 − Схема одношарової концентричної обмотки статора при непарному значенні кількості пар полюсів (приклад при *р*= 3)

Одношарова концентрична обмотка виконується з середнім кроком по пазах, еквівалентним діаметральному,

$$
y_{Qs}=\frac{Q_s}{2p},
$$

який дорівнює полюсному кроку машини τ<sub>ρ</sub>.

Тоді коефіцієнт скорочення обмотки  $K_{ps} = 1$  і обмотувальний коефіцієнт  $K_{Ws} = K_{ds} \cdot K_{ps}$  визначається тільки коефіцієнтом розподілу обмотки  $K_{ds}$ 

$$
K_{W_{S}}=K_{ds}=\frac{0.5}{q_{s}\cdot\sin\left(\frac{30^{\circ}}{q_{s}}\right)}.
$$

2.3 Кількість витків у фазній обмотці статора

Спочатку визначається попередня кількість послідовних витків

$$
N_{s}^{'}=\frac{K_{E}\cdot U_{sN}}{4,44\cdot f_{s}\cdot K_{Ws}\cdot\Phi},\,
$$

де  $\Phi$  – попереднє значення магнітного потоку на полюсному кроці, Вб,

$$
\Phi' = \frac{B_{\delta} \cdot d_s \cdot l_s \cdot 10^{-6}}{p}.
$$

Для уточнення кількості витків необхідно визначити кількість ефективних провідників в пазу

$$
z_{Qs}^{'}=\frac{N_s^{'}\cdot a_s}{p\cdot q_s},
$$

де *а<sup>s</sup>* − кількість паралельних віток обмотки статора, яку приймаємо такою, що дорівнює одиниці (при необхідності значення *а<sup>s</sup>* може бути збільшене, але обов'язково повинно бути одним з дільників кількості пар полюсів *р*)*.* 

Оскільки кількість ефективних провідників в пазу повинна бути цілим числом, то виконується заокруглення  $\,z_{\mathcal{Q}s}^{\text{'}\,}$  до найближчого цілого числа, і після визначення *zQs* уточняються:

• кількість витків у фазній обмотці статора

$$
N_s = \frac{z_{Qs} \cdot p \cdot q_s}{a_s},
$$

• магнітний потік на полюсному кроці, Вб,

$$
\Phi = \frac{\Phi' \cdot N_s'}{N_s},
$$

• магнітна індукція у повітряному проміжку, Тл,

$$
B_{\delta} = \frac{\Phi \cdot p \cdot 10^6}{d_s \cdot l_s}.
$$

Для оцінки правильності визначення кількості витків уточняється лінійне струмове навантаження статора *Аs*, А/см,

$$
A_s = \frac{10 \cdot z_{Qs} \cdot Q_s \cdot I_{sN}}{\pi \cdot d_s \cdot a_s},
$$

де  $I_{sN}$  – номінальний фазний струм обмотки статора, А, (при  $P_N$  в кВт)

$$
I_{sN} = \frac{P_N \cdot 10^3}{3 \cdot U_{sN} \cdot \eta_N \cdot \cos \varphi_N}.
$$

Уточнене значення *А<sup>s</sup>* не повинно відрізнятися від попередньо прийнятого більш ніж на 10 %. Інакше слід змінити кількість витків  $N_s$  у фазній обмотці і знов перерахувати пов'язані з цим раніше визначені величини.

#### 2.4 Розміри трапецеїдальних пазів статора

Для вибору параметрів проводу обмотки статора необхідно визначити розміри трапецеїдальних пазів статора (рис. 2.3), а саме: висоту паза статора *hs*, більшу і меншу ширину паза (*bs*<sup>3</sup> і *bs*2), висоту і ширину шліца (*hs*<sup>1</sup> і *bs*1).

Після подальшого визначення всіх розмірів пазів та зубців статора необхідно зобразити їх у масштабі і навести позначення та значення розмірів.

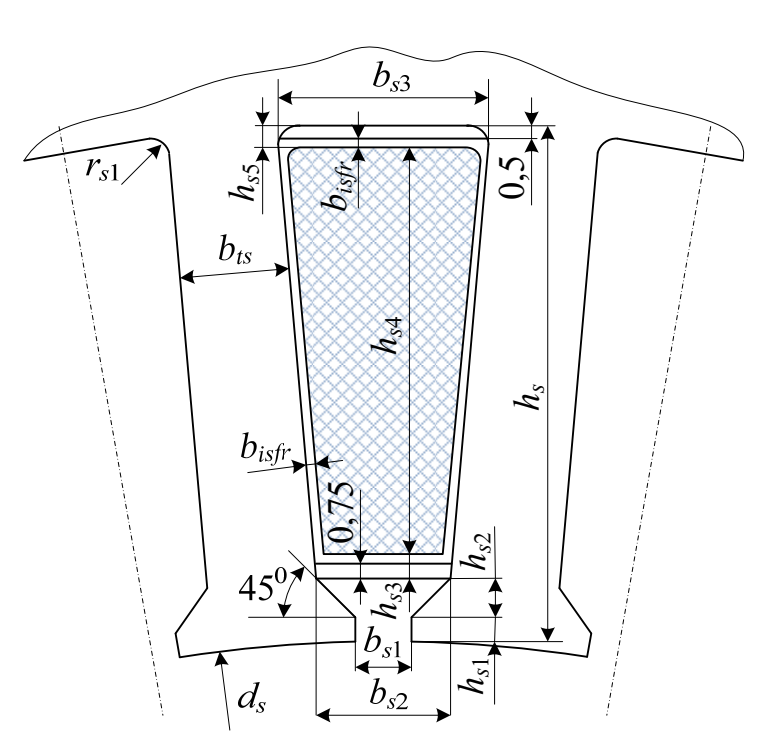

Рисунок 2.3 − Зубцево-пазова структура осердя статора

на розточці його осердя, мм,

Зубцевий крок статора

$$
\tau_s = \frac{\pi \cdot d_s}{Q_s}.
$$

Висота паза статора, мм,

$$
h_s = \frac{d_{se} - d_s}{2} - h_{ys},
$$

де *h*<sub>vs</sub> − висота спинки осердя статора, мм,

$$
h_{ys} = \frac{\Phi \cdot 10^6}{2 \cdot K_{Fe} \cdot l_s \cdot B_{ys}}.
$$

Середнє значення магнітної індукції в спинці осердя статора *Bys* , Тл, вибирається за табл. 2.2 залежно від кількості полюсів.

Таблиця 2.2 – Рекомендоване значення магнітної індукції в спинці статора

| $B_{\rm{ys}}$ , Тл | $1,55-1,75$ | $1,55-1,75$ | $1,4-1,6$ | $1,1-1,3$ |
|--------------------|-------------|-------------|-----------|-----------|

Ширина зубця статора *bts*, мм, по всій висоті його основної частини приймається однаковою (рис. 2.3)

$$
b_{ts} = \frac{\tau_s \cdot B_\delta}{K_{Fe} \cdot B_{ts}},
$$

де *B*<sub>ts</sub> − середнє значення магнітної індукції в зубцях статора, яке приймається у межах (1,75-1,95) Тл, але при *h* ≥ 160 мм і 2*p* ≥ 4 на рівні (1,6-1,8) Тл.

Висота шліца *hs*<sup>1</sup> приймається такою, що дорівнює 0,5 мм.

Ширина шліца попередньо визначається за формулою  $b_{s1} \approx 0.3 \cdot \sqrt{h}$ , мм.

Тоді становляться визначеними для паза його менша ширина *bs*2, мм,

$$
b_{s2} = \frac{\pi \cdot (d_s + 2 \cdot h_{s1} - b_{s1}) - Q_s \cdot b_{ts}}{Q_s - \pi}
$$

і більша ширина *bs*3, мм,

$$
b_{s3}=\frac{\pi\cdot (d_s+2\cdot h_s)}{Q_s}-b_{ts}.
$$

Після вибору діаметра ізольованого проводу значення *bs*<sup>1</sup> уточняється і, за необхідності, корегується і величина *bs*2, яка, в принципі, визначена приблизно через неврахування висоти коронки зубця  $h_{s2}$ .

2.5 Діаметр елементарного ізольованого проводу

Для обмоток статора застосовуємо провід ПЭТ-155 (клас нагрівостійкості *F*). При механізації обмотувальних робіт застосовують провід з механічно міцнішою ізоляцією марки ПЭТМ-155.

Попередньо діаметр елементарного ізольованого проводу *' <sup>s</sup> <sup>c</sup> is d* , мм,

$$
d_{scis}^{\prime} = \sqrt{\frac{K_{Qs} \cdot S_{sn}}{z_{Qs} \cdot N_c}},
$$

де *KQs* − коефіцієнт заповнення паза, який при механізованому укладанні обмотки не повинен перевищувати 0,72 і для розрахунку  $\overrightarrow{d}_{c \, s \, i s}$  приймається близьким до цього максимального значення;

 $S_{s\,n}$  — площа поперечного перерізу паза, що зайнята обмоткою, мм<sup>2</sup>,

$$
S_{s n} = S_{s n}^{'} - S_{i s f r} - S_{i s p},
$$

 $S_{s\,n}^{'}$  — площа поперечного перерізу паза «напросвіт», мм<sup>2</sup>,

$$
S_{s\,n} = \left(\frac{b_{s2} + b_{s3}}{2} - 0.1\right) \cdot \left(h_s - h_{s1} - \frac{b_{s2} - b_{s1}}{2} - 0.1\right);
$$

 $S_{isfr}$  – площа поперечного перерізу корпусної ізоляції, мм<sup>2</sup>,

$$
S_{is\,frak{f}r} = b_{is\,frak{f}r} \cdot (2 \cdot h_s + b_{s2} + b_{s3}),
$$

*bis fr* − середнє значення однобічної товщини корпусної ізоляції, мм, визначається за табл. 2.3;

*is <sup>p</sup> S* − площа поперечного перерізу прокладок на дні паза і під клином,  $MM^2$ ,

$$
S_{is\ p} = 0.5 \cdot b_{s3} + 0.75 \cdot b_{s2};
$$

*Nc* − кількість елементарних провідників в одному ефективному, яку вибирають, виходячи з того, щоб діаметр ізольованого проводу при машинному укладанні не перевищував 1,33 мм.

При розрахунку  $\overline{S}_{sn}^{\prime}$  враховані припуски на складання статора, які дорівнюють 0,1 мм, але при  $h \ge 160$  мм це значення слід замінити на 0,2 мм.

Таблиця 2.3 – Середня однобічна товщина корпусної ізоляції

| $h$ , MM                | $50 - 80$ | $90 - 132$ | $160 - 180$ |
|-------------------------|-----------|------------|-------------|
| $b_{is\,frak{f}r}$ , MM | ◡_,∠      | 0,25       | V.4         |

Після визначення попереднього значення діаметра ізольованого проводу за табл. 2.4 знаходять найближчий стандартизований діаметр  $d_{scis}$ , відповідні йому діаметр неізольованого проводу  $d_{sc}$  і площу поперечного перерізу  $S_{sc}$ .

Якщо попереднє  $d_{s\, cis}^{'}$  і остаточне  $d_{s\, cis}$  значення не збігаються, то уточнюють коефіцієнт заповнення паза  $K_{Os}$  і ширину шліца  $b_{s1}$ , мм,

$$
K_{Qs} = \frac{z_{Qs} \cdot N_c \cdot d_{scis}^2}{S_{sn}};
$$
  

$$
b_{s1} = d_{scis} + 2 \cdot b_{is\text{ }fr} + 0.4.
$$

Після порівняння уточненого і попередньо прийнятого значень *bs*<sup>1</sup> остаточно приймається більше з них, але за умови, що достатніми залишаються виступи коронок зубців, щоб утримувати клин в пазу і провідники в ньому.

Тоді, зважаючи на кут 45° за рис. 2.3, висота скосу коронки зубця

$$
h_{s2}=\frac{(b_{s2}-b_{s1})}{2}.
$$

Для довідки можна додатково розрахувати коефіцієнт заповнення паза безпосередньо міддю провідників:

$$
K_{QsCu} = \frac{\pi}{4} \cdot \frac{z_{Qs} \cdot N_c \cdot d_{sc}^2}{S_{sn}},
$$

і порівняти його з загальним коефіцієнтом заповнення паза *KQs* ізольованими провідниками та з урахуванням проміжків між ними.

Таблиця 2.4 – Діаметри і площі поперечного перерізу мідних проводів марки ПЭТ-155 за стандартом IEC 60317-0-1

| Діаметр       | Діаметр         | Площа попереч- Діаметр |               | Діаметр         | Площа попере-      |
|---------------|-----------------|------------------------|---------------|-----------------|--------------------|
| неізольо-     | ізольова-       | $n$ epepisy<br>ного    | неізольо-     | ізольова-       | перерізу<br>чного  |
| ваного        | про-<br>ного    | неізольованого         | ваного        | ного про-       | неізольованого     |
| проводу       | воду            | проводу<br>$S_{sc}$ ,  | проводу       | воду            | проводу $S_{sc}$ , |
| $d_{sc}$ , MM | $d_{scis}$ , MM | MM <sup>2</sup>        | $d_{sc}$ , MM | $d_{scis}$ , MM | MM <sup>2</sup>    |
| 0,063         | 0,085           | 0,00312                | 0,450         | 0,516           | 0,1590             |
| 0,071         | 0,095           | 0,00396                | 0,475         | 0,543           | 0,1772             |
| 0,080         | 0,105           | 0,00503                | 0,50          | 0,569           | 0,1963             |
| 0,09          | 0,117           | 0,00636                | 0,53          | 0,601           | 0,2206             |
| 0,100         | 0,129           | 0,00785                | 0,56          | 0,632           | 0,2463             |
| 0,112         | 0,143           | 0,00985                | 0,60          | 0,676           | 0,2827             |
| 0,125         | 0,159           | 0,01227                | 0,63          | 0,706           | 0,3117             |
| 0,140         | 0,176           | 0,01539                | 0,67          | 0,749           | 0,3526             |
| 0,150         | 0,190           | 0,01767                | 0,71          | 0,790           | 0,3959             |
| 0,160         | 0,199           | 0,02011                | 0,75          | 0,832           | 0,4418             |
| 0,170         | 0,210           | 0,02270                | 0,80          | 0,885           | 0,5027             |
| 0,180         | 0,222           | 0,02545                | 0,85          | 0,937           | 0,5675             |
| 0,190         | 0,234           | 0,02835                | 0,90          | 0,990           | 0,6362             |
| 0,200         | 0,245           | 0,03142                | 0,95          | 1,041           | 0,7088             |
| 0,210         | 0,258           | 0,03464                | 1,00          | 1,093           | 0,7854             |
| 0,224         | 0,272           | 0,03941                | 1,06          | 1,155           | 0,8825             |
| 0,236         | 0,285           | 0,04374                | 1,12          | 1,217           | 0,9852             |
| 0,250         | 0,301           | 0,04909                | 1,18          | 1,279           | 1,0936             |
| 0,265         | 0,319           | 0,05515                | 1,25          | 1,351           | 1,227              |
| 0,280         | 0,334           | 0,06158                | 1,32          | 1,423           | 1,368              |
| 0,300         | 0,355           | 0,07069                | 1,40          | 1,506           | 1,539              |
| 0,315         | 0,371           | 0,07793                | 1,50          | 1,608           | 1,767              |
| 0,335         | 0,393           | 0,08814                | 1,60          | 1,711           | 2,011              |
| 0,355         | 0,414           | 0,09898                | 1,70          | 1,813           | 2,270              |
| 0,380         | 0,441           | 0,1134                 | 1,80          | 1,916           | 2,545              |
| 0,400         | 0,462           | 0,1257                 | 1,90          | 2,018           | 2,835              |
| 0,425         | 0,489           | 0,1419                 | 2,00          | 2,120           | 3,142              |

Визначається густина струму в провіднику обмотки статора  $J_{sc}$ , А/мм<sup>2</sup>,

$$
J_{sc} = \frac{I_{sN}}{N_c \cdot S_{sc} \cdot a_s}
$$

*i* проводиться оцінка правильності вибору  $d_{scis}$ .

Для цього визначається добуток лінійного навантаження *А<sup>s</sup>* на густину струму  $J_{sc}$ , а саме,  $A_s \cdot J_{sc}$ ,  $A^2 / (cm \cdot \text{nm}^2)$ .

Добуток  $A_s \cdot J_{sc}$  слід порівняти з середнім допустимим значенням, яке береться за рис. 2.4 залежно від зовнішнього діаметра статора  $d_{se}$  (але для  $2p = 2$  середнє допустиме значення на 22% менше визначеного за рис. 2.4).

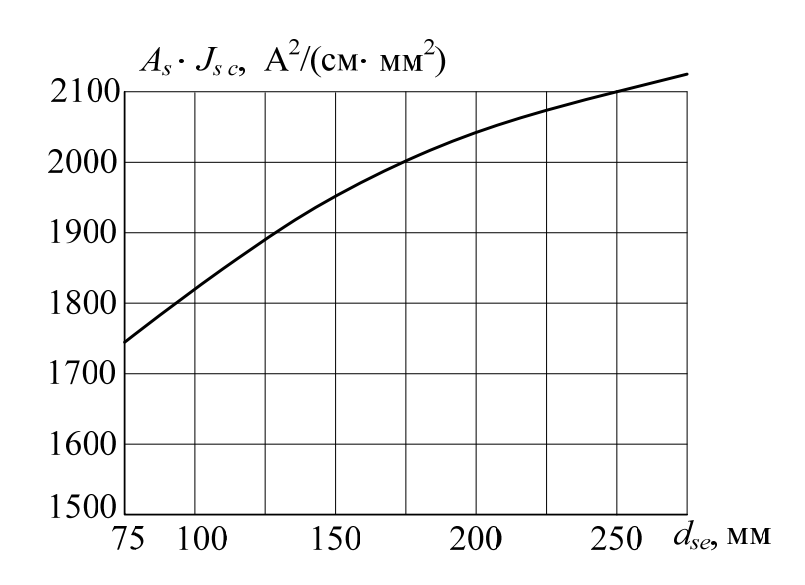

Рисунок 2.4 – Допустиме співвідношення струмових навантажень

Якщо отриманий при розрахунку показник  $A_s J_{sc}$  перевищує допустиме значення більш ніж на 15 %, то необхідно або збільшувати площі поперечного перерізу проводу і паза, зменшуючи розміри  $h_{vs}$  і  $b_{ts}$  і не перевищуючи допустимих значень  $B_{ys}$  і  $B_{ts}$ , або подовжити осердя статора, збільшуючи тим самим магнітний потік Ф і зменшуючи кількість провідників в пазу *zQs*.

2.6 Розміри елементів обмотки статора

Середній зубцевий (або пазовий) крок статора, мм,

$$
\tau_{sav}=\frac{\pi\cdot(d_s+h_s)}{Q_s}.
$$

Середня ширина котушки обмотки статора, мм,

$$
b_{Wav} = \tau_{sav} \cdot y_{Os}.
$$

Лобові частини котушок, що утворюють великі і малі котушкові групи (див. рис. 2.1 і 2.2), розташовуються в двох різних площинах (рис. 2.5, *а*), тому така обмотка називається двохплощинною. Точний розрахунок розмірів таких лобових частин є досить складним, тому на попередньому етапі проєктування застосовують емпіричні формули.

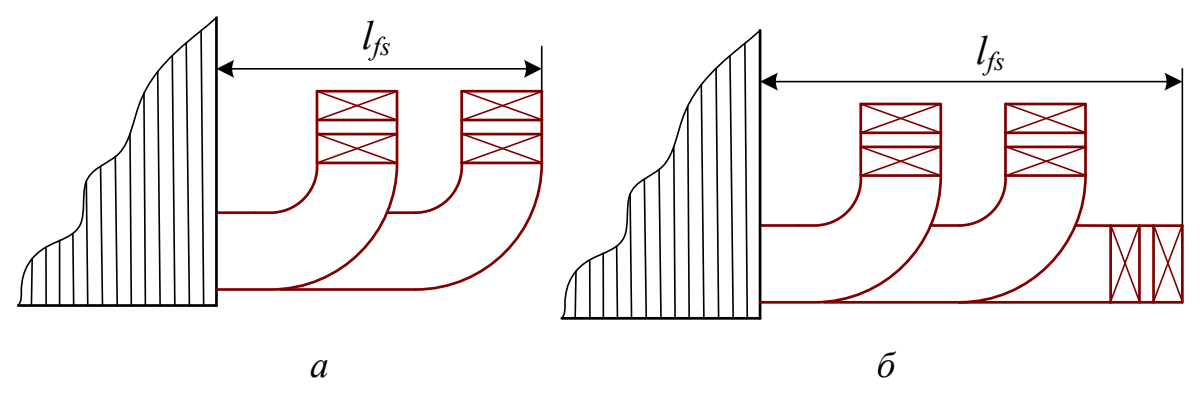

Рисунок 2.5 – Лобові частини котушок одношарової концентричної обмотки *а* – двохплощинна і *б* – трьохплощинна обмотки

Середня довжина однієї лобової частини котушки, мм,

 $l_{fh} = (1.16 + 0.14 \cdot p) \cdot b_{Wav} + 15$ .

Середня довжина витка обмотки, мм,

$$
l_{Wav} = 2 \cdot (l_s + l_{fh}).
$$

Довжина вильоту лобової частини обмотки, мм:

$$
\text{ыри } h \le 132 \text{ мм } l_{fs} = (0,19+0,1 \cdot p) \cdot b_{Wav} + 10,
$$
\n
$$
\text{при } h \ge 160 \text{ mM } l_{fs} = (0,12+0,15 \cdot p) \cdot b_{Wav} + 10.
$$

Додамо, що обмотку, яка розглядається, можна ще виконати трьохплощинною (рис. 2.5, б), що дозволяє уникнути необхідності установки кривої котушки (див. рис. 2.2), але при цьому довжини елементів лобових частин збільшуються.

# **3 ПРОЄКТУВАННЯ РОТОРА**

Основною ознакою ротора двигуна, що проєктується, є те, що він є короткозамкненим, причому короткозамкнена обмотка ротора виконується у вигляді литої алюмінієвої клітки.

Загальний вигляд ротора трифазного асинхронного двигуна з короткозамкненою обмоткою надано на рис. 3.1.

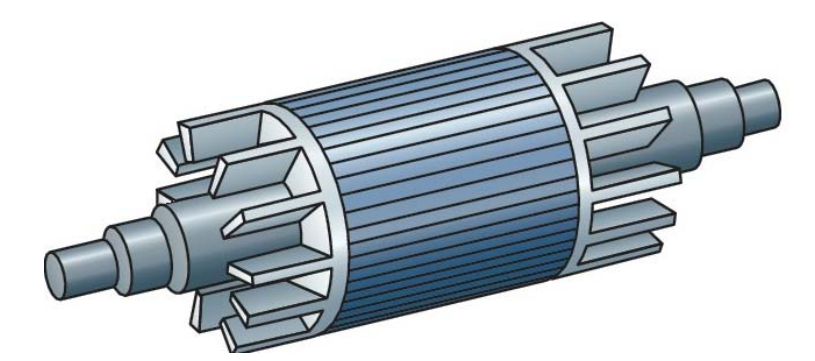

Рисунок 3.1 – Короткозамкнений ротор трифазного асинхронного двигуна

3.1 Повітряний проміжок між осердям статора і осердям ротора

Довжина повітряного проміжку  $\delta$  має істотний вплив на розміри і характеристики асинхронного двигуна, що властиво й іншим електричним машинам.

При зменшенні повітряного проміжку зменшується МРС обмотки статора, через це зменшується струм неробочого ходу, тоді зменшується переріз провідників обмотки або електричні втрати в ній, і як наслідок, збільшуються ККД і коефіцієнт потужності. З іншого боку, при зменшенні повітряного проміжку збільшуються амплітуди вищих просторових гармонік магнітної індукції в ньому, що, в свою чергу, призводить до збільшення додаткових втрат, додаткових (паразитних) обертальних моментів і магнітного шуму машини.

Проте, надмірне зменшення повітряного проміжку потребує якісніших обробки і складання деталей і вузлів двигуна для забезпечення концентричності поверхні розточення статора і зовнішньої поверхні осердя ротора. Визначення повітряного проміжку машини з урахуванням перерахованих чинників є дуже складною задачею. Тому його розрахунок проводиться за емпіричними формулами, які враховують основні розмірні співвідношення асинхронного двигуна, а також досвід виробництва та експлуатації двигунів з конструкцією, аналогічною конструкції двигуна, що проєктується.

В табл. 3.1 наведено довжини повітряних проміжків в асинхронних машинах, що виготовляються серійно і мають ступень захисту IP44, спосіб охолодження IC411, потужність до 100 кВт. Як видно з таблиці, найменший повітряний проміжок, який можуть забезпечити технологія і обладнання, вживані при виробництві електродвигунів, дорівнює 0,25 мм.

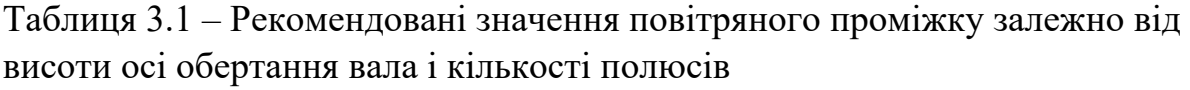

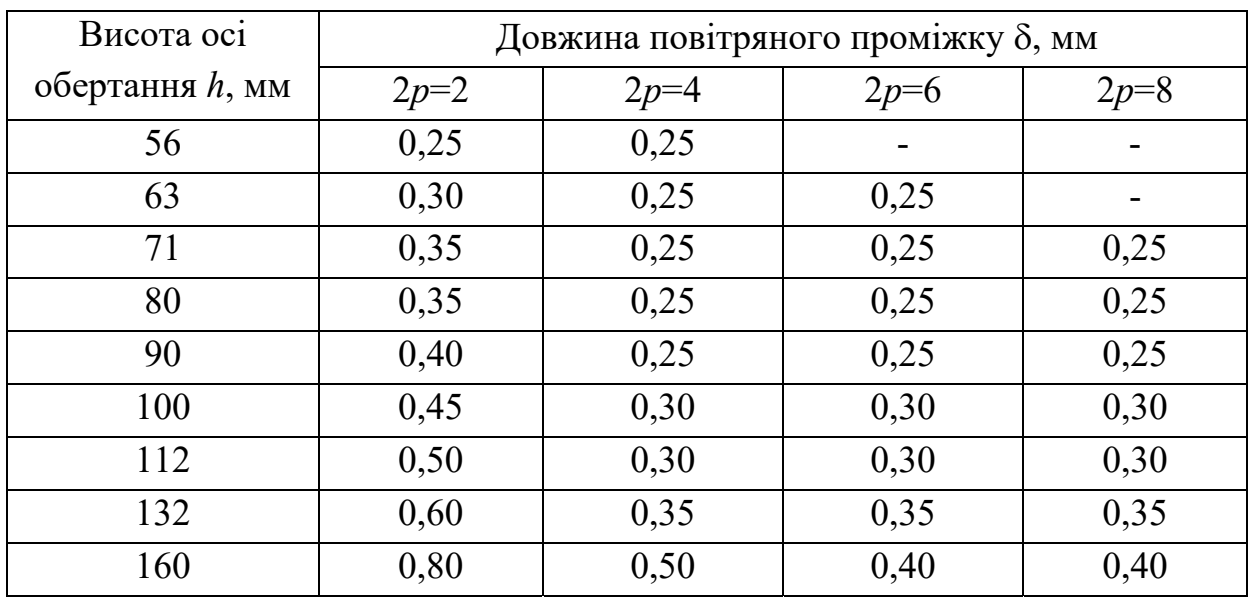

3.2 Зовнішній діаметр ротора, мм,

$$
d_r = d_s - 2\delta.
$$

3.3 Довжина пакету осердя ротора  $l_r$ , мм, приймається такою самою, як і у осердя статора

$$
l_r = l_s.
$$

#### 3.4 Кількість пазів короткозамкненого ротора

Вибір кількості пазів для статора і ротора залежить від кількості полюсів і від діаметра осердя статора, а значить, і від висоти осі обертання. Вибір співвідношення кількості пазів статора (*Qs*) і кількості пазів ротора (*Qr*) повинен проводитися з урахуванням багатьох параметрів двигуна: мінімальні додаткові втрати, відсутність провалів в механічній характеристиці, зменшені шуми і вібрації, необхідна перевантажувальна здатність, добрі пускові характеристики і ін.

З урахуванням зазначеного в табл. 3.2 надано рекомендації щодо вибору кількості пазів ротора, залежно від вже встановленої кількості пазів статора і кількості полюсів за наявності і відсутності скосу пазів ротора. Цей скіс застосовують для зменшення впливу вищих гармонік магнітної індукції зубцевого порядку та поліпшення віброакустичних характеристик двигуна.

| 2p             | Кількість па- |                                        | Кількість пазів ротора                                      |
|----------------|---------------|----------------------------------------|-------------------------------------------------------------|
|                | зів статора   | Пази без скосу                         | Пази зі скосом                                              |
|                | 12            | $9*, 15*$                              |                                                             |
|                | 18            | $11^*, 12^*, 15^*, 21^*, 22^*$         | $14^*, (18), 19^*, 22^*, 26, 28^*, (30),$<br>31, 33, 34, 35 |
|                | 24            | $15^*$ , $(16^*)$ , $17^*$ , $19$ , 32 | 18, 20, 26, 31, 33, 34, 35                                  |
| 2              | 30            | 22, 38                                 | (18), 20, 21, 23, 24, 37, 39, 40                            |
|                | 36            | 26, 28, 44, 46                         | 25, 27, 29, 43, 45, 47                                      |
|                | 42            | 32, 33, 34, 50, 52                     |                                                             |
|                | 48            | 38, 40, 56, 58                         | 37, 39, 41, 55, 57, 59                                      |
|                | 12            | $9*$                                   | $15*$                                                       |
|                | 18            | $10^*$ , $14^*$                        | $18^*$ , $22^*$                                             |
|                | 24            | $15^*, 16^*, 17, (32)$                 | 16, 18, (20), 30, 33, 34, 35, 36                            |
| $\overline{4}$ | 36            | 26, 44, 46                             | (24), 27, 28, 30, (32), 34, 45, 48                          |
|                | 42            | $(34)$ , $(50)$ , 52, 54               | (33), 34, (38), (51), 53                                    |
|                | 48            | 34, 38, 56, 58, 62, 64                 | (36), (38), (39), 40, (44), 51, 59                          |
|                | 60            | 50, 52, 68, 70, 74                     | 48, 49, 51, 55, 56, 64, 69, 71                              |
| 6              | 36            | 26, 46 (48)                            | $28^*$ , 33, 47, 49, 50                                     |
|                | 54            | 44, 64, 66, 68                         | 42, 43, 51, 65, 67                                          |
| 8              | 48            | $(34)$ , 36, 44, 62, 64                | 35, 44, 61, 63, 65                                          |

Таблиця 3.2 – Рекомендована кількість пазів короткозамкненого ротора

Примітки до табл. 3.2:

- зірочкою \* відмічені кількості пазів, вживані переважно в ТАД малої потужності: з технологічних міркувань в них звичайно *Qr < Qs*;

- у дужках надані кількості пазів, при яких можлива підвищена вібрація двигуна.

Скіс пазів ротора виконують звичайно в межах одного пазового кроку статора, хоча є рекомендації, щоб скіс пазів становив один пазовий крок ротора. Як приклад, в табл. 3.3 наведено співвідношення пазів *Qs* і *Qr* в двигунах загального призначення серії 4А, які були встановлені практикою і перевірені численними випробуваннями дослідних зразків з різною висотою осі обертання.

Таким чином, за даними табл. 3.2 і табл. 3.3 треба вибрати конкретну кількість пазів ротора *Qr* для двигуна, що проєктується.

Таблиця 3.3 – Рекомендовані співвідношення кількостей пазів статора і пазів ротора залежно від висоти осі обертання вала і кількості полюсів

| Висота осі      | Співвідношення $Q_s/Q_r$ при кількості полюсів |        |        |        |  |  |  |
|-----------------|------------------------------------------------|--------|--------|--------|--|--|--|
| обертання h, мм | $2p=2$                                         | $2p=4$ | $2p=6$ | $2p=8$ |  |  |  |
| $50 - 63$       | 24/19                                          | 24/18  | 36/28  |        |  |  |  |
| 71              | 24/19                                          | 24/18  | 36/28  |        |  |  |  |
| $80 - 100$      | 24/19                                          | 36/28  | 36/28  | 36/28  |  |  |  |
| $112 - 132$     | 24/19                                          | 36/34  | 54/51  | 48/44  |  |  |  |
| 160             | 36/28                                          | 48/38  | 54/51  | 48/44  |  |  |  |

#### 3.5 Форма паза ротора

У двигунах загального призначення з висотою осі обертання  $h$  ≤ 250 мм звичайно застосовують напівзакриті пази ротора трапецеїдальної овальної форми, які показано на рис. 3.2. Радіуси *rr*<sup>1</sup> і *rr*<sup>2</sup> вибирають так, щоби ширина основної частини зубців  $b_{tr}$  уздовж висоти  $h_{r2}$  була однаковою.

Після подальшого визначення всіх розмірів пазів та зубців ротора необхідно зобразити їх у масштабі і навести позначення та значення розмірів.

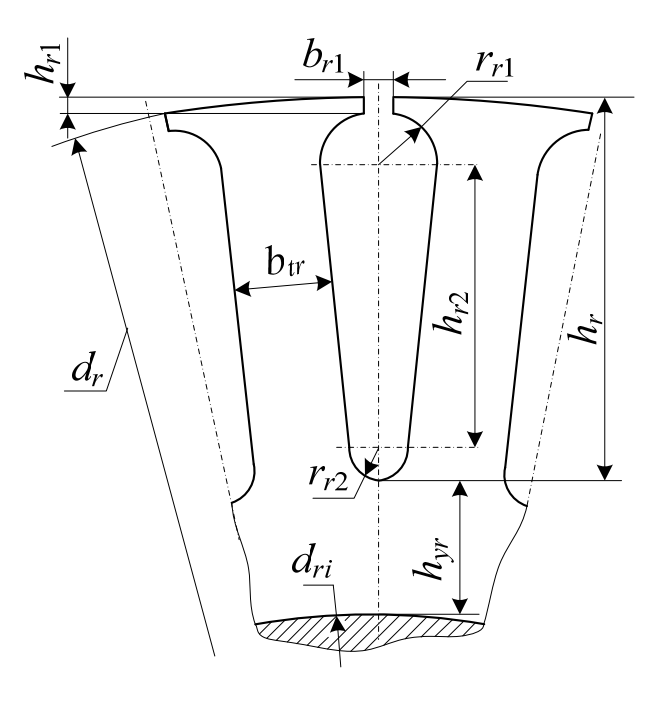

Рисунок 3.2 – Зубцево-пазова структура короткозамкненого ротора

Попереднє значення висоти паза *hr* може бути узяте з рис. 3.3, де надано її середнє значення для короткозамкненого ротора залежно від зовнішнього діаметра статора *dse* при овальних напівзакритих пазах. Ротори, висота пазів

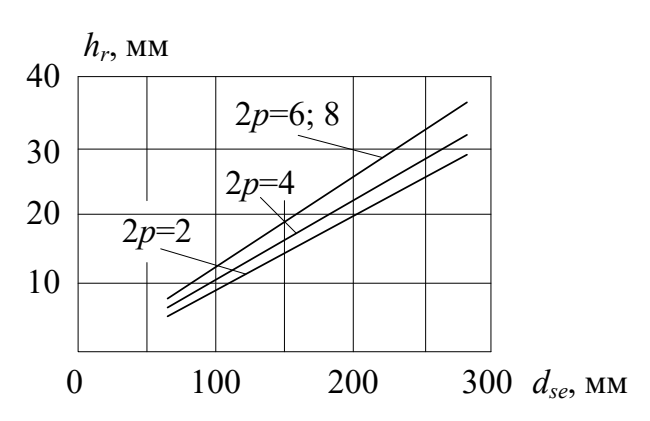

яких перевищує 15 мм, умовно можуть бути віднесені до роторів з глибокими пазами. Тому при розрахунку пускових параметрів двигуна необхідно враховувати явище витіснення струму в стрижнях обмотки ротора.

Ротор з глибокими пазами завжди має переваги

Рисунок 3.3 – До вибору висоти паза ротора

над ротором з неглибокими пазами, оскільки дозволяє отримати задані пускові характеристики без погіршення характеристик робочого режиму. Проте, чим більша висота паза ротора *hr*, тим менша висота спинки ротора *hу<sup>r</sup>* і відповідно більша магнітна індукція в спинці *Вуr*. Якщо при перевірці магнітна індукція *Вуr >* 1,67 Тл, то попередньо прийняту висоту паза *hr* необхідно зменшити. Але ця проблема виникає звичайно лише в двополюсних двигунах.

3.6 Внутрішній діаметр осердя ротора, мм, визначається орієнтовно за досвідом проєктування ТАД:

- для висот осей обертання *h* 50 і 63 мм

 $d_{ri} \approx 0.19 \cdot d_{se}$ 

 $-$  для висот осей обертання  $h \ge 71$  мм

$$
d_{ri} \approx 0.23 \cdot d_{se}.
$$

Отримане таким чином значення *dr<sup>і</sup>* підлягає уточненню за розрахунком діаметра вала під осердям ротора (див. далі підрозділ 5.1, рис. 5.2), мм,

$$
d_c = K_{dc} \cdot \sqrt[3]{\frac{P_N}{n_s}},
$$

де  $K_{dc}$  – множник, який для машин середньої потужності знаходиться у межах 240–290 (тут  $P_N$  береться в кВт,  $n_s$  – в об/хв).

Розраховане значення  $d_c$  слід привести до найближчого зверху стандартизованого значення діаметра за табл. 5.2, яка знаходиться далі у розділі 5.

У підсумку пріоритет для діаметра  $d_{ri}$  остаточно має значення  $d_c$ , тобто,  $d_{ri} = d_c$ . Його слід порівняти з попереднім значенням  $d_{ri}$ , і залежно від цього можна, при необхідності, скоригувати інші розміри осердя ротора, але з урахуванням зазначеної умови *Вуr >* 1,67 Тл.

Аксіальні вентиляційні канали в осерді ротора не використовують в двигунах з висотою осі обертання до 250 мм, тому що істотно збільшується магнітна індукція в спинці ротора.

3.7 Рекомендована розрахункова висота спинки ротора визначається за емпіричними формулами на основі досвіду проєктування, мм:

$$
\text{ыри } h \leq 63 \text{ and } 2p = 2 \quad h_{yr} = 0,49 \cdot d_r - h_r,
$$
\n
$$
\text{при } h \leq 63 \text{ and } 2p \geq 4 \quad h_{yr} = 0,4 \cdot d_r - h_r,
$$
\n
$$
\text{при } h \geq 71 \text{ and } 2p = 2 \quad h_{yr} = 0,58 \cdot d_r - h_r,
$$
\n
$$
\text{при } h \geq 71 \text{ and } 2p \geq 4 \quad h_{yr} = 0,38 \cdot d_r - h_r,
$$

але у підсумку треба узгодити значення  $d_{ri}$  і  $h_{yr}$  за співвідношенням

$$
h_{yr}=\frac{d_r-d_{ri}}{2}-h_r.
$$

3.8 Магнітна індукція в спинці ротора, Тл,

$$
B_{yr} = \frac{\Phi \cdot 10^6}{2 \cdot K_{Fe} \cdot l_r \cdot h_{yr}},
$$

і отримане значення *Ву<sup>r</sup>* не повинно перевищувати 1,67 Тл (див. п. 3.5).

3.9 Зубцевий крок ротора, мм,

$$
\tau_r = \frac{\pi \cdot d_r}{Q_r}.
$$

3.10 Магнітна індукція в зубцях ротора  $B_{tr}$ , Тл.

Попереднє значення цієї магнітної індукції приймаємо за табл. 3.4.

Таблиця 3.4 – Рекомендована магнітна індукція в зубцях ротора для двигунів із ступенем захисту IP44

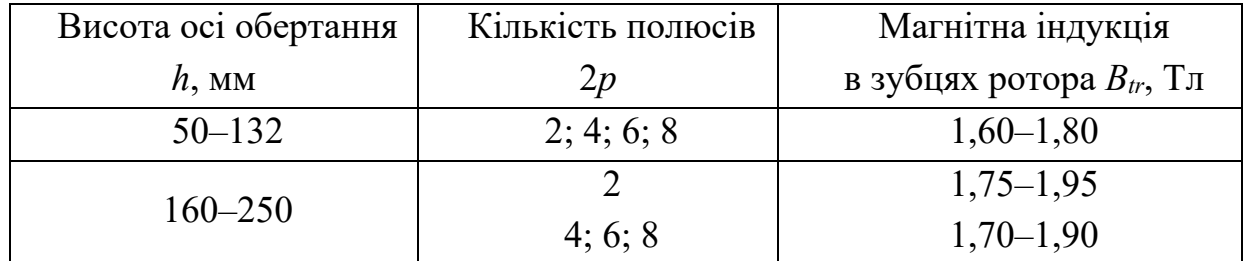

3.11 Ширина зубця ротора, мм,

$$
b_{tr} = \frac{B_{\delta} \cdot \tau_r}{B_{tr} \cdot K_{Fe}}.
$$

3.12 Розміри напівзакритого паза ротора (див. рис. 3.2):

1) висота і ширина шліца

*hr*1 від 0,5 мм до 0,75 мм; *br*1 від 1,0 мм до 1,5 мм; 2) більший і менший радіуси, мм,

$$
r_{r1} = \frac{\pi \cdot (d_r - 2 \cdot h_{r1}) - Q_r \cdot b_{tr}}{2 \cdot (Q_r + \pi)};
$$

$$
r_{r2} = \frac{\pi \cdot (d_r - 2 \cdot h_r) - Q_r \cdot b_{tr}}{2 \cdot (Q_r - \pi)}
$$

(для високоякісної заливки пазів алюмінієм необхідно, щоб радіус закруглення нижньої частина паза ротора  $r_{r2}$  при  $h$  ≤ 132 мм був не менше, ніж 0,75–1 мм, в двигунах з *h* ≥ 160 мм – на менше 1,25–1,5 мм);

3) відстань між центрами дуг радіусів *rr*<sup>1</sup> і *rr*2, мм,

$$
h_{r2} = h_r - h_{r1} - r_{r1} - r_{r2};
$$

4) площа поперечного перерізу паза  $S_{rn}$  (і, значить, стрижня  $S_{rc}$ ), мм<sup>2</sup>,

$$
S_{rn} = S_{rc} = 0.5 \cdot \pi \cdot (r_{r1}^2 + r_{r2}^2) + (r_{r1} + r_{r2}) \cdot h_{r2}.
$$

Радіуси  $r_{r1}$  і  $r_{r2}$  визначені, виходячи з умови, що  $b_{tr}$  = const. Перевірку правильності їхнього визначення здійснюють за допомогою виразу

$$
\pi \cdot h_{r2} - Q_r \cdot (r_{r1} - r_{r2}) \approx 0.
$$

3.13 Розміри короткозамикального кільця литої алюмінієвої клітки (рис. 3.4):

1) поперечний переріз кільця, мм<sup>2</sup>,

$$
S_{fhr} = \frac{(0,35...0,45) \cdot Q_r \cdot S_{rn}}{2p};
$$

2) висота кільця, мм,

$$
h_{fhr} \approx (1,1\ldots 1,2) \cdot h_r \, ;
$$

3) довжина кільця, мм,

$$
l_{fhr} = \frac{S_{fhr}}{h_{fhr}};
$$

4) середній діаметр кільця, мм,

$$
d_{\text{flavr}} = d_r - h_{\text{fhr}}.
$$

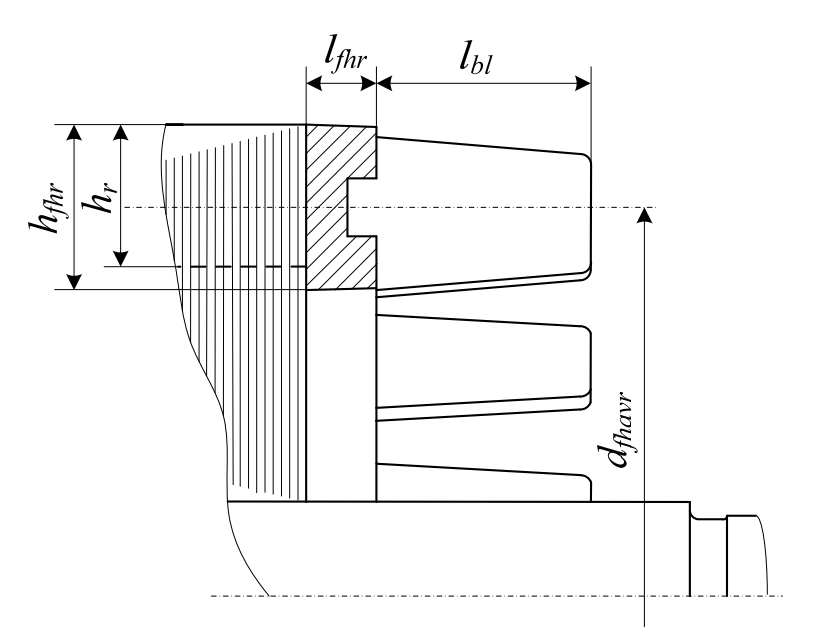

Рисунок 3.4 – Переріз короткозамикального кільця литої алюмінієвої клітки

Одночасно з кільцями відливають і вентиляційні лопатки (див. рис. 3.1 і рис. 3.4), кількість яких *n<sub>bl</sub>* знаходиться у межах від  $\frac{Q_r}{3}$  до  $\frac{Q_r}{2}$ .

Довжина лопаток *bl l* вибирається декілька меншою порівняно з довжиною лобових частин обмотки статора.

Більш докладно про визначення кількості і розмірів лопаток йдеться далі за текстом (див. п. 4.11.2).

# **4 ПЕРЕВІРНИЙ РОЗРАХУНОК**

Перевірний розрахунок дозволяє визначити відповідність характеристик машини, що проєктується, вимогам технічного завдання і стандартам.

Вихідними даними до перевірного розрахунку є значення величин, які отримані при виборі головних розмірів, проєктуванні статора і ротора.

#### **4.1 Розрахунок магнітного кола**

Метою розрахунку магнітного кола є визначення магніторушійної сили (МРС) і струму обмотки статора при неробочому ході для забезпечення намагнічування двигуна – створення необхідного магнітного поля. У подальшому це потрібно для визначення струму обмотки статора при номінальному навантаженні, а також при інших рівнях навантаження.

Оскільки магнітне коло асинхронної машини симетричне, можна обмежитися розрахунком МРС на один її полюс. При цьому магнітне коло розбивається на ділянки: повітряний проміжок, зубці статора, спинка осердя статора, зубці ротора і спинка осердя ротора. При розрахунку приймається допущення, що ці ділянки є однорідними, тобто в межах кожної ділянки магнітна індукція розподілена рівномірно. І при цьому розрахунок на ділянках ведеться по умовній середній довжині силової лінії магнітного поля.

У зубцях статора і ротора правильно спроєктованого двигуна магнітна індукція зазвичай вище, ніж в спинках їхніх осердь. Унаслідок цього зубці насичуються більшою мірою, що викликає сплощення кривої розподілу магнітної індукції в повітряному проміжку, тобто цей розподіл не є синусоїдним. Крім того, довжина шляху магнітного потоку в спинці по краях і по середині полюсного кроку різна, відповідно нерівномірно розподіляється й магнітна індукція. Ці фактори враховані у відповідних таблицях залежності напруженості магнітного поля від магнітної індукції *H*(*B*), які використовуються при розрахунку магнітного кола.

Наявність пазів на статорі та роторі збільшує магнітний опір повітряного проміжку, що враховується введенням поправочного коефіцієнта повітряного проміжку *КС* (вихідна його назва – коефіцієнт Картера).

При значних магнітних індукціях в зубцях (*Вt >* 1,8 Тл) частина магнітного потоку проходить через паз, знижуючи дійсне значення магнітної індукції в зубці, тому напруженість магнітного поля в цьому випадку необхідно визначати з урахуванням зубцевого коефіцієнта.

При розрахунку магнітної індукції і напруженості магнітного поля роз-

ширення коронок зубців статора і ротора не враховується. Тому на всій висоті зубців їхня ширина приймається постійною ( $b_{ts}$  на рис. 2.3 і  $b_{tr}$  на рис. 3.2) і відповідно площа поперечного перерізу зубців по їхньої висоті теж стає постійною. Це припущення суттєво спрощує розрахунок магнітного кола двигуна.

Для кращого розуміння розрахунку магнітного кола двигуна, на рис. 4.1 надано поперечний переріз електромагнітної системи чотириполюсного ТАД з картиною силових ліній магнітного поля, яке збуджується обмоткою статора в режимі ідеалізованого неробочого ходу. Це поле розраховане чисельним методом скінчених елементів за програмою FEMM.

У фазних зонах показано миттєві напрямки фазних струмів, причому фазна обмотка *A* (виділена більшими кружками) має амплітуду струму *Im*, фазні обмотки *B* і *C* – половини амплітуди.

На рис. 4.1 для спрощення зображення взято симетричні структури пазів статора і ротора, тому картина магнітного поля повторюється на полюсних кроках τ*p*, і її можна розглядати на одному з них. Магнітне поле на одному полюсному кроці τ*<sup>p</sup>* показано на рис. 4.2 зі зменшенням кількості силових ліній.

При спрощеному розрахунку магнітного кола ТАД в його магнітопроводі ви-

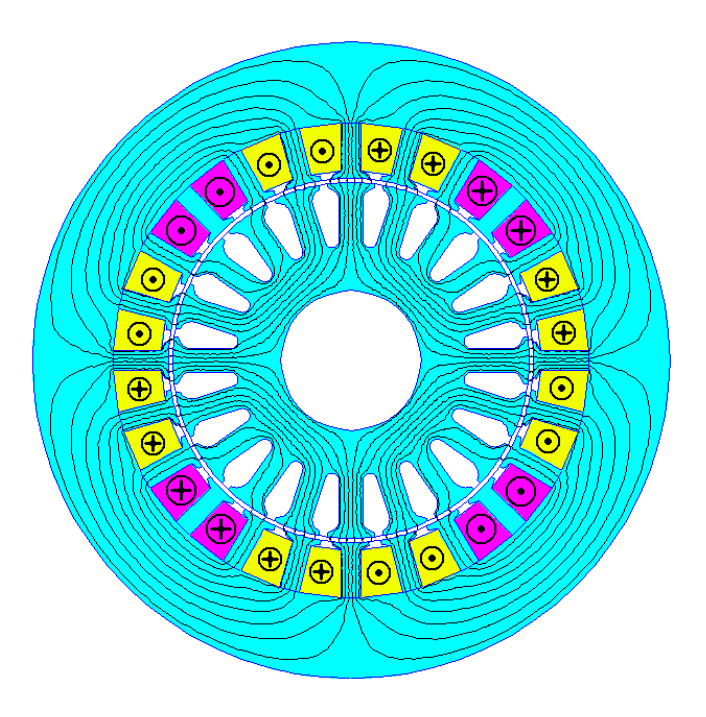

Рисунок 4.1 – Напрямки струмів в пазах статора і картина магнітного поля його обмотки при *p* = 2

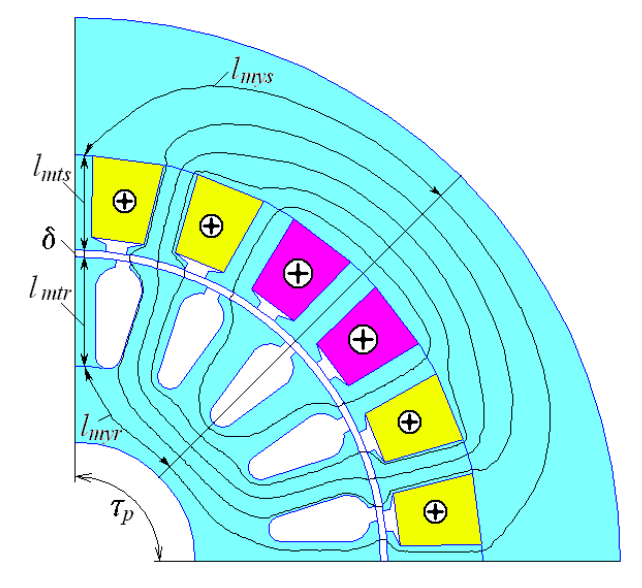

Рисунок 4.2 – Довжини силових ліній магнітного поля на п'ятьох умовно однорідний ділянках магнітопроводу ТАД

діляються, як вже зазначено, п'ять умовно однорідних ділянок – це проміжок, зубці осердь статора і ротора, а також спинки цих осердь. В силу симетрії

структури магнітного поля, довжини його силових ліній достатньо взяти у межах половини полюсного кроку, що показано на рис. 4.2.

Розрахунок магнітного кола асинхронного двигуна проводиться в такому порядку.

4.1.1 Коефіцієнт повітряного проміжку (коефіцієнт Картера):

$$
K_C = K_{Cs} \cdot K_{Cr},
$$

де *KCs* і *KCr* – коефіцієнти, які враховують зубчастість статора і ротора:

$$
K_{Cs} = \frac{\tau_s + \frac{5 \cdot \delta \cdot \tau_s}{b_{s1}}}{\tau_s - b_{s1} + \frac{5 \cdot \delta \cdot \tau_s}{b_{s1}}}; \quad K_{Cr} = \frac{\tau_r + \frac{5 \cdot \delta \cdot \tau_r}{b_{r1}}}{\tau_r - b_{r1} + \frac{5 \cdot \delta \cdot \tau_r}{b_{r1}}}.
$$

4.1.2 Магнітна напруга повітряного проміжку (на один полюс), А,

$$
F_{\delta} = 0.8 \cdot \delta \cdot K_C \cdot B_{\delta} \cdot 10^3.
$$

4.1.3 Напруженість магнітного поля в зубцях статора *Hts*, А/см, при  $B_{ts}$  ≤ 1,8 Тл вибираємо за табл. 4.1; при  $B_{ts}$  > 1,8 Тл – за рис. 4.3 з урахуванням величини зубцевого коефіцієнта

$$
K_{ts} = \frac{\tau_{s\frac{1}{3}}}{b_{ts} \cdot K_{Fe}} - 1,
$$

де 3  $\tau_{s|_{\gamma_3}}$  – зубцевий крок на  $\frac{1}{3}$  висоти зубця, мм,

$$
\tau_{s} \frac{\pi \cdot (d_s + \frac{2}{3} \cdot h_s)}{Q_s}.
$$

4.1.4 Середня довжина шляху магнітного потоку в зубці статора (див. рис. 2.3 і 4.2), мм,

$$
l_{mts}=h_s.
$$

4.1.5 Магнітна напруга зубців статора (на один полюс), А,

$$
F_{ts} = 0.1 \cdot H_{ts} \cdot l_{mts}.
$$

4.1.6 Напруженість магнітного поля в спинці осердя статора *Нуs*, А/см, при 2*p* = 2 і  $B_{ys} \le 1.4$  Тл, а також завжди при 2*p* ≥ 4 вибирається за табл. 4.2. При 2*р* = 2 і *Вуs >* 1,4 Тл значення *Ву<sup>s</sup>* зменшується на 0,4 Тл і *Нуs* при отриманому значенні вибирається за табл. 4.3.

| B,  | 0,00       | 0,01 | 0,02 | 0,03 | 0,04       | 0,05 | 0,06 | 0,07 | 0,08 | 0,09 |  |
|-----|------------|------|------|------|------------|------|------|------|------|------|--|
| Tл  | $H$ , A/cm |      |      |      |            |      |      |      |      |      |  |
|     |            |      |      |      | Сталь 2013 |      |      |      |      |      |  |
| 0,4 | 1,24       | 1,27 | 1,3  | 1,33 | 1,36       | 1,38 | 1,41 | 1,44 | 1,47 | 1,5  |  |
| 0,5 | 1,54       | 1,57 | 1,6  | 1,64 | 1,67       | 1,71 | 1,74 | 1,77 | 1,8  | 1,84 |  |
| 0,6 | 1,88       | 1,91 | 1,94 | 1,98 | 2,01       | 2,05 | 2,08 | 2,12 | 2,16 | 2,24 |  |
| 0,7 | 2,23       | 2,26 | 2,29 | 2,33 | 2,36       | 2,40 | 2,43 | 2,47 | 2,50 | 2,53 |  |
| 0,8 | 2,56       | 2,59 | 2,62 | 2,65 | 2,68       | 2,71 | 2,74 | 2,77 | 2,80 | 2,83 |  |
| 0,9 | 2,86       | 2,90 | 2,93 | 2,97 | 3,01       | 3,04 | 3,08 | 3,12 | 3,16 | 3,20 |  |
| 1,0 | 3,24       | 3,29 | 3,33 | 3,38 | 3,42       | 3,46 | 3,50 | 3,55 | 3,60 | 3,65 |  |
| 1,1 | 3,70       | 3,75 | 3,80 | 3,85 | 3,91       | 3,96 | 4,01 | 4,06 | 4,11 | 4,17 |  |
| 1,2 | 4,24       | 4,30 | 4,36 | 4,42 | 4,48       | 4,55 | 4,61 | 4,67 | 4,73 | 4,79 |  |
| 1,3 | 4,86       | 4,95 | 5,04 | 5,14 | 5,24       | 5,33 | 5,63 | 5,74 | 5,84 | 5,95 |  |
| 1,4 | 5,86       | 5,98 | 6,10 | 6,22 | 6,34       | 6,46 | 6,58 | 6,70 | 6,83 | 6,96 |  |
| 1,5 | 7,09       | 7,22 | 7,35 | 7,49 | 7,63       | 7,77 | 7,91 | 8,05 | 8,20 | 8,35 |  |
| 1,6 | 8,5        | 8,78 | 9,06 | 9,34 | 9,62       | 9,90 | 10,2 | 10,5 | 10,8 | 11,1 |  |
| 1,7 | 11,5       | 11,8 | 12,2 | 12,5 | 12,9       | 13,3 | 13,6 | 14,0 | 14,4 | 14,8 |  |
| 1,8 | 15,2       | 15,7 | 16,2 | 16,7 | 17,2       | 17,7 | 18,3 | 18,9 | 19,5 | 20,1 |  |
|     |            |      |      |      | Сталь 2312 |      |      |      |      |      |  |
| 0,4 | 1,4        | 1,43 | 1,46 | 1,49 | 1,52       | 1,55 | 1,58 | 1,61 | 1,64 | 1,71 |  |
| 0,5 | 1,74       | 1,77 | 1,80 | 1,84 | 1,86       | 1,90 | 1,92 | 1,96 | 1,98 | 2,02 |  |
| 0,6 | 2,04       | 2,09 | 2,13 | 2,16 | 2,21       | 2,24 | 2,29 | 2,33 | 2,37 | 2,41 |  |
| 0,7 | 2,45       | 2,49 | 2,53 | 2,57 | 2,62       | 2,67 | 2,72 | 2,77 | 2,82 | 2,87 |  |
| 0,8 | 2,92       | 2,97 | 3,02 | 3,06 | 3,11       | 3,16 | 3,22 | 3,26 | 3,31 | 3,37 |  |
| 0,9 | 3,42       | 3,47 | 3,53 | 3,60 | 3,66       | 3,72 | 3,79 | 3,84 | 3,90 | 3,96 |  |
| 1,0 | 4,03       | 4,09 | 4,17 | 4,25 | 4,33       | 4,40 | 4,50 | 4,60 | 4,70 | 4,77 |  |
| 1,1 | 4,88       | 4,97 | 5,09 | 5,17 | 5,27       | 5,37 | 5,47 | 5,59 | 5,70 | 5,82 |  |
| 1,2 | 5,93       | 6,02 | 6,13 | 6,26 | 6,38       | 6,51 | 6,63 | 6,77 | 6,95 | 7,10 |  |
| 1,3 | 7,24       | 7,38 | 7,55 | 7,70 | 7,90       | 8,04 | 8,20 | 8,40 | 8,57 | 8,79 |  |
| 1,4 | 8,97       | 9,17 | 9,36 | 9,55 | 9,77       | 10,0 | 10,2 | 10,4 | 10,6 | 10,9 |  |
| 1,5 | 11,2       | 11,5 | 11,7 | 12,1 | 12,4       | 12,7 | 13,1 | 13,3 | 13,7 | 14,1 |  |
| 1,6 | 14,5       | 14,9 | 15,3 | 15,7 | 16,1       | 16,5 | 16,9 | 17,5 | 17,9 | 18,4 |  |
| 1,7 | 19,0       | 19,4 | 20,0 | 20,7 | 21,4       | 22,2 | 23,0 | 23,8 | 25,0 | 26,0 |  |
| 1,8 | 27,0       | 28,0 | 29,2 | 30,5 | 32,2       | 33,3 | 34,9 | 36,1 | 37,1 | 40,0 |  |

Таблиця 4.1 – Криві намагнічування для зубців машин змінного струму

Кінець таблиці 4.1

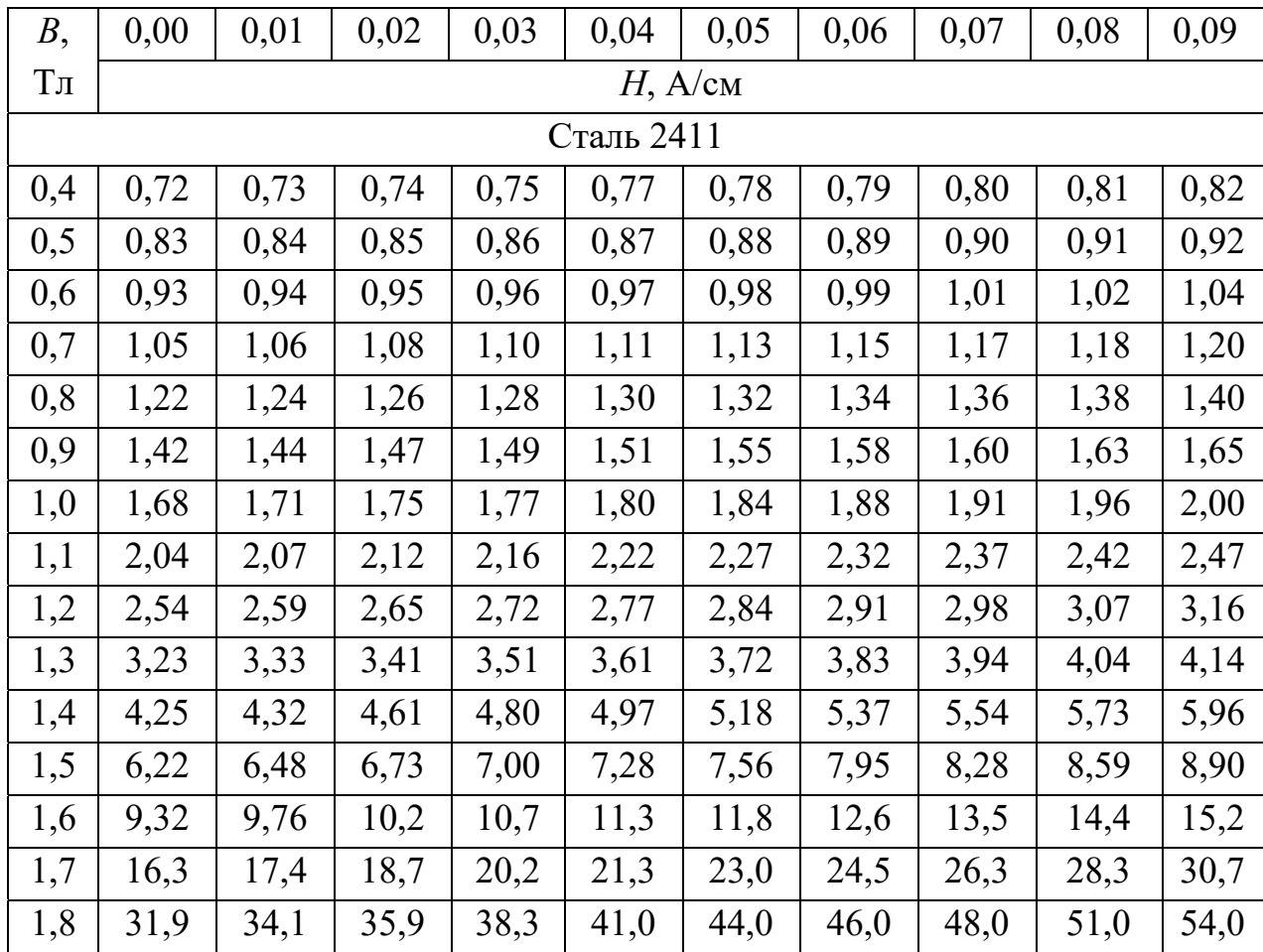

4.1.7 Середня довжина шляху магнітного потоку в спинці статора, мм,

$$
l_{mys} = \frac{\pi \cdot (d_{se} - h_{ys})}{4 \cdot p}.
$$

4.1.8 Магнітна напруга спинки осердя статора (на полюс), А,

$$
F_{ys} = 0.1 \cdot H_{ys} \cdot l_{mys}.
$$

4.1.9 Напруженість магнітного поля в зубцях ротора  $H_{tr}$ , А/см, при  $B_{tr}$  ≤ 1,8 Тл вибирається за табл. 4.1; при  $B_{tr}$  > 1,8 Тл – за рис. 4.3 з урахуванням зубцевого коефіцієнта

$$
K_{tr} = \frac{\tau_{r\frac{1}{3}}}{b_{tr} \cdot K_{Fe}},
$$

де  $\tau_{r\frac{1}{3}}$  – зубцевий крок на 1/3 висоти зубця, мм,

$$
\tau_{r\frac{1}{3}} = \frac{\pi \cdot \left[d_r - \frac{4}{3} \cdot h_r\right]}{Q_r}.
$$

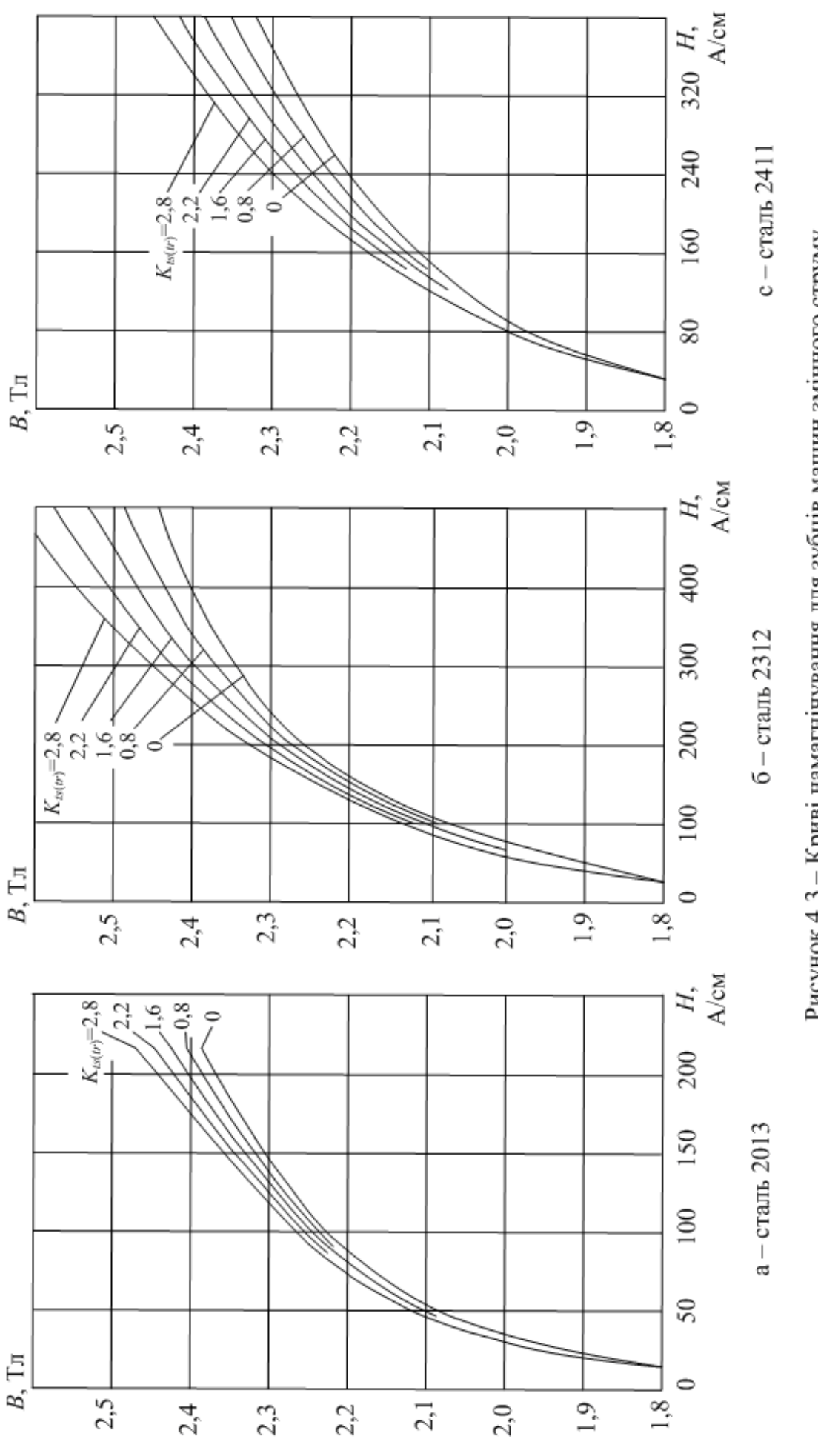

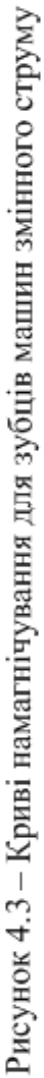
| B,         | 0,00       | 0,01         | 0,02 | 0,03 | 0,04       | 0,05 | 0,06 | 0,07 | 0,08 | 0,09 |  |  |
|------------|------------|--------------|------|------|------------|------|------|------|------|------|--|--|
| Тл         | $H$ , A/cm |              |      |      |            |      |      |      |      |      |  |  |
|            |            |              |      |      | Сталь 2013 |      |      |      |      |      |  |  |
| 0,8        | 1,24       | 1,26         | 1,29 | 1,32 | 1,35       | 1,38 | 1,40 | 1,43 | 1,46 | 1,49 |  |  |
| 0,9        | 1,52       | 1,55         | 1,58 | 1,61 | 1,64       | 1,68 | 1,71 | 1,74 | 1,77 | 1,81 |  |  |
| 1,0        | 1,85       | 1,88         | 1,91 | 1,95 | 1,99       | 2,03 | 2,06 | 2,09 | 2,13 | 2,17 |  |  |
| 1,1        | 2,21       | 2,25         | 2,29 | 2,33 | 2,37       | 2,41 | 2,45 | 2,49 | 2,53 | 2,57 |  |  |
| 1,2        | 2,62       | 2,67         | 2,72 | 2,77 | 2,83       | 2,89 | 2,95 | 3,01 | 3,07 | 3,13 |  |  |
| 1,3        | 3,20       | 3,27         | 3,34 | 3,41 | 3,49       | 3,57 | 3,65 | 3,73 | 3,82 | 3,91 |  |  |
| 1,4        | 4,00       | 4,10         | 4,20 | 4,30 | 4,40       | 4,50 | 4,64 | 4,78 | 4,92 | 5,06 |  |  |
| 1,5        | 5,20       | 5,42         | 5,64 | 5,86 | 6,08       | 6,30 | 6,54 | 6,78 | 7,02 | 7,26 |  |  |
| 1,6        | 7,50       | 7,88         | 8,26 | 8,64 | 9,02       | 9,40 | 9,82 | 10,2 | 10,7 | 11,1 |  |  |
| 1,7        | 11,5       | 12,2         | 12,9 | 13,6 | 14,3       | 15,0 | 16,0 | 17,0 | 18,0 | 19,0 |  |  |
| 1,8        | 20,0       | 21,6         | 23,2 | 24,9 | 26,5       | 28,1 | 29,6 | 31,1 | 32,7 | 34,2 |  |  |
| Сталь 2312 |            |              |      |      |            |      |      |      |      |      |  |  |
| 0,8        | 1,94       | 2,01<br>1,98 |      | 2,04 | 2,08       | 2,12 | 2,16 | 2,20 | 2,23 | 2,27 |  |  |
| 0,9        | 2,31       | 2,35         | 2,39 | 2,43 | 2,48       | 2,52 | 2,55 | 2,60 | 2,65 | 2,69 |  |  |
| 1,0        | 2,74       | 2,79         | 2,84 | 2,89 | 2,95       | 3,00 | 3,05 | 3,11 | 3,18 | 3,23 |  |  |
| 1,1        | 3,32       | 3,38         | 3,44 | 3,51 | 3,57       | 3,67 | 3,74 | 3,82 | 3,90 | 3,98 |  |  |
| 1,2        | 4,10       | 4,18         | 4,26 | 4,35 | 4,44       | 4,55 | 4,66 | 4,75 | 4,87 | 4,98 |  |  |
| 1,3        | 5,09       | 5,21         | 5,33 | 5,46 | 5,58       | 5,72 | 5,85 | 6,00 | 6,18 | 6,35 |  |  |
| 1,4        | 6,56       | 6,75         | 6,95 | 7,17 | 7,40       | 7,63 | 7,89 | 8,15 | 8,43 | 8,70 |  |  |
| 1,5        | 9,05       | 9,34         | 9,65 | 10,0 | 10,4       | 10,9 | 11,3 | 11,9 | 12,4 | 12,9 |  |  |
| 1,6        | 13,7       | 14,4         | 15,2 | 15,9 | 16,6       | 17,2 | 18,2 | 19,1 | 20,1 | 21,1 |  |  |
| 1,7        | 21,8       | 23,1         | 24,1 | 25,5 | 26,1       | 27,2 | 28,4 | 29,8 | 31,3 | 32,9 |  |  |
| 1,8        | 34,6       | 36,3         | 38,0 | 39,7 | 41,4       | 43,1 | 44,9 | 46,7 | 48,5 | 50,4 |  |  |
|            |            |              |      |      | Сталь 2411 |      |      |      |      |      |  |  |
| 0,8        | 0,81       | 0,82         | 0,83 | 0,84 | 0,85       | 0,87 | 0,88 | 0,90 | 0,92 | 0,94 |  |  |
| 0,9        | 0,96       | 0,98         | 1,00 | 1,02 | 1,04       | 1,05 | 1,07 | 1,09 | 1,12 | 1,14 |  |  |
| 1,0        | 1,16       | 1,18         | 1,21 | 1,24 | 1,26       | 1,29 | 1,32 | 1,36 | 1,39 | 1,43 |  |  |
| 1,1        | 1,46       | 1,50         | 1,54 | 1,58 | 1,62       | 1,67 | 1,72 | 1,76 | 1,82 | 1,88 |  |  |
| 1,2        | 1,92       | 1,98         | 2,04 | 2,10 | 2,16       | 2,22 | 2,30 | 2,38 | 2,46 | 2,60 |  |  |
| 1,3        | 2,72       | 2,88         | 3,00 | 3,16 | 3,30       | 3,40 | 3,58 | 3,70 | 3,86 | 3,99 |  |  |
| 1,4        | 4,10       | 4,40         | 4,60 | 4,90 | 5,30       | 5,70 | 6,10 | 6,60 | 7,10 | 7,70 |  |  |
| 1,5        | 8,20       | 8,90         | 9,60 | 10,3 | 11,0       | 11,7 | 12,3 | 13,1 | 14,0 | 14,8 |  |  |
| 1,6        | 15,6       | 16,4         | 17,3 | 18,2 | 19,2       | 20,0 | 21,0 | 22,6 | 24,4 | 26,0 |  |  |
| 1,7        | 28,0       | 29,6         | 31,0 | 32,6 | 34,0       | 35,8 | 37,4 | 39,0 | 41,0 | 43,0 |  |  |
| 1,8        | 45,0       | 47,0         | 50,0 | 53,0 | 55,0       | 58,0 | 61,0 | 64,0 | 68,0 | 72,0 |  |  |

Таблиця 4.2 – Криві намагнічування для спинок осердь статора і ротора машин змінного струму

| B,             | 0,00         | 0,01 | 0,02 | 0,03 | 0,04       | 0,05 | 0,06 | 0,07 | 0,08 | 0,09 |  |  |  |  |
|----------------|--------------|------|------|------|------------|------|------|------|------|------|--|--|--|--|
| T <sub>J</sub> | $H$ , $A/cm$ |      |      |      |            |      |      |      |      |      |  |  |  |  |
| Сталь 2013     |              |      |      |      |            |      |      |      |      |      |  |  |  |  |
| 1,0            | 1,0          | 1,11 | 1,13 | 1,14 | 1,15       | 1,17 | 1,18 | 1,20 | 1,21 | 1,23 |  |  |  |  |
| 1,1            | 1,25         | 1,26 | 1,27 | 1,28 | 1,29       | 1,32 | 1,33 | 1,34 | 1,36 | 1,38 |  |  |  |  |
| 1,2            | 1,41         | 1,46 | 1,52 | 1,58 | 1,64       | 1,70 | 1,76 | 1,82 | 1,88 | 1,94 |  |  |  |  |
| 1,3            | 2,00         | 2,10 | 2,20 | 2,30 | 2,40       | 2,50 | 2,60 | 2,70 | 2,80 | 2,90 |  |  |  |  |
| 1,4            | 3,00         | 3,20 | 3,50 | 3,80 | 4,10       | 4,30 | 4,60 | 5,00 | 5,40 | 5,80 |  |  |  |  |
| 1,5            | 6,20         | 6,70 | 7,80 | 8,90 | 10,0       | 11,3 | 12,4 | 13,5 | 14,6 | 15,8 |  |  |  |  |
| 1,6            | 17,0         | 18,6 | 20,2 | 21,8 | 23,4       | 25,0 | 27,0 | 28,0 | 30,0 | 32,0 |  |  |  |  |
| 1,7            | 34,0         | 37,0 | 40,0 | 43,0 | 47,0       | 50,0 | 54,0 | 58,0 | 62,0 | 66,0 |  |  |  |  |
| 1,8            | 70,0         | 75,0 | 80,0 | 85,0 | 92,0       | 100  | 106  | 112  | 118  | 124  |  |  |  |  |
| Сталь 2312     |              |      |      |      |            |      |      |      |      |      |  |  |  |  |
| 1,0            | 2,40         | 2,46 | 2,52 | 2,58 | 2,64       | 2,70 | 2,76 | 2,82 | 2,88 | 2,94 |  |  |  |  |
| 1,1            | 3,00         | 3,10 | 3,20 | 3,30 | 3,40       | 3,50 | 3,60 | 3,70 | 3,80 | 3,90 |  |  |  |  |
| 1,2            | 4,00         | 4,10 | 4,20 | 4,30 | 4,40       | 4,60 | 4,70 | 4,80 | 5,00 | 5,20 |  |  |  |  |
| 1,3            | 5,50         | 5,80 | 6,10 | 6,50 | 6,90       | 7,30 | 7,80 | 8,30 | 8,80 | 9,40 |  |  |  |  |
| 1,4            | 10,0         | 10,6 | 11,2 | 11,8 | 12,4       | 13,0 | 13,6 | 14,2 | 14,8 | 15,4 |  |  |  |  |
| 1,5            | 16,0         | 17,5 | 19,0 | 20,5 | 22,0       | 23,5 | 25,0 | 27,0 | 29,0 | 31,0 |  |  |  |  |
| 1,6            | 34,0         | 36,0 | 38,0 | 41,0 | 44,0       | 47,0 | 53,0 | 59,0 | 65,0 | 71,0 |  |  |  |  |
| 1,7            | 77,0         | 82,0 | 89,0 | 94,0 | 100        | 106  | 111  | 117  | 122  | 128  |  |  |  |  |
| 1,8            | 134          | 140  | 146  | 152  | 158        | 164  | 170  | 176  | 182  | 188  |  |  |  |  |
|                |              |      |      |      | Сталь 2411 |      |      |      |      |      |  |  |  |  |
| 1,0            | 2,17         | 2,23 | 2,30 | 2,37 | 2,44       | 2,52 | 2,60 | 2,69 | 2,77 | 2,86 |  |  |  |  |
| 1,1            | 2,95         | 3,04 | 3,14 | 3,24 | 3,34       | 3,44 | 3,55 | 3,66 | 3,77 | 3,88 |  |  |  |  |
| 1,2            | 3,99         | 4,11 | 4,23 | 4,35 | 4,47       | 4,60 | 4,73 | 4,86 | 5,00 | 5,40 |  |  |  |  |
| 1,3            | 5,85         | 6,30 | 6,80 | 7,35 | 7,95       | 8,60 | 9,30 | 10,0 | 10,7 | 11,5 |  |  |  |  |
| 1,4            | 12,3         | 13,2 | 14,2 | 15,2 | 16,3       | 17,5 | 18,7 | 20,1 | 21,6 | 23,2 |  |  |  |  |
| 1,5            | 25,0         | 26,8 | 28,7 | 30,8 | 33,0       | 35,4 | 38,0 | 40,9 | 43,8 | 47,0 |  |  |  |  |
| 1,6            | 50,0         | 53,8 | 57,6 | 62,0 | 66,5       | 71,2 | 76,5 | 82,0 | 88,0 | 94,0 |  |  |  |  |
| 1,7            | 100          | 105  | 110  | 115  | 120        | 125  | 131  | 137  | 143  | 149  |  |  |  |  |
| 1,8            | 156          | 162  | 168  | 175  | 183        | 191  | 200  | 209  | 219  | 229  |  |  |  |  |

Таблиця 4.3 – Основна таблиця намагнічування вказаних сталей

4.1.10 Середня довжина шляху магнітного потоку в зубці ротора, мм, (див. рис. 3.2 і 4.2):

$$
l_{mtr} = h_r - 0.2 \cdot r_{r2}.
$$

4.1.11 Магнітна напруга зубців ротора (на полюс), А,

 $F_{tr} = 0.1 \cdot H_{tr} \cdot l_{mtr}$ .

4.1.12 Напруженість магнітного поля в спинці осердя ротора *Нyr*, А/см: при 2*р* = 2 вибирається за табл. 4.2, при 2*р*  $\geq$  4 – за табл. 4.3.

4.1.13 Середня довжина шляху магнітного потоку в спинці осердя ротора (див. рис. 4.2), мм:

при 2*р* = 2

$$
l_{myr} = h_{yr};
$$

при  $2p \geq 4$ 

$$
l_{myr} = \frac{\pi \cdot (d_{ri} + h_{yr})}{4 \cdot p}.
$$

4.1.14 Магнітна напруга спинки осердя ротора (на один полюс), А,

$$
F_{yr} = 0.1 \cdot H_{yr} \cdot l_{myr}.
$$

4.1.15 МРС обмотки статора на один полюс, А,

$$
\sum F = F_{\delta} + F_{ts} + F_{ys} + F_{tr} + F_{yr}.
$$

4.1.16 Коефіцієнт насичення магнітного кола

$$
k_{\mu} = \frac{\sum F}{F_{\delta}}.
$$

Звичайно в асинхронних двигунах цей коефіцієнт  $k_{\mu}$ знаходиться в межах від 1,25 до 1,45*.*

4.1.17 Складова намагнічувального струму статора, А,

$$
I_{s\mu} = \frac{2,22 \cdot p \cdot \sum F}{m_s \cdot N_s \cdot K_{Ws}},
$$

у відносних одиницях

$$
I_{s\mu*} = \frac{I_{s\mu}}{I_{sN}}.
$$

4.1.18 Головний індуктивний опір, Ом,

$$
X_{\mu} = \frac{E_s}{I_{s\mu}},
$$

де  $E_s = K_E \cdot U_{sN}$  ( $K_E = 0.96 - 97 - \text{див.}$  п. 1.4);

у відносних одиницях

$$
X_{\mu*} = \frac{X_{\mu} \cdot I_{sN}}{U_{sN}}.
$$

## **4.2 Визначення активних і індуктивних опорів обмоток двигуна**

4.2.1 Визначення активних і індуктивних опорів як параметрів схеми заміщення двигуна необхідне для розрахунку його режимів неробочого ходу і навантаження, а також робочих і пускових характеристик.

Активні опори обмоток, Ом, розраховуються для температури  $\theta_a = 20$  °C

$$
R_{\theta a} = \rho_{20^{\circ}C} \frac{l_c}{S_c},
$$

де  $\rho_{20\textdegree C}$  – питомий електричний опір провідника при температурі 20 °С;

 $l_c$  — довжина провідника, м;

 $S_c$  – площа поперечного перерізу провідника, мм<sup>2</sup>.

Потім активні опори приводять до стандартної робочої, тобто розрахункової температури шляхом множення на температурний коефіцієнт  $k_{\theta}$ .

Загальна формула для температурних коефіцієнтів має вигляд:

$$
k_{\theta} = [1 + \alpha_{\theta} (\theta_a - 20)],
$$

де  $\alpha_{\theta}$  – температурний коефіцієнт підвищення опору, який для міді і алюмінію приймається на рівні 0,004 °С<sup>-1</sup>.

Питомий електричний опір при розрахунковій робочій температурі

$$
\rho_{\theta} = k_{\theta} \cdot \rho_{20^{\circ}C}.
$$

Прийняті відповідно до державних стандартів розрахункові температури залежно від класу ізоляції наведено в табл. 4.4. Там також надані рекомендовані температурні коефіцієнти для міді  $k_{\theta C}$ , з якої виконується обмотка статора асинхронного двигуна, а також для литого алюмінію  $k_{\theta Al}$ , з якого виконується короткозамкнена обмотка його ротора.

Таблиця 4.4 – Температурні коефіцієнти для активних опорів використовуваних провідників залежно від класу ізоляції

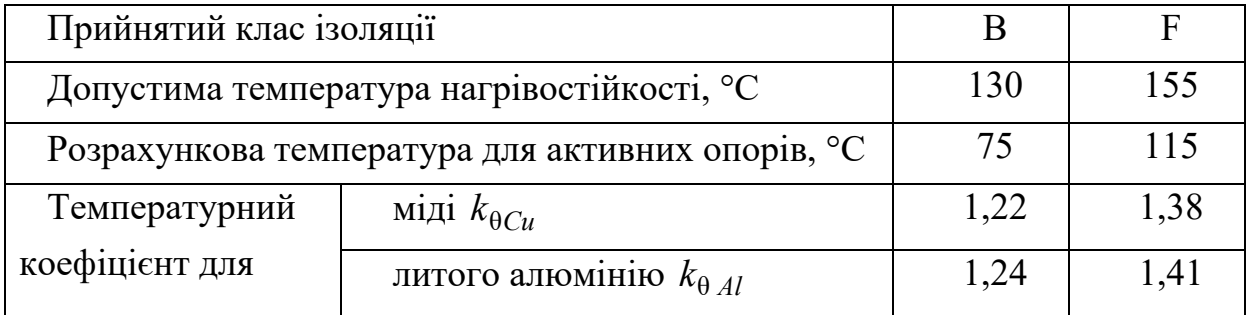

Питомі опори при базовій температурі  $\theta_a$ =20 °С приймаються такими: для міді р $_{Cu \, 20^{\circ} \text{C}} = \frac{1}{57}$ 1  $\rho_{Cu20^{\circ}C} = \frac{1}{57}$  Ом·мкм, для алюмінію  $\rho_{Al20^{\circ}C} = \frac{1}{27}$ 1  $\rho_{Al20^{\circ}\text{C}} = \frac{1}{27}$  Ом·мкм. Хоча треба додати, що значення  $\rho_{A/20\degree C}$  і  $k_{\theta A}$  мають і трохи інші варіанти залежно від конкретно обраної марки алюмінію і етапу технологічного циклу. Приміром, після заливки алюмінію в пази ротора його питомий опір ще декілька підвищується.

Розрахунок індуктивних опорів обмоток проводиться за допомогою умовного розбиття магнітного поля розсіяння на три складові: пазове, диференціальне і розсіяння лобових частин обмоток, але для ротора ще додається розсіяння через скіс пазів. Для кожної зі складових визначаються коефіцієнти магнітної провідності, потім вони додаються один до одного і визначається індуктивний опір розсіяння фазної обмотки.

4.2.2 Активний опір фазної обмотки статора при 20 °С, Ом,

$$
R_{s\theta a} = \frac{\rho_{Cu\,20^{\circ}\text{C}} \cdot N_s \cdot l_{Wav}}{a_s \cdot N_c \cdot S_{sc}} \cdot 10^{-3}.
$$

4.2.3 Активний опір обмотки статора, зведений до робочої температури, Ом,

$$
R_s = k_{\theta Cu} \cdot R_{s \theta a}.
$$

4.2.4 Активний опір обмотки ротора.

4.2.4.1 Активний опір стрижня клітки ротора, Ом,

$$
R_{r\theta a1} = \frac{\rho_{Al20\degree\text{C}} \cdot l_r}{S_{rc}} \cdot 10^{-3}.
$$

4.2.4.2 Коефіцієнт зведення струму короткозамикального кільця до струму стрижня ротора:

$$
\text{Tr} \frac{\tau_r}{2p} \le 6 \qquad K_{fhr} = 2 \cdot \sin\left(\frac{\pi \cdot p}{Q_r}\right);
$$
\n
$$
\text{Tr} \frac{\tau_r}{2p} > 6 \qquad K_{fhr} = \frac{2 \cdot \pi \cdot p}{Q_r}.
$$

4.2.4.3 Опір короткозамикальних кілець, зведений до струму стрижня, Ом,

$$
R_{r \theta a 2} = \frac{2 \cdot \pi \cdot \rho_{Al 20^{\circ} \text{C}} \cdot d_{\text{flavor}}}{Q_r \cdot S_{\text{flr}} \cdot K_{\text{flr}}^2} \cdot 10^{-3}.
$$

4.2.4.4 Активний опір обмотки ротора при робочій температурі, Ом,  $R_r = k_{\theta A l} (R_{r \theta a 1} + R_{r \theta a 2}).$ 

4.2.4.5 Центральний кут скосу пазів ротора, рад,

$$
\alpha_{sq} = \frac{2 \cdot p \cdot \tau_s \cdot \beta_{sq}}{d_s},
$$

де β*sq* – відносний скіс пазів ротора в частках зубцевого кроку статора

$$
\beta_{sq}=\frac{b_{sq}}{\tau_s},
$$

а ширина дуги скосу в асинхронних двигунах з короткозамкненим ротором при *h* 160 мм береться такою, що дорівнює одному зубцевому кроку статора,

$$
b_{sq}=\tau_s.
$$

4.2.4.6 Коефіцієнт скосу пазів ротора *Кsq* вибирається за рис. 4.4 залежно від кута α*sq* .

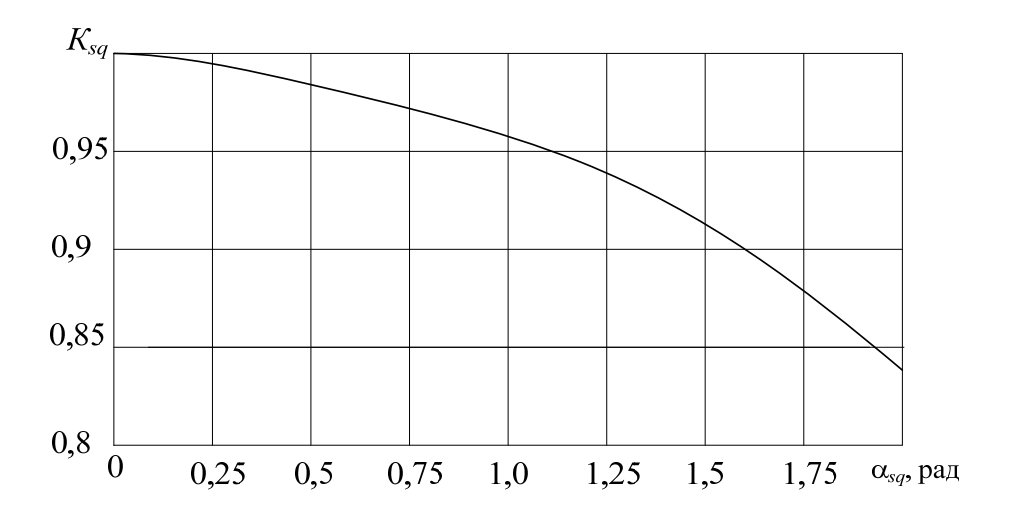

Рисунок 4.4 – Визначення коефіцієнту скосу пазів ротора

4.2.4.7 Коефіцієнт зведення опору обмотки ротора до обмотки статора

$$
K_{sr} = \frac{4m_s}{Q_r} \left(\frac{N_s K_{Ws}}{K_{sq}}\right)^2.
$$

4.2.4.8 Зведений активний опір обмотки ротора при 20 °С, Ом,

$$
R_{r\theta a}^{'} = K_{sr} \big(R_{r\theta a 1} + R_{r\theta a 2}\big).
$$

4.2.4.9 Зведений активний опір обмотки ротора при робочій температурі, Ом,

$$
R_r^{'} = k_{\theta Al} \cdot R_{r\theta a}^{'}.
$$

4.2.5 Індуктивний опір фази обмотки статора

4.2.5.1 Коефіцієнт провідності пазового розсіяння статора

$$
\lambda_{s n} = \frac{h_{s4}}{3b_{s2}} + \frac{3h_{s2}}{b_{s2} + 2b_{s1}} + \frac{h_{s1}}{b_{s1}} + \frac{h_{s3}}{b_{s2}},
$$

де розміри паза беруться за рис. 4.5 на основі рис. 2.3 і подальшої детальної проробки його конструкції та заповнення провідниками та ізоляцією.

У іншому випадку можна скористатися орі- $\epsilon$ нтовними значеннями:  $h_{s3} = 0.6$  мм; при  $h = 50 - 132$  мм:  $h_{s2} = 0.6$  мм;  $h_{s5} = 0$ ; при  $h = 160$  мм:  $h_{s2} = 1.0$  мм;  $h_{s5} = b_{is fr} + 0.5$  мм; у підсумку  $h_{s4} = h_s - h_{s1} - h_{s2} - h_{s3} - h_{s5}$ .

4.2.5.2 Коефіцієнт провідності диференціального розсіяння

$$
\lambda_{sd} = 0.9 \frac{(\tau_s \cdot K_{Ws})^2 \cdot K_{rdm} \cdot K_{ns} \cdot K_{difs}}{\delta \cdot K_C}
$$

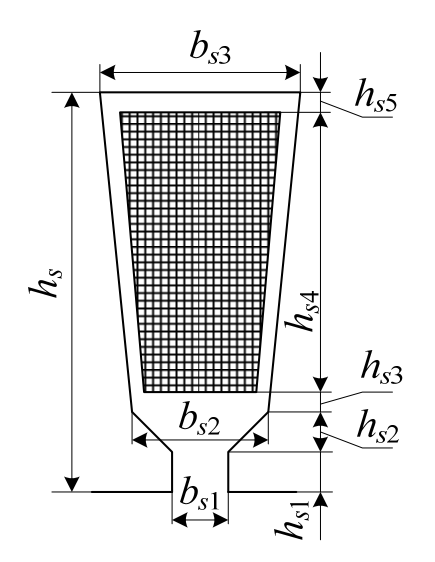

Рисунок 4.5 – Ескіз паза статора до розрахунку пазового розсіяння

де *Kn <sup>s</sup>* – коефіцієнт, що враховує вплив відкриття пазів статора,

$$
K_{ns}=1-\frac{0.033\cdot b_{s1}^2}{\tau_s\cdot\delta};
$$

 $K_{dif,s}$  – коефіцієнт диференціального розсіяння статора, що дорівнює відношенню сумарної ЕРС від вищих гармонік магнітного Таблиця 4.5 – Визначення коефіцієнту диференціального розсіяння статора

,

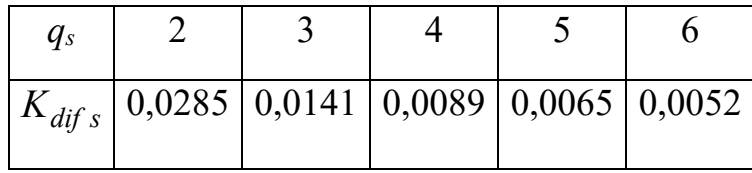

поля статора до ЕРС від першої гармоніки, визначається за табл. 4.5;

*Kr dm* − коефіцієнт, що враховує демпфувальну реакцію струмів, наведених в короткозамкненій обмотці ротора вищими гармоніками магнітного поля статора, визначається за табл. 4.6.

4.2.5.3 Коефіцієнт провідності розсіяння лобових частин обмотки статора

$$
\lambda_{sfh} = 0.34 \cdot \frac{q_s}{l_s} \cdot (l_{fh} - 0.64 \cdot \beta_Q \cdot \tau_p),
$$

де  $\tau_p$  – полюсний крок двигуна по розточенню статора, мм,

$$
\tau_p = \frac{\pi \cdot d_s}{2p};
$$

β*Q* − відносне скорочення кроку обмотки статора: при одношаровій обмотці з діаметральним кроком *Q*=1.

Таблиця 4.6 − Визначення коефіцієнту демпфувальної реакції струмів обмотки ротора

| $q_s$                                                                          | Значення $K_{rdm}$ при $Q_r/p$ |                                      |      |      |      |                   |  |  |  |  |  |  |  |
|--------------------------------------------------------------------------------|--------------------------------|--------------------------------------|------|------|------|-------------------|--|--|--|--|--|--|--|
|                                                                                | 10                             | 15                                   | 20   | 25   | 30   | 35                |  |  |  |  |  |  |  |
| $\overline{2}$                                                                 | 0,99                           | 0,95                                 |      |      |      |                   |  |  |  |  |  |  |  |
|                                                                                | 0,94                           | 0,87                                 |      |      |      |                   |  |  |  |  |  |  |  |
| 3                                                                              | 0,98                           | 0,93                                 | 0,88 | 0,85 |      |                   |  |  |  |  |  |  |  |
|                                                                                | 0,92                           | 0,87                                 | 0,84 | 0,78 |      |                   |  |  |  |  |  |  |  |
| $\overline{4}$                                                                 |                                | 0,90                                 | 0,84 | 0,8  | 0,77 |                   |  |  |  |  |  |  |  |
|                                                                                |                                | 0,81                                 | 0,77 | 0,75 | 0,72 |                   |  |  |  |  |  |  |  |
| 5 <sup>5</sup>                                                                 |                                |                                      |      | 0,75 | 0,72 | 0,70              |  |  |  |  |  |  |  |
|                                                                                |                                |                                      |      | 0,69 | 0,67 | $\overline{0,65}$ |  |  |  |  |  |  |  |
| Значення $K_{rdm}$ : у чисельнику – при скосі пазів ротора $b_{sq} = \tau_r$ , |                                |                                      |      |      |      |                   |  |  |  |  |  |  |  |
|                                                                                |                                | в знаменнику - за відсутністю скосу. |      |      |      |                   |  |  |  |  |  |  |  |

4.2.5.4 Сумарний коефіцієнт провідності розсіяння обмотки статора  $\lambda_{\sigma s} = \lambda_{sn} + \lambda_{sd} + \lambda_{s fh}.$ 

4.2.5.5 Індуктивний опір розсіяння фазної обмотки статора, Ом,

$$
X_{\sigma s} = 1.58 \cdot \frac{f_s \cdot l_s \cdot N_s^2 \cdot \lambda_{\sigma s}}{p \cdot q_s \cdot 10^8}.
$$

4.2.5.6 Індуктивний опір розсіяння лобових частин обмотки статора (цей опір необхідний для комп'ютерної програми з метою тестування проєкту), Ом,

$$
X_{\text{sfh}} = X_{\sigma s} \cdot \frac{\lambda_{s\text{ fh}}}{\lambda_{\sigma s}}.
$$

4.2.6 Індуктивний опір обмотки ротора

4.2.6.1 Коефіцієнт провідності пазового розсіяння для овального напівзакритого паза (див. рис. 3.2):

$$
\lambda_{rn} = \frac{h_{r1}}{b_{r1}} + \frac{h_{r2} + 0.8 \cdot r_{r2}}{6 \cdot r_{r1}} \left(1 - \frac{\pi \cdot r_{r1}^2}{2 \cdot S_{rc}}\right)^2 + 0.66 - \frac{b_{r1}}{4r_{r1}}.
$$

4.2.6.2 Кількість пазів ротора на полюс і фазу статора

$$
q_r = \frac{Q_r}{2 \cdot p \cdot m_s}.
$$

4.2.6.3 Коефіцієнт провідності диференціального розсіяння

$$
\lambda_{rd} = \frac{0.9 \cdot \tau_r \left(\frac{Q_r}{6p}\right)^2 K_{dif\,r}}{\delta \cdot K_c},
$$

де *Kdif <sup>r</sup>* – коефіцієнт диференціального розсіяння ротора вибирається за рис. 4.6.

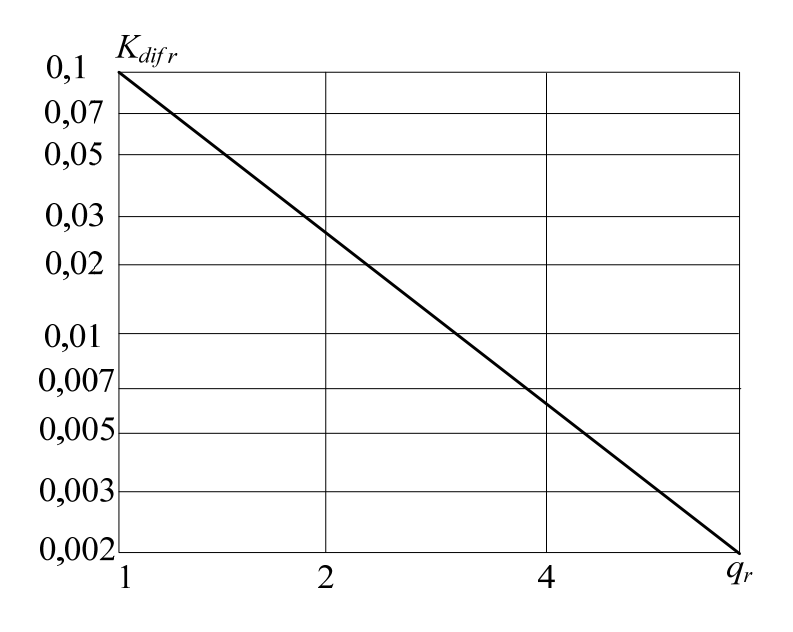

Рисунок 4.6 – Визначення коефіцієнту диференціального розсіяння ротора

4.2.6.4 Коефіцієнт провідності розсіяння короткозамикальних кілець

$$
\lambda_{rfh} = \frac{2.9 \cdot d_{\text{flavor}}}{Q_r \cdot l_r \cdot K_{\text{flr}}^2} \cdot lg \left( \frac{2.35 \cdot d_{\text{flavor}}}{h_{\text{flr}} + l_{\text{flr}}} \right).
$$

4.2.6.5 Коефіцієнт провідності розсіяння скосу пазів

$$
\lambda_{r \, sq} = \frac{\tau_r \cdot \beta_{sqr}^2}{9.5 \cdot \delta \cdot K_C \cdot k_\mu},
$$

де β*sqr* – відносний скіс пазів ротора в частках зубцевого кроку ротора

$$
\beta_{\mathit{sqr}} = \beta_{\mathit{sq}} \cdot \frac{\tau_{\mathit{s}}}{\tau_{\mathit{r}}}.
$$

4.2.6.6 Сумарний коефіцієнт провідності розсіяння обмотки ротора

$$
\lambda_{\sigma r} = \lambda_{rn} + \lambda_{rd} + \lambda_{rfn} + \lambda_{rsq}.
$$

4.2.6.7 Індуктивний опір обмотки ротора, Ом,

$$
X_{\sigma r} = 7.9 \cdot f_s \cdot l_r \cdot \lambda_{\sigma r} \cdot 10^{-9}.
$$

4.2.6.8 Зведений індуктивний опір обмотки ротора, Ом,

$$
X'_{\sigma r} = K_{sr} \cdot X_{\sigma r}.
$$

У правильно спроєктованій машині зазвичай відношення  $\frac{1}{v}$ σ σ *s r X X* знахо-

диться у межах від 0,7 до 1,0, хоча можливій і вихід за цей діапазон.

4.2.7 Розрахунок номінального режиму роботи і експлуатаційних характеристик ТАД виконуються за допомогою його перетвореної Г-подібної схеми заміщення зведеного двигуна (рис. 4.7). В такій схемі окремо винесена намагнічувальна вітка, по який проходить струм  $I_{sos}$  – це струм обмотки статора в режимі ідеалізованого неробочого ходу, тобто при уявному синхронному обертанні ротора без ковзання.

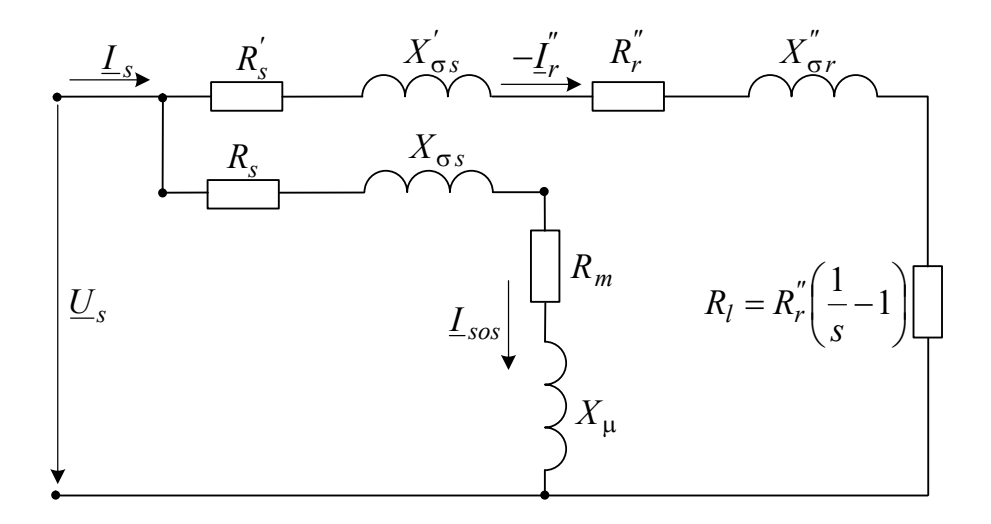

Рисунок 4.7 – Г-подібна схема заміщення зведеного асинхронного двигуна

В схемі заміщення через активні і реактивні опори враховується дія електромагнітних і енергетичних процесів в реальному двигуні. Зокрема, активний опір *Rl* відбиває механічне навантаження двигуна (він визначається далі за текстом), активний опір R<sub>m</sub> відбиває наявність магнітних втрат в осерді статора (він буде врахований в неявному вигляді). Серед опорів знаходяться також активні опори і реактивні опори розсіяння обмоток, які у вихідному стані вже розглядалися, але тут набувають їхні перетворення, перед чим визначаються такі допоміжні величини:

4.2.7.1 Коефіцієнт розсіяння обмотки статора

$$
k_{\sigma s} = \frac{X_{\sigma s}}{X_{\mu}}.
$$

4.2.7.2 Коефіцієнт опору обмотки статора

$$
C_s = \frac{R_s}{X_{\sigma s} + X_{\mu}}.
$$

4.2.7.3 Перетворені опори обмоток статора і ротора, Ом:

$$
R'_{s} = R_{s};
$$
  
\n
$$
X'_{\sigma s} = X_{\sigma s} \cdot (1 + k_{\sigma s}) \cdot \left(1 + \frac{R_{s} \cdot C_{s}}{X_{\sigma s}}\right);
$$
  
\n
$$
R'_{r} = R'_{r} \cdot (1 + k_{\sigma s})^{2} \cdot (1 + C_{s}^{2});
$$
  
\n
$$
X''_{\sigma r} = X'_{\sigma r} \cdot (1 + k_{\sigma s})^{2} \cdot (1 + C_{s}^{2}).
$$

 $R$ кщо  $C_s \leq 0,1$ , то можна використовувати спрощені вирази:

$$
R'_{s} = R_{s}; \quad X'_{\sigma s} = X_{\sigma s} \cdot (1 + k_{\sigma s});
$$
  

$$
R''_{r} = R'_{r} \cdot (1 + k_{\sigma s})^{2}; \quad X''_{\sigma r} = X'_{\sigma r} \cdot (1 + k_{\sigma s})^{2}.
$$

4.2.7.4 Якщо  $k_{\mu} \geq 1.7$  і одночасно  $k_{\sigma s} \geq 0.05$ , то визначається величина ЕРС при неробочому ході, В,

$$
E_{so} = \frac{U_{sN}}{(1 + k_{\sigma s}) \cdot \sqrt{1 + C_s^2}}.
$$

У випадку, якщо значення  $E_{so}$  відрізняється від  $E_s = K_E \cdot U_{SN}$  (див. п. 4.1.18) більше ніж на 3 %, то проводиться повторний розрахунок магнітного кола (п. 4.1.2–п. 4.1.18) при магнітних індукціях в окремих ділянках магнітопроводу, змінених пропорційно відношенню  $E_{so}/E_{s}$ .

#### **4.3 Режим неробочого ходу**

У режимі неробочого хода повинні бути визначені струм і втрати потужності, а також коефіцієнт потужності, які потрібні для подальших розрахунків асинхронного двигуна.

4.3.1 Реактивна складова струму статора при синхронному обертанні, А,

$$
I_{\rm S\mu S} = \frac{U_{\rm S\bar{N}}}{X_{\mu} \cdot (1 + k_{\sigma S}) \cdot (1 + C_s^2)}.
$$

4.3.2 Електричні втрати в обмотці статора при синхронному обертанні, Вт,

$$
P_{el\mu} = m_s \cdot I_{s\mu s}^2 \cdot R_s \cdot (1 + C_s^2).
$$

4.3.3 Магнітні втрати в окремих елементах (*е*) осердя статора (зубцях і спинці) визначаються на основі загального виразу, Вт,

$$
P_{mag\,e} = K_{mag} \cdot p_{1/50} \cdot \left(\frac{f_s}{50}\right)^{\beta_f} \cdot B_e^2 \cdot m_{Fe\,e} \,,
$$

де *Kmag* – поправочний коефіцієнт, що враховує збільшення магнітних втрат через різні технологічні пошкодження листів осердя в процесі його виготовлення: для машин змінного струму приймається  $K_{mag} = 1.7$ ;

 $p_{1/50}$  – питомі магнітні втрати, які визначені експериментально при частоті 50 Гц і магнітній індукції 1 Тл;

β *<sup>f</sup>* – емпіричний показник ступеню;

*Be* , *mFee* – магнітна індукція і маса стали конкретного елемента осердя.

4.3.3.1 Для сталі 2013  $p_{1/50} = 2.6$  Вт/кг і  $\beta_f = 1.5$ ; для сталі 2312  $p_{1/50} = 1.75$  Вт/кг і  $\beta_f = 1.4$ ; для сталі 2411  $p_{1/50} = 1.6$  Вт/кг і  $\beta_f = 1.3$ .

4.3.3.2 Розрахункова маса сталі зубців статора, кг,

$$
m_{Fets} = 7.8 \cdot Q_s \cdot b_{ts} \cdot h_s \cdot l_s \cdot K_{Fe} \cdot 10^{-6}.
$$

4.3.3.3 Розрахункова маса сталі спинки осердя статора, кг,

$$
m_{Fe\;ys} = 7.8 \cdot \pi \cdot (d_{se} - h_{ys}) \cdot h_{ys} \cdot l_{s} \cdot K_{Fe} \cdot 10^{-6}.
$$

4.3.3.4 Магнітні втрати в зубцях статора при *fs =* 50 Гц і вказаних значеннях  $p_{1/50}$  і  $K_{mag}$ , Вт:

для сталі 2013

$$
P_{mag\;ts} = 1.7 \cdot 2.6 \cdot B_{ts}^2 \cdot m_{Fets} = 4.4 \cdot B_{ts}^2 \cdot m_{Fets} ;
$$

для сталі 2312

$$
P_{mag\,ts} = 1.7 \cdot 1.75 \cdot B_{ts}^2 \cdot m_{Fets} = 3.0 \cdot B_{ts}^2 \cdot m_{Fets} ;
$$

для сталі 2411

$$
P_{mag\,ts} = 1.7 \cdot 1.6 \cdot B_{ts}^2 \cdot m_{Fets} = 2.7 \cdot B_{ts}^2 \cdot m_{Fets} \,.
$$

4.3.3.5 Магнітні втрати в спинці осердя статора при *fs=*50 Гц з врахуванням множення вказаних значень  $p_{1/50}$  і  $K_{mag}$ , Вт, як і в п.4.3.3.4:

для сталі 2013

$$
P_{mag\;ys} = 4.4 \cdot B_{ys}^2 \cdot m_{Fe\;ys};
$$

для сталі 2312

$$
P_{mag\;ys}=3.0\cdot B_{ys}^2\cdot m_{Fe\;ys};
$$

для сталі 2411

$$
P_{mag\;ys} = 2.7 \cdot B_{ys}^2 \cdot m_{Fe\;ys}.
$$

4.3.6 Сумарні магнітні втрати в осердях з урахуванням додаткових втрат в зубцях статора и ротора від зубцевих гармонік магнітного поля, Вт

$$
P_{mags} = P_{mag\,ts} \cdot \left[ 1 + 2 \cdot \sqrt{\frac{\tau_s}{10} \cdot (K_C - 1)^2} \right] + P_{mag\,ys} \, .
$$

4.3.7 Механічні втрати при ступені захисту IP44 і способі охолодження IC411, Вт,

$$
P_{mec} = K_{mec} \cdot \left(\frac{n_s}{1000}\right)^2 \cdot \left(\frac{d_{se}}{100}\right)^4,
$$

де  $K_{mec}$  – коефіцієнт, який має значення  $K_{mec} = 1.3 \cdot \left[1 - \frac{u_{se}}{1000}\right]$  $\int$  $\left(1-\frac{d_{se}}{1000}\right)$  $\setminus$  $= 1.3 \cdot \left(1 - \frac{1}{2}\right)$ 1000  $K_{mec} = 1.3 \cdot \left(1 - \frac{d_{se}}{1000}\right)$  при 2*p* = 2 i

 $K_{mec} = 1$  при  $2p \ge 4$ .

4.3.8 Активна складова струму неробочого ходу, А,

$$
I_{sao} = \frac{P_{el\mu} + P_{mags} + P_{mec}}{m_s \cdot U_{sN}}.
$$

4.3.9 Струм неробочого ходу, А,

$$
I_{so} = \sqrt{I_{sao}^2 + I_{s\mu s}^2}.
$$

4.3.10 Коефіцієнт потужності при неробочому ході

$$
\cos \varphi_o = \frac{I_{sao}}{I_{so}}.
$$

#### **4.4 Параметри і характеристики номінального режиму роботи**

У теперішній час переважним є аналітичний спосіб розрахунку номінального режиму і робочих характеристик асинхронних двигунів, заснований на використанні Г-подібної схеми заміщення (рис. 4.7), що дозволяє широко використовувати персональні комп'ютери в процесі проєктування.

4.4.1 Активний опір короткого замикання, Ом,

$$
R_k = R_s^{'} + R_r^{''}.
$$

4.4.2 Індуктивний опір короткого замикання, Ом,

$$
X_k = X'_{\sigma s} + X''_{\sigma r}.
$$

4.4.3 Повний опір короткого замикання, Ом,

$$
Z_k = \sqrt{R_k^2 + X_k^2} \ .
$$

4.4.4 Додаткові втрати в номінальному режимі, Вт, (тут  $P_N$  в кВт)

$$
P_{ad} = P_{ad\,nom} = 0,005 \cdot P_N \cdot \frac{10^3}{\eta_N}.
$$

4.4.5 Механічна потужність двигуна, Вт, ( $P_N$  в кВт)

$$
P_{mc} = P_N \cdot 10^3 + P_{mec} + P_{ad}.
$$

4.4.6 Повний опір схеми заміщення, Ом,

$$
Z_l = \sqrt{(R_l + R_k)^2 + X_k^2} ,
$$

де *Rl* опір схеми заміщення (див. рис. 4.7), який імітує навантаження двигуна, Ом,

$$
R_l = \frac{m_s \cdot U_{sN}^2}{2 \cdot P_{mc}} - R_k + \sqrt{\left(\frac{m_s \cdot U_{sN}^2}{2 \cdot P_{mc}} - R_k\right)^2 - Z_k^2}.
$$

# 4.4.7 Ковзання у номінальному режимі роботи

$$
s_N = \frac{1}{1 + R_l/R_r^{"}}.
$$

4.4.8 Номінальна частота обертання, об/хв,

$$
n_N = n_s \cdot (1 - s_N).
$$

4.4.9 Активна складова струму статора при синхронному обертанні, А,

$$
I_{sas} = \frac{P_{el\mu} + P_{mags}}{m_s \cdot U_{sN}}.
$$

4.4.10 Зведений струм ротора, А,

$$
I_r^{"} = \frac{U_{sN}}{Z_l}.
$$

4.4.11 Активна складова струму статора, А,

$$
I_{sa} = I_{sas} + I_r^{\prime \prime} \cdot \left( \frac{(R_l + R_k) \cdot (1 - C_s^2) + 2 \cdot X_k \cdot C_s}{Z_l \cdot (1 + C_s^2)} \right).
$$

4.4.12 Реактивна складова струму статора, А,

$$
I_{sr} = I_{s\mu s} + I_r^* \cdot \left( \frac{X_k \cdot (1 - C_s^2) - 2 \cdot (R_l + R_k) \cdot C_s}{Z_l \cdot (1 + C_s^2)} \right).
$$

4.4.13 Фазний струм обмотки статора, А,

$$
I_{sN} = \sqrt{I_{sa}^2 + I_{sr}^2}.
$$

4.4.14 Коефіцієнт потужності двигуна

$$
\cos \varphi_N = \frac{I_{sa}}{I_{sN}}.
$$

4.4.15 Лінійне струмове навантаження статора, А/см,

$$
A_s = \frac{10 \cdot I_{sN} \cdot z_{Qs}}{a_s \cdot \tau_s}.
$$

4.4.16 Густина струму в обмотці статора,  $A/mm^2$ ,

$$
J_{sc} = \frac{I_{sN}}{N_c \cdot S_{sc} \cdot a_s}.
$$

4.4.17 Лінійне струмове навантаження ротора, А/см,

$$
A_r = \frac{A_s \cdot I_r^{"} \cdot (1 + k_{\sigma s}) \cdot K_{Ws} \cdot \sqrt{1 + C_s^2}}{I_{sN} \cdot K_{Wr} \cdot K_{sq}},
$$

де *КWr* – обмотковий коефіцієнт короткозамкненого ротора, *КWr =*1.

4.4.18 Струм в стрижні обмотки ротора, А,

$$
I_{r1} = \frac{2 \cdot m_s \cdot N_s \cdot K_{Ws} \cdot I_r^{\prime \prime} \cdot (1 + k_{\sigma s}) \cdot \sqrt{1 + C_s^2}}{Q_r \cdot K_{sq}}.
$$

4.4.19 Густина струму в стрижні обмотки ротора, А/мм<sup>2</sup>,

$$
J_{rc} = \frac{I_{r1}}{S_{rc}}.
$$

4.4.20 Струм в короткозамикальному кільці обмотки ротора, А,

$$
I_{r2} = \frac{I_{r1}}{K_{fhr}}.
$$

4.4.21 Електричні втрати в обмотці статора, Вт,

$$
P_{els} = m_s \cdot I_{sN}^2 \cdot R_s'.
$$

4.4.22 Електричні втрати в обмотці ротора, Вт,

$$
P_{elr} = m_s \cdot (I_r^{''})^2 \cdot R_r^{''}.
$$

4.4.23 Сумарні втрати потужності в двигуні, Вт,

$$
\Delta P = P_{els} + P_{elr} + P_{mags} + P_{mec} + P_{ad}.
$$

4.4.24 Потужність (електрична), що підводиться до двигуна, Вт,

$$
P_{in} = P_N \cdot 10^3 + \Delta P,
$$

де  $P_N$  в кВт.

4.4.25 Коефіцієнт корисної дії

$$
\eta_N = 1 - \frac{\Delta P}{P_{in}}.
$$

4.4.26 Уточнене значення номінальної корисної потужності двигуна, Вт,

$$
P_N = m_s \cdot U_{sN} \cdot I_{sN} \cdot \eta_N \cdot \cos \phi_N.
$$

Ця потужність повинна дорівнювати вихідній номінальній потужності, яка задана в технічному завданні, хоча, можливі відносно невеличкі розходження. Їх, в принципі, можна усунути шляхом повторюваних уточнюючих розрахунків до тих пір, поки розходження не досягнуть допустимого рівня.

# **4.5 Розрахунок робочих характеристик**

Робочими характеристиками асинхронного двигуна є залежності фазного струму статора I<sub>s</sub>, ККД η, коефіцієнта потужності соѕф, вхідної потужності *Pin* , ковзання *s* і частоти обертання ротора *n* від корисної (вихідної) потужності *Р*. За чинним стандартом ці характеристики також називаються експлуатаційними.

Щоб отримати зазначені характеристики, слід задавати різні значення потужності *Р*, які вказані в табл. 4.7 у відносних одиницях

$$
P_* = \frac{P}{P_N},
$$

і виконувати розрахунки за методикою, яка використовується для визначення параметрів номінального режиму роботи (підрозділ 4.4).

При цьому замість номінальних значень потужності  $P_N$ , фазного струму обмотки статора I<sub>sN</sub>, ККД  $\eta_N$ , коефіцієнта потужності соѕфм, ковзання *s*м, частоти обертання *nN* тощо треба оперувати з їхніми поточними значеннями, виключаючи індекс  $_N$ , тобто це  $P$ ,  $I_s$ ,  $\eta$ ,  $\cos\varphi$ ,  $s$ ,  $n$  тощо. У перший стовпчик при *Р* = 0 вносяться значення величин режиму неробочого ходу, які вже розраховані.

Зауважимо, що при розрахунках додаткових втрат за п. 4.4.4 для часткових значень потужності Р умовно приймаються значення ККД n, які дорівнюють ККД  $\eta_N$  при номінальному значенні потужності  $P_N$ .

Якщо проводиться розрахунок характеристик двигуна при неномінальних значеннях фазної напруги і частоти живлення, то, природно, треба брати відповідні значення напруги  $U_s$  і частоти  $f_s$ . Тоді зміни відбуваються для всіх величин, пов'язаних не тільки з  $P$ ,  $I_s$ ,  $\eta$ ,  $\cos\varphi$ ,  $s$ ,  $n$ , але і з  $U_s$  і  $f_s$  у всіх попередніх розділах. Конструктивні параметри двигуна і вже встановлені розміри елементів його конструкції залишаються незмінними.

Результати основних етапів розрахунку робочих характеристик слід занести до табл. 4.7. За цими результатами необхідно в загальній координатній системі побудувати залежності  $I_s(P)$ ,  $\eta(P)$ ,  $\cos(\varphi(P), P_{in}(P), s(P), n(P)$ .

Для кожної з цих величин повинні бути вказані конкретні масштаби на відповідних координатних осях. При мінімізації кількості характеристик можна виключити залежності *Pin* (*Р*) і *s*(*Р*), які, в принципі, є похідними залежностей (*Р*) і *n*(*Р*), зважаючи на п. 4.4.8 і п. 4.4.25.

|                    | Корисна потужність $P_*,$ в.о. |     |      |     |      |     |      |  |  |  |  |  |  |
|--------------------|--------------------------------|-----|------|-----|------|-----|------|--|--|--|--|--|--|
| Параметри          | $\boldsymbol{0}$               | 0,1 | 0,25 | 0,5 | 0,75 | 1,0 | 1,25 |  |  |  |  |  |  |
| $P$ , к $B$ т      |                                |     |      |     |      |     |      |  |  |  |  |  |  |
| $P_{mec}$ , $B_T$  |                                |     |      |     |      |     |      |  |  |  |  |  |  |
| $P_{mags}$ , $B_T$ |                                |     |      |     |      |     |      |  |  |  |  |  |  |
| $P_{ad}$ , $B_T$   |                                |     |      |     |      |     |      |  |  |  |  |  |  |
| $R_l$ , Om         |                                |     |      |     |      |     |      |  |  |  |  |  |  |
| $Z_l$ , Om         |                                |     |      |     |      |     |      |  |  |  |  |  |  |
| S, B.O.            |                                |     |      |     |      |     |      |  |  |  |  |  |  |
| $n$ , $o6/xB$      |                                |     |      |     |      |     |      |  |  |  |  |  |  |
| $I_{r}^{''}, A$    |                                |     |      |     |      |     |      |  |  |  |  |  |  |
| $I_{sa}$ , A       |                                |     |      |     |      |     |      |  |  |  |  |  |  |
| $I_{sr}$ , A       |                                |     |      |     |      |     |      |  |  |  |  |  |  |
| $I_s$ , A          |                                |     |      |     |      |     |      |  |  |  |  |  |  |
| $cos\varphi$       |                                |     |      |     |      |     |      |  |  |  |  |  |  |
| $P_{els}$ , $B_T$  |                                |     |      |     |      |     |      |  |  |  |  |  |  |
| $P_{elr}$ , $Br$   |                                |     |      |     |      |     |      |  |  |  |  |  |  |
| $\Delta P$ , BT    |                                |     |      |     |      |     |      |  |  |  |  |  |  |
| $P_{in}$ , BT      |                                |     |      |     |      |     |      |  |  |  |  |  |  |
| $\eta$             |                                |     |      |     |      |     |      |  |  |  |  |  |  |

Таблиця 4.7 – Розрахункові дані для побудови робочих характеристик асинхронного двигуна

Приклад типових робочих характеристик асинхронного двигуна надано на рис. 4.8.

Зауважимо, що при нульовому значення корисної потужності *Р* на валу графіки  $I_s(P)$ ,  $cos\varphi(P)$  та  $P_{in}(P)$  починаються зі значень  $I_{so}$ ,  $cos\varphi$  та  $P_{ino}$ , які відповідають режиму неробочого ходу. Графік  $\eta(P)$  починається з нульового значення, графік *s*(*Р*) – зі значення *so*, яке в режимі неробочого ходу близьке до нуля, але все ж трохи більше, графік *n*(*Р*) – майже з синхронної частоти обертання *ns*, але все ж трохи менше у тій же мірі, як *so* відрізняється від нуля.

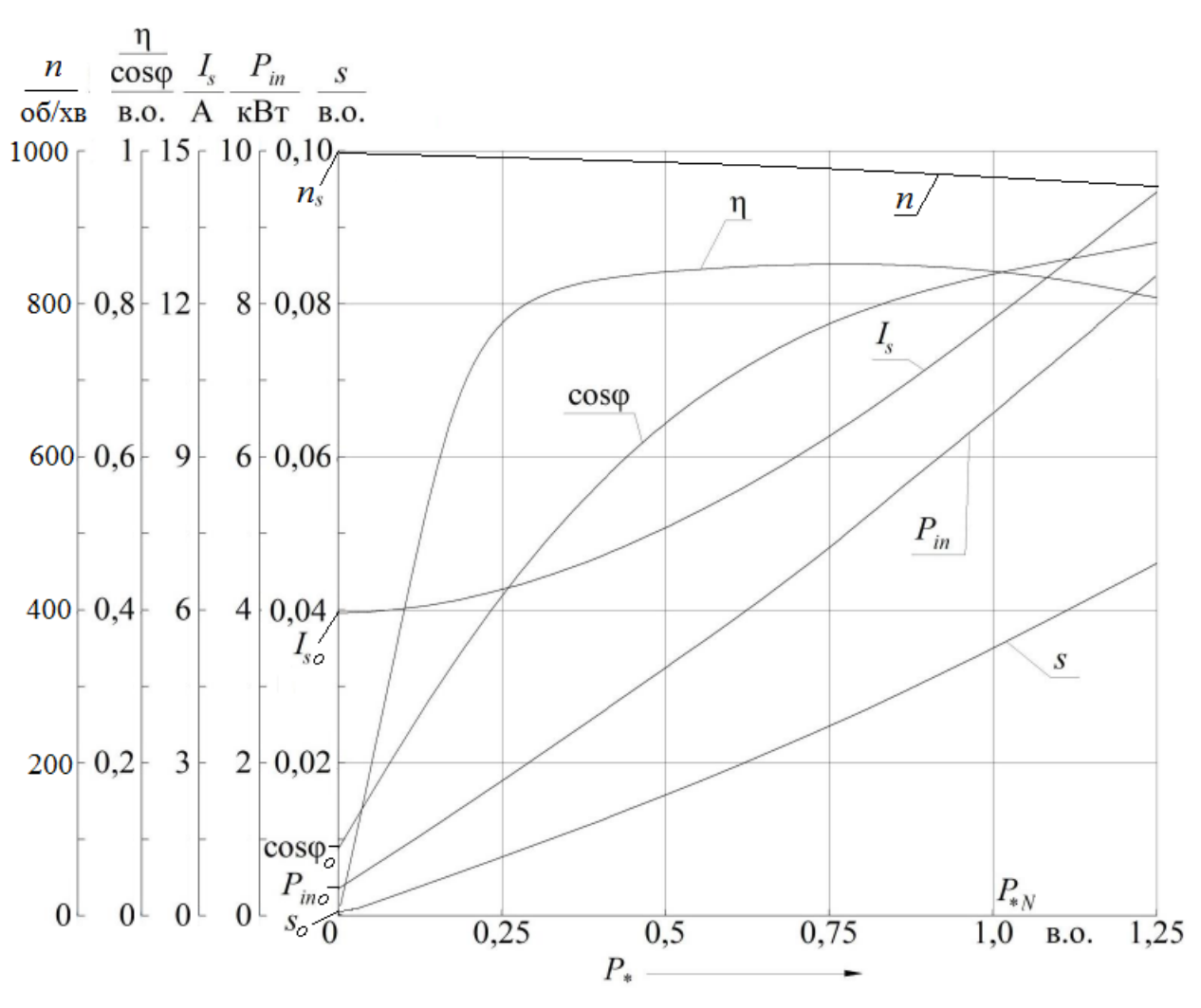

Рисунок 4.8 – Типові робочі характеристики асинхронного двигуна

## **4.6 Розрахунок максимального обертального моменту**

Для розрахунку максимального моменту використовується перетворена схема заміщення асинхронного двигуна (рис. 4.7), у якої для опору *Rl* треба взяти значення *RMmax*, яке відповідає роботі двигуна в режимі максимального обертального моменту. Індуктивні опори визначаються з урахуванням насичення, яке відповідає навантаженню двигуна при максимальному моменті.

Розрахунок максимального обертального моменту проводиться за умови використання напівзакритих трапецеїдальних пазів статора і овальних напівзакритих пазів ротора.

4.6.1 Змінна частина коефіцієнту провідності пазового розсіяння обмотки статора

$$
\lambda_{snv} = \left[ \frac{3 \cdot h_{s2}}{(b_{s2} + 2 \cdot b_{s1})} + \frac{h_{s1}}{b_{s1}} \right] \cdot K_{\beta s}^{\prime},
$$

де  $K_{\beta s}^{'}$  – коефіцієнт, що враховує укорочення кроку обмотки статора, при відсутності скорочення у одношарової концентричної обмотці  $K_{\beta s}^{'} \approx 1$ .

4.6.2 Складова коефіцієнта провідності розсіяння обмотки статора, залежна від насичення

$$
\lambda_{sv} = \lambda_{snv} + \lambda_{sd},
$$

де  $\lambda_{sd}$  – коефіцієнт провідності диференціального розсіяння (п.4.2.5.2).

4.6.3 Змінна частина коефіцієнта пазового розсіяння обмотки ротора у випадку напівзакритого паза овальної форми (рис. 3.2)

$$
\lambda_{rnv} = \frac{h_{r1}}{b_{r1}}.
$$

4.6.4 Складова коефіцієнта провідності розсіяння обмотки ротора, залежна від насичення

$$
\lambda_{rv} = \lambda_{rnv} + \lambda_{rd},
$$

де  $\lambda_{rd}$  – коефіцієнт провідності диференціального розсіяння ротора  $(\text{п.4.2.6.3}).$ 

4.6.5 Індуктивний опір розсіяння двигуна, залежний від насичення, Ом,

$$
X_{\sigma v} = X_{\sigma s}^{\dagger} \cdot \frac{\lambda_{sv}}{\lambda_{\sigma s}} + X_{\sigma r}^{\dagger} \cdot \frac{\lambda_{rv}}{\lambda_{\sigma r}},
$$

де λ<sub>σs</sub>, λ<sub>σr</sub> – коефіцієнти провідності розсіяння обмоток статора і ротора, обчислені без урахування насичення (п. 4.2.5.4 і п. 4.2.6.6).

4.6.6 Індуктивний опір розсіяння обмоток двигуна, незалежний від насичення, Ом,

$$
X_{\sigma c} = X'_{\sigma s} \cdot \frac{\lambda_{\sigma s} - \lambda_{s v}}{\lambda_{\sigma s}} + X''_{\sigma r} \cdot \frac{\lambda_{\sigma r} - \lambda_{r v}}{\lambda_{\sigma r}}.
$$

4.6.7 Струм ротора при максимальному моменті, А,

$$
I_{rM \max}^{"}
$$
\n
$$
= \frac{U_{sN}}{\sqrt{2 \cdot [(R_s^{'})^2 + (X_{\sigma c} + 0.0825 \cdot X_{\sigma v})^2 + R_s^{'}} \cdot (X_{\sigma c} + 0.0825 \cdot X_{\sigma v})]}
$$
\n
$$
- \frac{1,24 \cdot 10^3 \cdot 8 \cdot a_s \cdot [R_s^{'} + 2 \cdot (X_{\sigma c} + 0.0825 \cdot X_{\sigma v})] \cdot X_{\sigma v}}{2 \cdot z_{Qs} \cdot [(R_s^{'})^2 + (X_{\sigma c} + 0.0825 \cdot X_{\sigma v})^2 + R_s^{'}} \cdot (X_{\sigma c} + 0.0825 \cdot X_{\sigma v})]},
$$

де всі величини визначені з попередніх розділах розрахунку двигуна.

4.6.8 Повний опір схеми заміщення при максимальному моменті, Ом,

$$
Z_{M \max} = \frac{U_{sN}}{I_{rM \max}^{"}}.
$$

4.6.9 Повний опір схеми заміщення при нескінченно великому ковзанні, Ом,

$$
Z_{\rm s\infty} = 0.5 \cdot \left(\sqrt{(R_{\rm s}^{'})^2 + 2 \cdot Z_{M \, max}^2} - R_{\rm s}^{'}\right).
$$

4.6.10 Еквівалентний опір схеми заміщення при максимальному моменті, Ом,

$$
R_{M\max} = Z_{s\infty} + R_s^{'}.
$$

4.6.11 Номінальний обертальний момент двигуна, Н·м ,

$$
M_N = 9.55 \cdot \frac{P_N \cdot 10^3}{n_N},
$$

де  $P_N$  в кВт;  $n_N$  в об/хв.

4.6.12 Кратність максимального моменту

$$
k_{Mm} = \frac{M_{max}}{M_N} = \frac{m_s \cdot U_s^2 \cdot (1 - s_N)}{2 \cdot R_{M \max} \cdot P_N \cdot 10^3}.
$$

Кратність максимального моменту асинхронного двигуна повинна бути не менш передбаченого технічними умовами, причому звичайно  $k_{Mm}$  < 3.

4.6.13 Максимальний обертальний момент, Н·м,

$$
M_{\text{max}} = k_{\text{Mm}} \cdot M_N.
$$

4.6.14 Критичне ковзання при максимальному обертальному моменті

$$
S_{cr} = \frac{R_r^{"}}{Z_{s\infty}}.
$$

# **4.7 Розрахунок початкових пускових струму і обертального моменту**

При визначенні пускових струму і обертального моменту враховується явище витіснення струму в пазах короткозамкненої обмотки ротора і насичення зубців статора і ротора на шляхах магнітних потоків розсіяння в них.

4.7.1 Активні та індуктивні опори двигуна в режимі пуску

4.7.1.1 Висота стрижня клітки ротора, мм,

$$
h_{rc} = h_r - h_{r1}.
$$

4.7.1.2 Зведена висота стрижня ротора для литої алюмінієвої клітки

$$
h_{rc} = 2 \cdot \pi \cdot h_{rc} \cdot 10^{-3} \cdot \sqrt{\frac{0.1 \cdot s \cdot f_s}{k_{\theta \, Al} \cdot \rho_{\,Al \, 20^{\circ} \mathrm{C}}}}\,,
$$

де в початковий момент пуску ковзання *s* = 1.

4.7.1.3 Розрахункова глибина проникнення струму в стрижні, мм,

$$
h_{rc\delta} = \frac{h_{rc}}{1 + k_{Ra}},
$$

де  $k_{Ra}$  – коефіцієнт активного опору, визначається за рис. 4.9 залежно від  $h_{rc}$ .

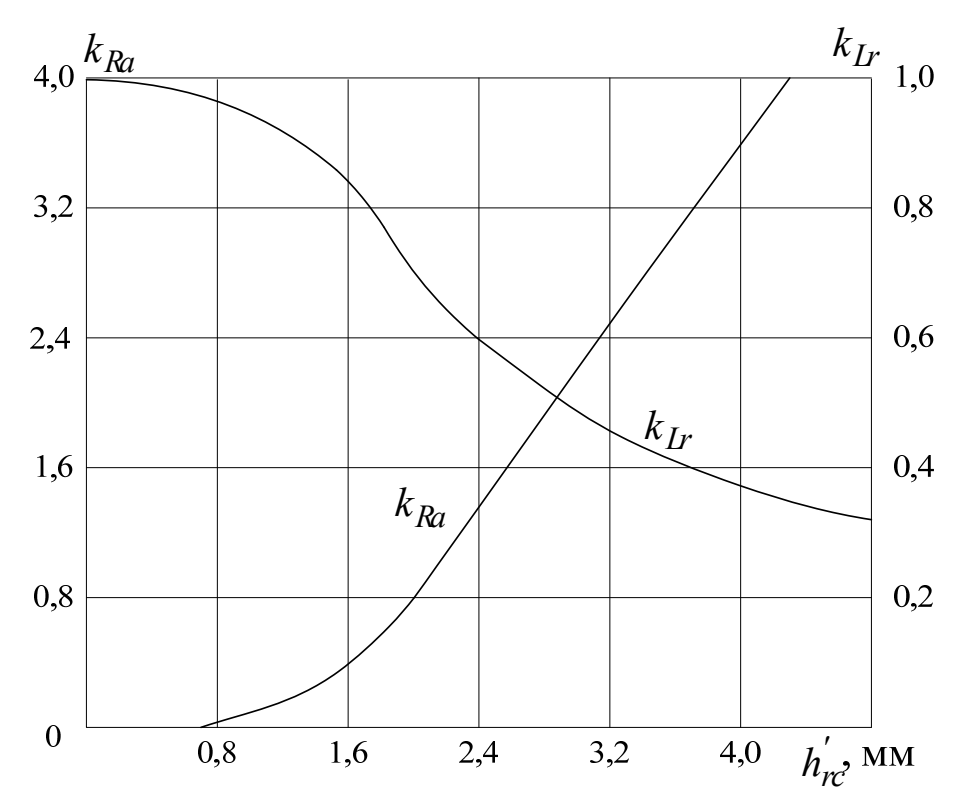

Рисунок 4.9 – Коефіцієнти опорів стрижня ротора

4.7.1.4 Ширина стрижня на розрахунковій глибині проникнення струму, мм,

$$
b_{rc\delta} = 2 \cdot r_{r1} - \frac{2 \cdot (r_{r1} - r_{r2})}{h_{r2}} \cdot (h_{rc\delta} - r_{r1}),
$$

де геометричні розміри паза ротора беруться за рис. 3.2.

4.7.1.5 Площа поперечного перерізу стрижня при розрахунковій глибині проникнення, мм<sup>2</sup>,

$$
S_{rc\delta} = \frac{\pi}{2} \cdot r_{r1}^2 + \left( r_{r1} + \frac{b_{rc\delta}}{2} \right) \cdot \left( h_{rc\delta} - r_{r1} \right).
$$

4.7.1.6 Коефіцієнт витіснення струму

$$
k_{c\delta} = \frac{S_{rc}}{S_{rc\delta}},
$$

де *Sr <sup>c</sup>* – площа поперечного перерізу стрижня ротора без урахування витіснення струму (п. 3.12).

4.7.1.7 Активний опір стрижня при 20 °С для пускового режиму, Ом,  $R_{r\theta a1 f} = R_{r\theta a1} \cdot k_{c\delta}$ .

4.7.1.8 Активний опір обмотки ротора при 20°С, зведений до обмотки статора, для пускового режиму, Ом,

$$
R_{r\theta a f}^{'} = K_{sr} \cdot (R_{r\theta a 1 f} + R_{r\theta a 2}),
$$

де *Ksr* – коефіцієнт зведення (п. 4.2.4.7).

4.7.1.9 Коефіцієнт провідності розсіяння паза ротора при пуску для овального напівзакритого паза (рис. 3.2)

$$
\lambda_{\text{rnf}} = \frac{h_{r1}}{b_{r1}} + \left[ \frac{h_{r2} + 0.8 \cdot r_{r2}}{6 \cdot r_{r1}} \left( 1 - \frac{\pi \cdot r_{r1}^2}{2 \cdot S_{rc}} \right)^2 + 0.66 - \frac{b_{r1}}{4r_{r1}} \right] \cdot k_{\text{Lr}},
$$

де  $k_{Lr}$  – коефіцієнт індуктивного опору, береться за рис. 4.9 залежно від  $h_{rc}$ .

4.7.1.10 Коефіцієнт провідності розсіяння обмотки ротора при пуску

$$
\lambda_{\text{orf}} = \lambda_{\text{rnf}} + \lambda_{\text{rd}} + \lambda_{\text{rfh}} + \lambda_{\text{rsq}},
$$

де  $\lambda_{rd}$ ,  $\lambda_{rfh}$ ,  $\lambda_{rsg}$  такі самі, як в п.4.2.6.6.

4.7.1.11 Індуктивний опір розсіяння двигуна при пуску, залежний і не залежний від насичення, Ом, відповідно:

$$
X_{\sigma v f} = X'_{\sigma s} \cdot \frac{\lambda_{s v}}{\lambda_{\sigma s}} + X''_{\sigma r} \cdot \frac{\lambda_{r v}}{\lambda_{\sigma r f}}; X_{\sigma c f} = X'_{\sigma s} \cdot \frac{\lambda_{\sigma s} - \lambda_{s v}}{\lambda_{\sigma s}} + X''_{\sigma r} \cdot \frac{\lambda_{\sigma r f} - \lambda_{r v}}{\lambda_{\sigma r f}}.
$$

Коефіцієнти провідності розсіяння λ<sub>sv</sub> і λ<sub>rv</sub>, що входять у ці вирази, визначені в розділі розрахунку максимального моменту, величини  $\lambda_{\sigma s}$  – з п. 4.2.5.4,  $X'_{\sigma s}$  і  $X''_{\sigma r}$  – з п. 4.2.7.3.

4.7.1.12 Активний опір двигуна при пуску, Ом,

$$
R_{kf} = R_s^{\prime} + R_{r\theta a f}^{\prime} \cdot k_{\theta A l} \cdot (1 + k_{\sigma s})^2 \cdot (1 + C_s^2),
$$

де *k*<sub>σs</sub> − коефіцієнт розсіяння обмотки статора див. п. 4.2.7.1, *C<sub>s</sub>* − п. 4.2.7.2.

4.7.2 Початкові пускові струм і обертальний момент двигуна.

4.7.2.1 Струм ротора при пуску, А,

$$
I_{rf}^{''} = \frac{U_{sN}}{\sqrt{R_{kf}^{2} + (X_{\sigma cf} + 0.0825 \cdot X_{\sigma yf})^{2}}} - \frac{1.24 \cdot 10^{3} \cdot a_{s} \cdot \delta \cdot X_{\sigma yf} \cdot (X_{\sigma cf} + 0.0825 \cdot X_{\sigma yf})}{z_{Qs} \cdot [R_{kf}^{2} + (X_{\sigma cf} + 0.0825 \cdot X_{\sigma yf})^{2}]}.
$$

4.7.2.2 Повний опір за схемою заміщення при пуску, Ом,

$$
Z_{kf} = U_{sN}/I_{rf}''.
$$

4.7.2.3 Індуктивний опір за схемою заміщення при пуску, Ом,

$$
X_{kf} = \sqrt{Z_{kf}^2 - R_{kf}^2}.
$$

4.7.2.4 Активна складова струму статора при пуску, А,

$$
I_{saf} = I_{sas} + I_{rf}^{\prime\prime} \cdot \left(\frac{R_{kf}}{Z_{kf}} + \frac{X_{kf}}{Z_{kf}} \cdot 2 \cdot C_s\right).
$$

4.7.2.5 Реактивна складова струму статора при пуску, А,

$$
I_{s\mu f} = I_{s\mu s} + I_{rf}^{\prime\prime} \cdot \left(\frac{X_{kf}}{Z_{kf}} - \frac{R_{kf}}{Z_{kf}} \cdot 2 \cdot C_s\right).
$$

4.7.2.6 Фазний струм статора при пуску, А,

$$
I_{sf} = \sqrt{I_{saf}^2 + I_{s\mu f}^2}.
$$

4.7.2.7 Кратність початкового пускового струму

$$
k_{I1}=I_{sf}/I_{sN}.
$$

4.7.2.8 Активний опір ротора при пуску, зведений до статора, при розрахунковій робочій температурі, Ом,

$$
R_{rf}^{"}=R_{r\theta a\,f}^{\prime}\cdot k_{\theta\,Al}\cdot (1+k_{\sigma\,s})^2\cdot (1+C_s^2).
$$

4.7.2.9 Кратність початкового пускового обертального моменту (тут  $P_N$  у кВт)

$$
k_{M1} = \frac{M_1}{M_N} = m_s \cdot (I_{rf}^{\dagger})^2 \cdot \frac{R_{rf}^{\dagger} \cdot (1 - s_N)}{P_N \cdot 10^3}.
$$

4.7.2.10 Початковий пусковий обертальний момент

$$
M_1 = k_{M1} \cdot M_N.
$$

Розрахункові значення кратності пускового струму і пускового моменту повинні відповідати вимогам технічних умов. Для трифазних асинхронних двигунів серії 4А при *h* ≤ 132 мм  $k_{M1} \approx 1.6 - 2.2$ ,  $k_{I1} \approx 4.0 - 7.5$  залежно від кількості полюсів; при  $h = 160 - 250$  мм  $k_{M1} \approx 1.2 - 1.4$ ,  $k_{I1} \approx 5.0 - 7.5$ .

Приклади значень величин  $k_{M1}$  *i*  $k_{I1}$  сучасних трифазних асинхронних двигунів серії АИР можна подивитися в додатку А (табл. А.1, А.3 - А.7).

#### **4.8 Побудова механічних характеристик двигуна**

4.8.1 У асинхронних двигунів, як й інших двигунів, до найважливіших відноситься *механічна характеристика* – залежність частоти обертання ротора від обертального моменту на валу  $n(M)$ . Ця характеристика виявляє основні потенційні можливості двигунів: поєднання силових та швидкісних параметрів.

В теорії асинхронних двигунів частіше оперують залежністю  $M(s)$ , яку теж називають механічною характеристикою, хоча більш доречна назва – *внутрішня механічна характеристика*, бо ковзання *s* – чисто внутрішня величина асинхронного двигуна, та й властива тільки йому, тоді як залежність *n*(*M* ), як поняття, властива усім обертовим двигунам і механізмам.

4.8.2 Діапазон типових залежностей  $M(s)$  для загальнопромислових трифазних асинхронних двигунів подано у додатку А на рис. А.7. Приклад деякої усередненої залежності  $M(s)$  зображено на рис. 4.10.

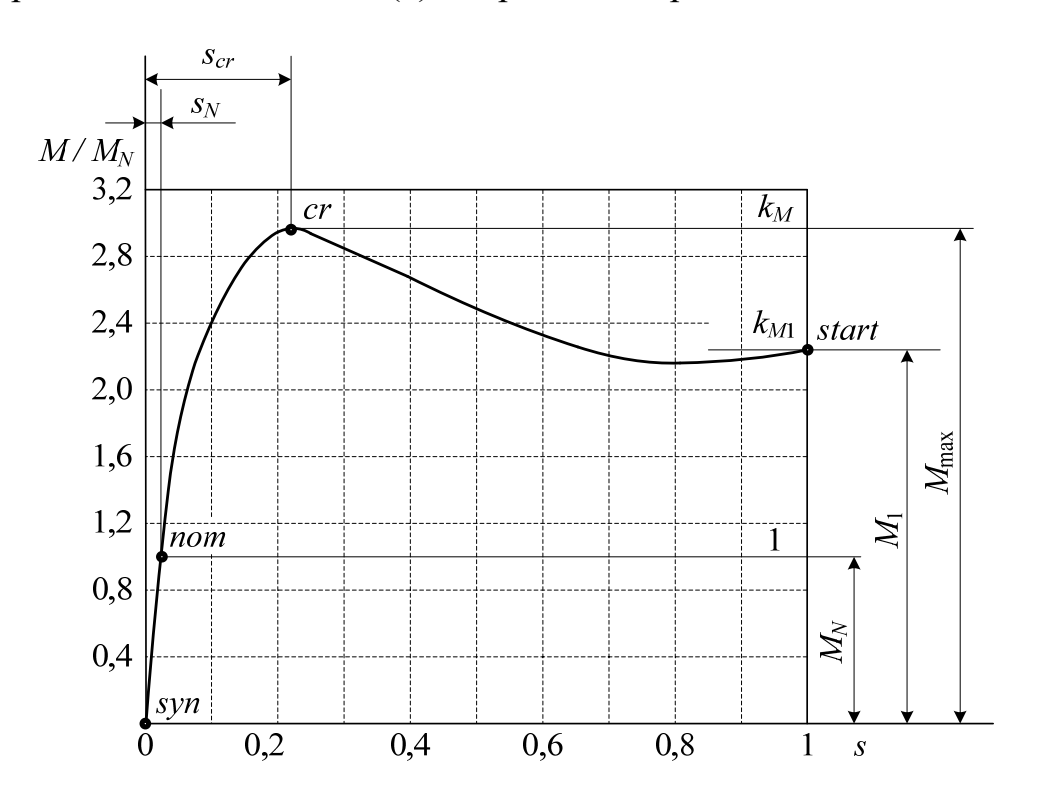

Рисунок 4.10 – Типова механічна характеристика (внутрішня) трифазного асинхронного двигуна

Природно, що залежності  $M(s)$  і  $n(M)$  подібні одна до одної, зважаючи на лінійну залежність між *n* і *s* , а саме,

$$
n=n_s(1-s).
$$

Типова механічна характеристика  $n(M)$ , як перебудована повернута на 90° залежність  $M(s)$ , подана на рис. 4.11.

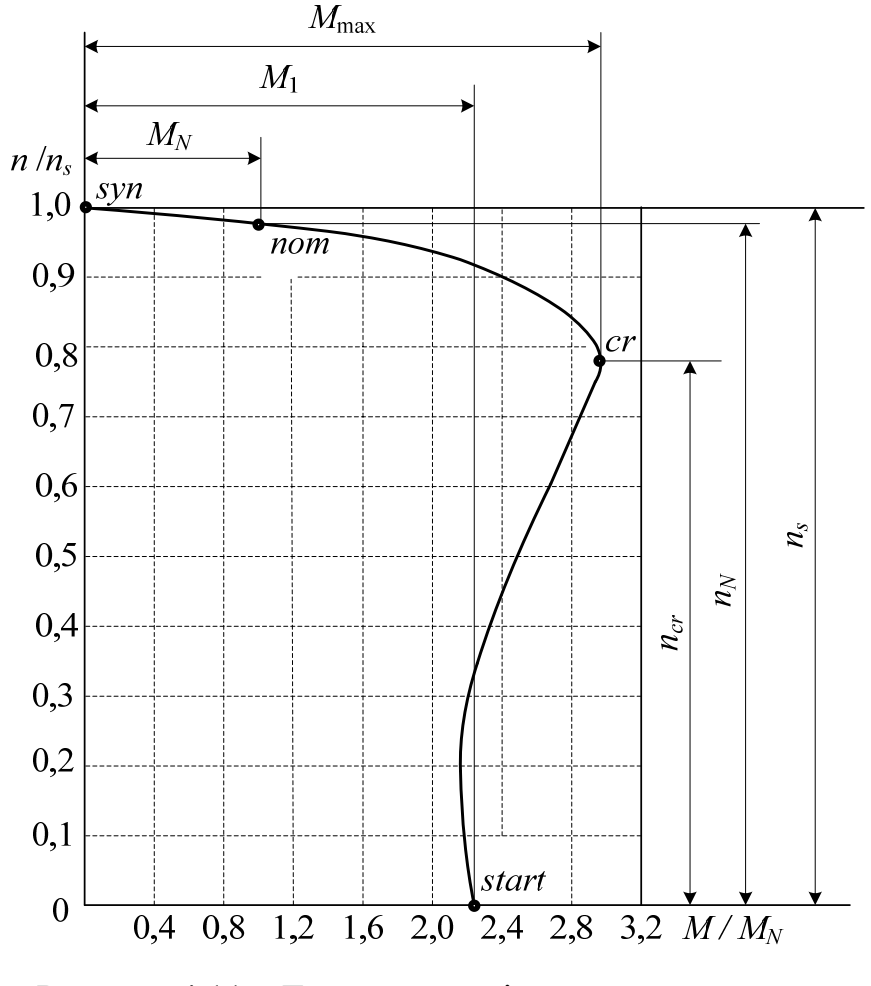

Рисунок 4.11 – Типова механічна характеристика трифазного асинхронного двигуна

На рис. 4.10 і рис. 4.11 позначено особливі точки: «*start*» – початкова точка пуску; «*cr*» – критична точка; «*nom*» – номінальний режим; «*syn*» – точка ідеалізованого неробочого ходу при синхронному обертанні ротора і магнітного поля. На рисунках шкали подані у відносних одиницях, але все ж таки позначені рівні значень для особливих точок:  $M_1$ ,  $M_{\text{max}}$ ,  $M_N$  – значення початкового пускового, максимального і номінального обертальних моментів;

 $s_{cr}$ ,  $s_N$  – критичне і номінальне ковзання;  $n_{cr}$ ,  $n_N$ ,  $n_s$  – критична, номінальна і синхронна частоти обертання.

4.8.3 Точне теоретичне визначення залежностей  $M(s)$  *i*  $n(M)$  у всьому діапазоні зміни *s* від 0 до 1 вельми складне. Достатньо обґрунтовано ці залежності можна визначити у робочому діапазоні, який подано у табл. 4.7. Частково рядки цієї таблиці повторені у табл. 4.8, де ще додано рядок для обертального моменту, якій визначається за формулою, Н·м,

$$
M=9.55\frac{P}{n},
$$

де *P* в Вт, *n* в об/хв, *M* в Н·м.

У табл. 4.8 зафіксовано значення величин у першої точці для всіх трифазних асинхронних двигунів. Ця точка відповідає їхньому ідеалізованому неробочому ходу.

Таблиця 4.8 – Розрахункові дані для робочої ділянки механічних характеристик асинхронного двигуна

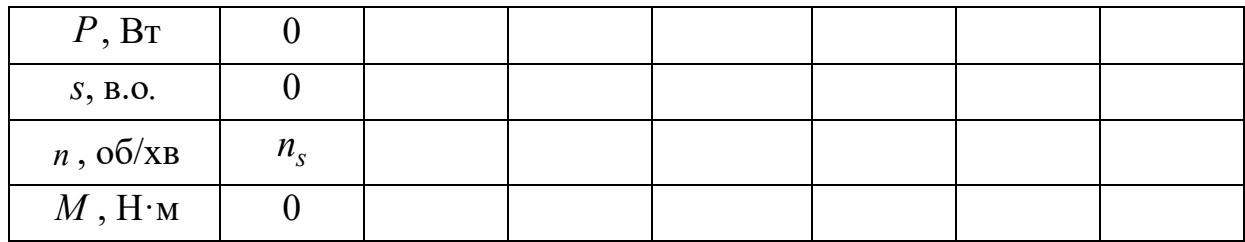

4.8.4 Відомо, що для розрахунку механічної характеристики  $M(s)$  існує формула Клосса:

$$
M = \frac{2M_{\text{max}}}{\frac{S_{cr}}{S} + \frac{S}{S_{cr}}}.
$$

Але і за цією формулою більш-менш достовірні дані можна отримати лише у діапазоні від точки «*syn*» до точки «*cr*».

4.8.5 Щоб отримати повні механічні характеристики найпростішим способом, треба до робочого діапазону, який обов'язково включає до себе номінальну точку  $(M_N, s_N, n_N)$ , додати критичну точку  $(M_{\text{max}}, s_{cr}, n_{cr})$  і початкову точку пуску  $(M_1, s = 1, n = 0)$ . Ці величини вже визначені у попередніх пунктах проєкту, тому з використанням зазначених точок треба дорисувати недостатні частини кривих, подібно зображеним на рис. 4.10 і 4.11.

Таким чином будуть побудовані потрібні механічні характеристики  $M(s)$  і  $n(M)$ , причому масштаби на координатних осях слід надати в абсолютних значеннях відповідних величин, а не у відносних, як, приміром, на рис. 4.10 і рис. 4.11.

# **4.9 Тепловий розрахунок**

4.9.1 Цей розрахунок виконується за спрощеною методикою з урахуванням наступного:

4.9.1.1 При тепловому розрахунку приймаються найбільш несприятливі умови, тобто втрати потужності в обмотках розраховують при їхніх активних опорах, зведених до максимально допустимої температури вибраного класу нагрівостійкості ізоляції. Такі гранично допустимі температури для обмоток надані в табл. 4.9. Вони, природно, відрізняються від розрахункових температур для активних опорів, які подані в табл. 4.4. Тому і температурні коефіцієнти тепер в табл. 4.9 позначені як  $k_{\theta \text{max} C_u}$  і  $k_{\theta \text{max} A_l}$ , і вони мають більші, порівняно з табл. 4.4, значення.

4.9.1.2 При тепловому розрахунку обмотки статора враховують, що повітрю усередині двигуна передається тільки частка втрат потужності в активній частині статора (ця частка далі враховується коефіцієнтом  $k_{\Phi_{th}}$ ), решта втрат передається безпосередньо через станину зовнішньому охолоджуючому повітрю.

Таблиця 4.9 – Температурні коефіцієнти для активних опорів провідників при гранично допустимих температурах прийнятого класу ізоляції

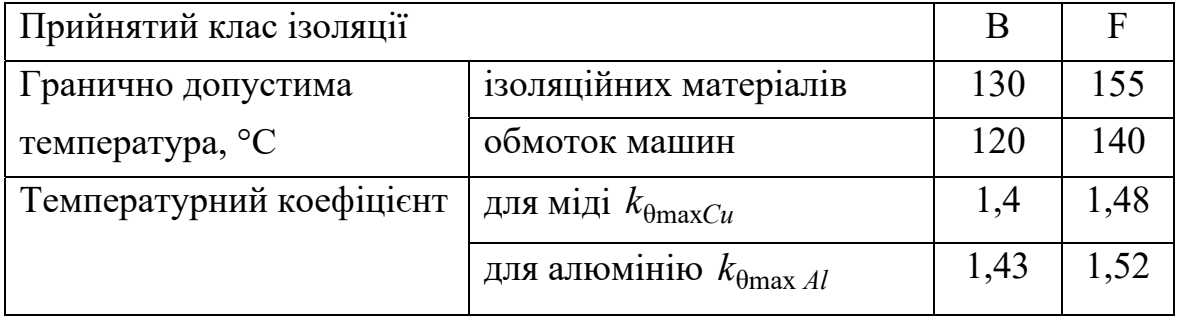

4.9.1.3 Для короткозамкнених асинхронних двигунів з литою кліткою ротора тепловий розрахунок зазвичай проводиться тільки для обмотки статора.

4.9.2 Електричні втрати в обмотці статора, Вт, ( $R_{s\theta a}$  див. в п.4.2.2)

$$
P_{els \max} = m_s \cdot I_{sN}^2 \cdot R_{s\theta a} \cdot k_{\theta \max C u}.
$$

4.9.3 Площа умовної внутрішньої поверхні охолоджування активної частини статора, мм<sup>2</sup>,

$$
S_{si\alpha} = \pi \cdot d_s \cdot l_s.
$$

4.9.4 Умовний периметр поперечного перерізу трапецеїдального напівзакритого паза (див. рис. 2.3), мм,

$$
l_{pn} = 2 \cdot h_s + b_{s2} + b_{s3}.
$$

4.9.5 Площа умовної поверхні охолоджування пазів, мм<sup>2</sup>,

$$
S_{sn\alpha} = Q_s \cdot l_{pn} \cdot l_s.
$$

4.9.6 Площа умовної поверхні охолоджування лобових частин обмотки статора, мм<sup>2</sup>, ( $l_{fs}$  за п. 2.6)

$$
S_{s\,fh\alpha} = 4 \cdot \pi \cdot d_s \cdot l_{fs}.
$$

4.9.7 Площа умовної поверхні охолоджування двигунів з охолоджувальними ребрами на станині, мм<sup>2</sup>,

$$
S_{\text{scxt}} = (\pi \cdot d_{\text{se}} + 8 \cdot n_{\text{v}} \cdot h_{\text{v}}) \cdot (l_{\text{s}} + 2 \cdot l_{\text{fs}}),
$$

де *h*<sub>v</sub> − висота ребра, мм,

$$
h_{v}=0.6\cdot\sqrt[4]{h^{3}};
$$

*n −* кількість ребр

$$
n_{\rm v}=1.6\cdot\sqrt[3]{h}
$$
.

Кількість ребр бажано уточнити за креслеником корпуса статора, виходячи з того, що в практиці створення асинхронних двигунів відстань між ребрами звичайно становить 15–20 мм. Треба також врахувати, що не вся поверхня корпуса може бути заповнена цими ребрами.

Приклади оребрення сучасних асинхронних двигунів різної потужності серії АИР можна подивитись у додатку А.

4.9.8 Питомий тепловий потік від електричних втрат в активній частині обмотки і від магнітних втрат в осерді статора, віднесених до внутрішньої поверхні охолодження активної частини статора,  $Br/\text{mm}^2$ ,

$$
\Phi_{th\,sa} = \frac{k_{\Phi th} \cdot \left(P_{els\,\text{max}} \cdot \frac{2 \cdot l_s}{l_{Wav}} + P_{mags}\right)}{S_{s\,i\,\alpha}},
$$

де  $k_{\text{th}}$  – коефіцієнт вибирається з табл. 4.10 як частка втрат в активній частині, яка передається повітрю всередині двигунів із ступенем захисту IP44.

4.9.9 Питомий тепловий потік від втрат в активній частині обмотки статора, віднесених до поверхні охолоджування пазів, Вт/мм<sup>2</sup>,

$$
\Phi_{thsn} = \frac{P_{els\,\text{max}} \cdot \frac{2 \cdot l_s}{l_{Wav}}}{S_{sn\,\alpha}}.
$$

4.9.10 Питомий тепловий потік від втрат в лобових частинах обмотки статора, віднесених до поверхні охолоджування її лобових частин, Вт/мм<sup>2</sup>,

$$
\Phi_{ths\,fh} = \frac{P_{els\,max} \cdot \frac{2 \cdot l_{fh}}{l_{Wav}}}{S_{s\,fh\alpha}}.
$$

4.9.11 Окружна лінійна швидкість на поверхні ротора, м/с,

$$
v_r = \frac{\pi \cdot d_r \cdot n_s}{60000}.
$$

4.9.12 Перевищення температури внутрішньої поверхні активної частини статора над температурою повітря усередині машини, °С,

$$
\Delta \theta_{s\,ai} = \frac{\Phi_{th\,sa}}{\alpha_{th\,s}},
$$

де  $\alpha_{ths}$  – коефіцієнт тепловіддачі поверхні статора, який вибирається залежно від швидкості  $v_r$  за рис. 4.12 при  $d_{\rm so} = 80 - 500$  MM.

4.9.13 Перевищення температури в ізоляції паза і котушок з проводу круглого перерізу, °С,

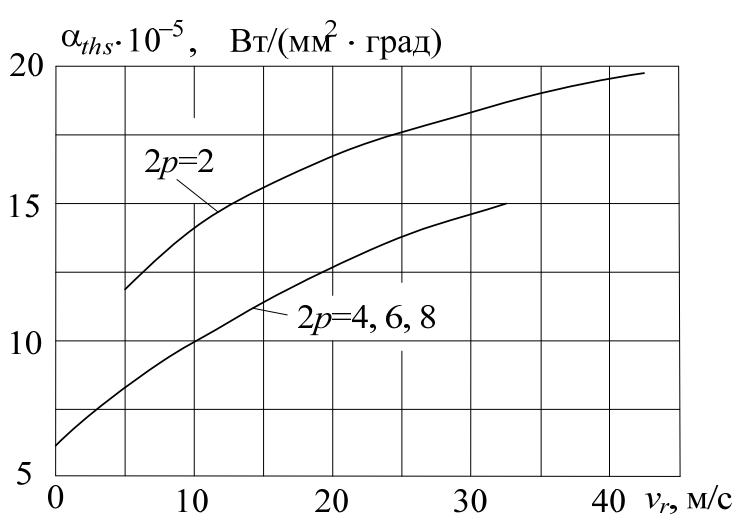

Рисунок 4.12 − Коефіцієнт тепловіддачі з поверхні статора

$$
\Delta \theta_{snis} = \Phi_{thsn} \cdot \left[ \frac{b_{is\text{ }fr}}{\lambda_{eq\text{ }is}} + \frac{b_{s2} + b_{s3}}{16 \cdot \lambda_{eq\text{ }is}'} \right],
$$

| KiJIBKict    | Koeфi<br>qii- |                   |
|--------------|---------------|-------------------|
| ПОЛЮСіВ $2p$ | ЕН            | CHT $k_{\Phi th}$ |
| 2; 4         | 0,20–0,22     |                   |

6; 8  $\big| 0.18 - 0.19$ 

Таблиця 4.10 – До вибору

коефіцієнту  $k_{\Phi th}$ 

де λ'<sub>eq і іs</sub> − еквівалентний коефіцієнт теплопровідності внутрішньої ізоляції котушки, визначається за рис. 4.13 залежно від відношення діаметрів неізольованого  $d_{sc}$  та ізольованого  $d_{scis}$  провідника обмотки статора  $(b_{isifr}, d_{sc}$  і  $d_{scis}$  за п. 2.5,  $b_{s2}$  *i*  $b_{s3}$  за рис. 2.3);

 $\lambda_{\text{e}a\text{ }i\text{ }is} = 16 \cdot 10^{-5} \text{ Br/(mm\cdot rpa)}$  - еквівалентний коефіцієнт теплопровідності ізоляції в пазу, що враховує повітряні прошарки.

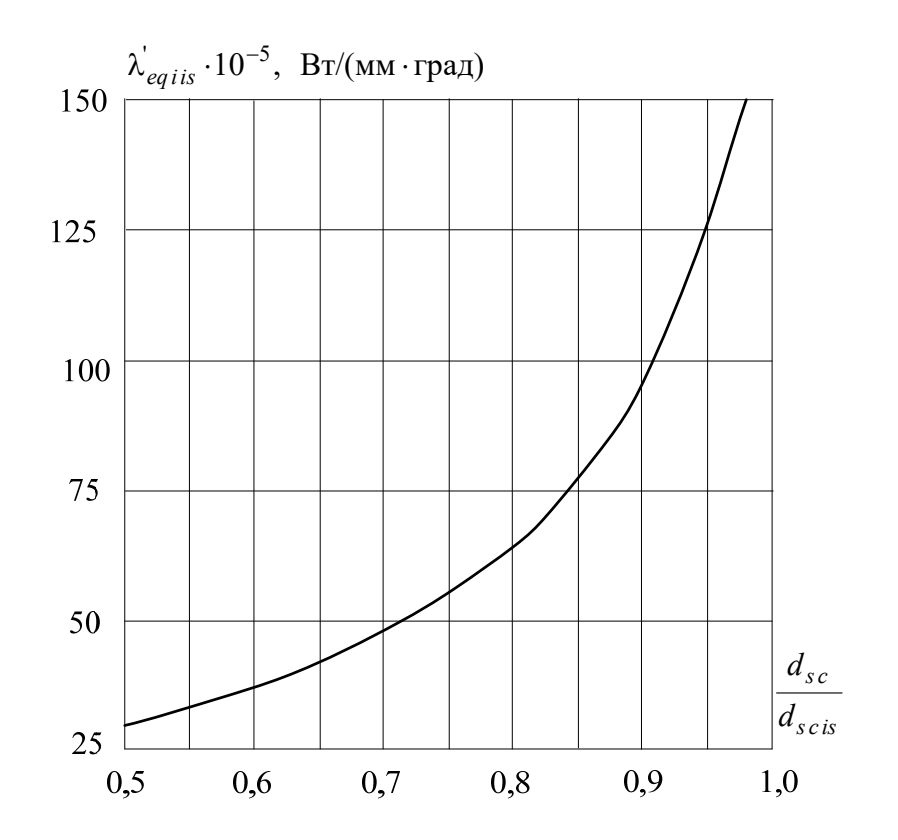

Рисунок 4.13 – Еквівалентний коефіцієнт теплопровідності внутрішньої ізоляції котушки

4.9.14 Перевищення температури зовнішньої поверхні лобових частин обмотки статора над температурою повітря усередині машини, °С,

$$
\Delta \theta_{s\,fh\,i} = \frac{\Phi_{\,ths\,fh}}{\alpha_{\,th\,s}}.
$$

4.9.15 Перевищення температури в ізоляції лобових частин котушки з проводів круглого перерізу, °С,

$$
\Delta \theta_{s\,fhis} = \Phi_{th\,s\,fh} \cdot \left[ \frac{b_{is\,fh}}{\lambda_{eq\,is}} + \frac{h_s}{12 \cdot \lambda_{eq\,is}'} \right],
$$

де *bis fh* − одностороння товщина ізоляції котушок в лобових частинах обмотки статора,  $b_{is\ f h} \approx 0.25$  мм.

4.9.16 Середнє перевищення температури обмотки статора над температурою повітря усередині двигуна, °С,

$$
\Delta\theta_{Ws\,air\,i} = (\Delta\theta_{sa} + \Delta\theta_{sn}) \cdot \frac{2 \cdot l_s}{l_{Wav}} + (\Delta\theta_{s\,fhe} + \Delta\theta_{s\,fhis}) \cdot \frac{2 \cdot l_{fh}}{l_{Wav}}.
$$

4.9.17 Втрати в двигуні, що передаються повітрю усередині двигуна, Вт, (складові втрат з п. 4.3.6, 4.3.7 і 4.4.4)

$$
P_{air\,i} = k_{\Phi th} \cdot \left( P_{els\,\text{max}} \cdot \frac{2 \cdot l_s}{l_{Wav}} + P_{mags} \right) + P_{els\,\text{max}} \cdot \frac{2 \cdot l_{fh}}{l_{Wav}} + P_{elr\,\text{max}} + 0.1 \cdot P_{mec} + P_{ad} \,,
$$

де *Pelr max* − електричні втрати в обмотці ротора при максимально допустимій температурі, Вт ( $P_{elr}$  з п. 4.4.22,  $k_{\theta A l}$  з табл. 4.4)

$$
P_{elr \max} = P_{elr} \frac{k_{\text{0max } Al}}{k_{\text{0 } Al}}.
$$

4.9.18 Середнє перевищення температури повітря усередині двигуна над температурою зовнішнього повітря, °С

$$
\Delta\theta_{air} = \frac{P_{airi}}{S_{s\,ext}} \cdot \alpha_{air},
$$

де *air* − коефіцієнт підігріву повітря при  $d_{se} = 80 - 300$  мм за рис. 4.14 залежно від швидкості  $v_r$  (п. 4.9.11).

4.9.19 Середнє перевищення температури обмотки статора над температурою зовнішнього повітря, °С,

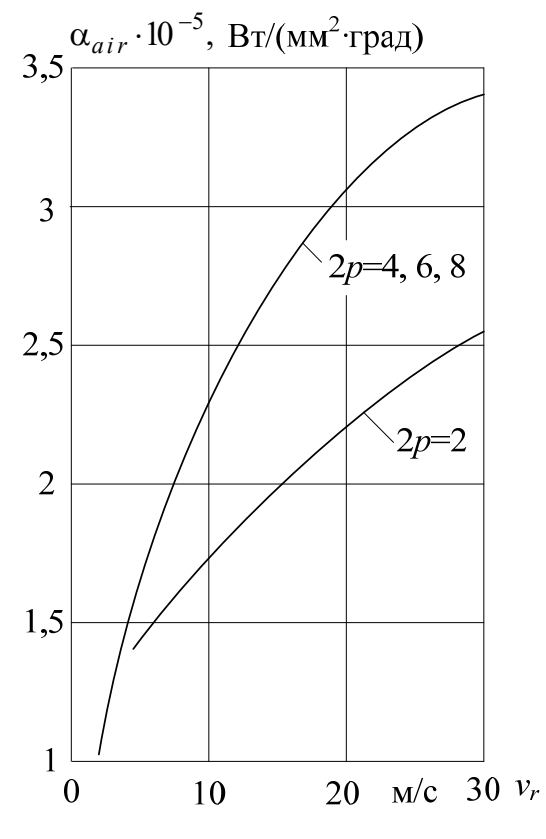

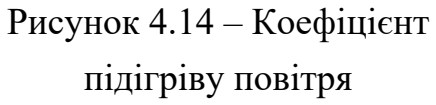

$$
\Delta\Theta_{Ws\,air} = \Delta\Theta_{Ws\,air\,i} + \Delta\Theta_{air}.
$$

4.9.20 Середня температура обмотки статора, °С,

$$
\theta_{Ws\,av} = \Delta\theta_{Ws\,air} + \theta_a,
$$

де θ<sub>а</sub> = 40 °C – прийнята температура охолодного зовнішнього середовища.

Температура  $\theta_{Wsav}$  не повинна перевищувати гранично допустиму температуру обмоток, надану в табл. 4.9, для вибраного класу ізоляції двигуна.

#### **4.10 Вентиляційний розрахунок**

Цей розрахунок виконують з метою визначення витрати повітря, яка необхідна для охолодження машини, і напору вентилятора, що забезпечує цю витрату. Точний вентиляційний розрахунок є вельми складним завданням, тому тут застосовується наближений практичний метод розрахунку.

4.10.1 Середній діаметр зовнішньої поверхні охолодження корпусу (на рівні половини висоти ребер), мм,

$$
d_{\hat{f}re} = 2 \cdot (h - h_{ee}) + h_{v},
$$

де *he <sup>e</sup>* мінімально допустима відстань від нижньої частини корпусу машини до опорної площини, мм, визначається за рис. 4.15;  $h_v$  за п. 4.9.7.

4.10.2 Для машин зі ступенем захисту *IP*44 і способом охолодження *IC*411 для зовнішнього обдування корпусу застосовують радіальний вентилятор (з прямими лопотями), що розташований на кінці вала з боку, протилежного сполученню з робочим механізмом (рис. А.1 - А.3).

Зовнішній діаметр вентилятора, мм,

$$
d_{vente} \approx 0.85 \cdot d_{fre};
$$

ширина (довжина) лопоті , мм

$$
l_{vbl} = 0.2 \cdot d_{\text{fre}};
$$

кількість лопотів: при  $n_s \le 1500$  *об*/хв

$$
n_{vbl} \approx 1.25 \cdot \sqrt[3]{d_{fre}} ,
$$
  
npu  $n_s > 1500$  o6/xB  

$$
n_{vbl} \approx \sqrt[3]{d_{fre}} .
$$

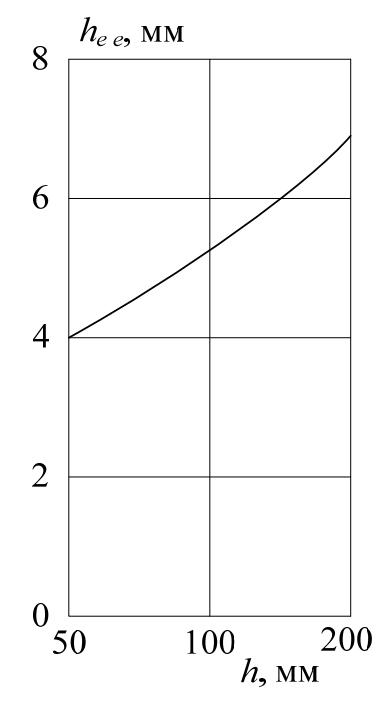

Рисунок 4.15 - Відстань від нижньої частини корпусу двигуна до опорної площини

Вентилятор закривають штампованим або

зварним кожухом зі стали завтовшки 1–2 мм, на торці кожуха виконують отвори круглої або квадратної форми для входу повітря.

4.10.3 Коефіцієнт, що враховує змінювання тепловіддачі за довжиною корпусу машини залежно від його діаметра і частоти обертання

$$
k_{\alpha\,\nu} = 2.2 \cdot \sqrt[4]{\left(\frac{n_s}{1000}\right)^3} \cdot \sqrt{\frac{d_{\text{fre}}}{100}}.
$$

4.10.4 Необхідна витрата повітря, м<sup>3</sup>/с,

$$
q_{va} = \frac{k_{\alpha v} \cdot P_{airi}}{c_a \cdot \Delta\theta_{air}},
$$

де  $c_a$ =1100 Дж/(°C·м<sup>3</sup>) - питома теплоємність повітря;  $P_{air\, i}$  за п. 4.9.17.

4.10.5 Витрата повітря (об'ємна швидкість потоку повітря), яка може бути забезпечена зовнішнім вентилятором, м $3/c$ ,

$$
q_{\text{v}\text{a vent}} = 0.6 \cdot \frac{n_{s}}{1000} \cdot \left(\frac{d_{\text{fre}}}{100}\right)^{3} \cdot 10^{-2}.
$$

4.10.6 Натиск повітря, що розвивається зовнішнім вентилятором, Па,

$$
p_a = 12.3 \cdot \left(\frac{n_s}{1000}\right)^2 \cdot \left(\frac{d_{fre}}{100}\right)^2.
$$

В результаті розрахунку слід переконатися, що задовольняється нерівність *qv <sup>a</sup> vent qv <sup>a</sup>* . Інакше потрібно буде змінити елементи двигуна з метою збільшення витрати повітря  $q_{v\alpha v\epsilon n t}$  до відповідного значення  $q_{v\alpha}$ .

#### **4.11 Маса двигуна і динамічний момент інерції ротора**

Важливими технічними показниками асинхронного двигуна є його маса і динамічний момент інерції ротора. Значення останнього необхідно для розрахунку часу розгону або зупинки електродвигуна.

4.11.1 Маса ізольованого мідного проводу обмотки статора, кг,

$$
m_{Cusis} = \left[ 7,55 + 1,35 \cdot \left( \frac{d_{scis}}{d_{sc}} \right)^2 \right] Q_s \cdot \frac{z_{Os}}{2} \cdot l_{Wav} \cdot N_c \cdot S_{sc} \cdot 10^{-6}.
$$

4.11.2 Маса алюмінію короткозамкненої обмотки ротора, кг, (необхідні розміри обмотки див. в п.3.12 і 3.13)

 $m_{Alr} = 2.7 \cdot [Q_r \cdot S_{rc} \cdot l_r + 2 \cdot \pi \cdot d_{flavor} \cdot S_{flr} + 1.1 \cdot n_{bl} \cdot (l_{bl} - l_{flr}) \cdot h_{flr} \cdot b_{bl}] \cdot 10^{-6}$ , де  $b_{bl}$  - товщина вентиляційної лопатки, мм,

$$
b_{bl}=0.3\cdot\sqrt{h};
$$

 $l_{bl}$  - довжина лопатки, мм,

$$
l_{bl}=0.31\cdot h;
$$

 $h_{bl}$  - висота лопатки, мм,

$$
h_{bl} = 0.83 \cdot \sqrt[3]{h^2}
$$
;

 *bl n* - кількість лопаток, за табл. 4.11 залежно від висоти осі обертання *h*.

4.11.3 Маса сталі осердь статора і ротора, кг,

$$
m_{Fes\,r} = 7.8 \cdot l_s \cdot K_{Fe} \cdot [0.785 \cdot (d_{se}^2 - d_{ri}^2) - Q_s \cdot S_{sn} - Q_r \cdot S_{rn}] \cdot 10^{-6}.
$$

4.11.4 Маса ізоляції статора, кг,

$$
m_{is\,s} = 1.35 \cdot (l_s + 20) \cdot (2 \cdot h_s + 3 \cdot b_{sav}) \cdot b_{is\,frak{f}r} \cdot Q_s \cdot 10^{-6},
$$

де  $b_{\textit{sav}}$  – середня ширина паза статора, мм,

$$
b_{\text{sav}} = 0.5 \cdot (b_{s2} + b_{s3}).
$$

4.11.5 Маса конструкційних матеріалів двигуна (ступінь захисту IP44,  $h \le 200$  мм, корпус і щити з алюмінієвого сплаву, ротор короткозамкнений), кг:

$$
m_{cm} = \left[ (0, 21, \ldots, 0, 28) \cdot d_{se}^{2} \cdot l_{s} + (2, 2, \ldots, 3) \cdot d_{se}^{3} \right] \cdot 10^{-6}.
$$

4.11.6 Маса двигуна, кг,

$$
m_{AM} = m_{csis} + m_{Alr} + m_{Fesr} + m_{iss} + m_{cm}.
$$

4.11.7 Динамічний момент інерції ротора, кг $\cdot$ м<sup>2</sup>,

$$
J_{rdin} = (0.55...65) \cdot d_{re}^{4} \cdot l_{r} \cdot 10^{-12}.
$$

Щоби оцінити масо-інерційні показники спроєктованого двигуна, рекомендується порівняти його масу та динамічний момент інерції ротора з відповідними параметрами двигунів-аналогів, які наведено у додатку А (табл. А.1, А.3 - А.8). За результатами порівняння слід написати конкретні висновки.

Таблиця 4.11 – Визначення кількості вентиляційних лопаток ротора

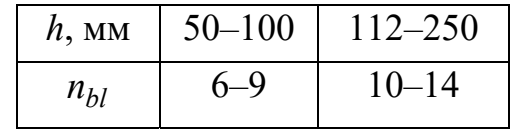

# **5 РОЗРАХУНОК ВАЛА**

#### **5.1 Вихідні дані та зауваження**

Вихідними даними для розрахунку вала є розміри ротора, отримані при електромагнітному розрахунку і конструктивній проробці двигуна.

Вали електричних машин виготовляються з вуглецевої сталі, як правило, марки 45 за ДСТУ 7809:2015. Для поліпшення механічних властивостей сталь піддають термічній обробці.

Кінці валів можуть мати циліндричну або конічну форму і передбачаються двох виконань – довгі і короткі. Найпоширеніші в двигунах загального призначення є кінці валів циліндричної форми (рис. 5.1).

5.1.1 В практиці проєктування розміри вільного кінця вала двигунів загального призначення вибираються

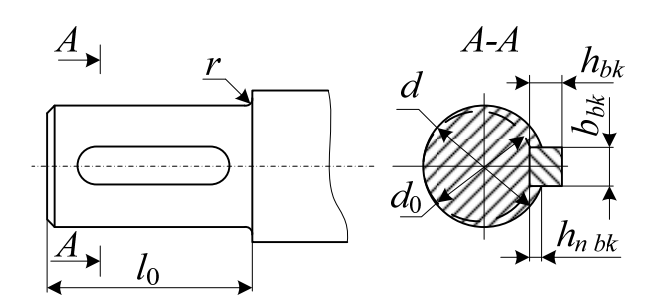

Рисунок 5.1 – Кінець вала з позначенням його розмірів

за чинними стандартами. Для прийнятих в даному посібнику габаритів машин в табл. 5.1 надані рекомендовані значення діаметра *d* і довжини *l*0 (для двох виконань: 1 – довгі, 2 – короткі) вільного кінця вала – залежно від номінального обертального моменту  $M_N$  (див. п. 4.6.11).

| $M_{N}$ , H·m 0,25 0,63 1,25 2,8 4,5 7,1 8,25  14  18  31,5  50 |                |                |     |     |                |                |     |     |     |    |    |    | 90 | 125 | <b>200</b> | 355 |
|-----------------------------------------------------------------|----------------|----------------|-----|-----|----------------|----------------|-----|-----|-----|----|----|----|----|-----|------------|-----|
| $\overline{d}$                                                  |                | 7              | 9   | 11  | 14             | 16             | 18  | 19  | 22  | 24 | 28 | 32 | 38 | 42  | 48         | 55  |
| l <sub>0</sub>                                                  | 1              | 16             | 20  | 23  | 30             | 40             | 40  | 40  | 50  | 50 | 60 | 80 | 80 | 110 | 110        | 110 |
|                                                                 | $\overline{2}$ |                |     |     | $\blacksquare$ | 28             | 28  | 28  | 36  | 36 | 42 | 58 | 58 | 82  | 82         | 82  |
| $h_{nbk}$                                                       |                | 1,2            | 1,8 | 2,5 | 3              | $\mathfrak{Z}$ | 3,5 | 3,5 | 3,5 | 4  | 4  | 5  | 5  | 5   | 5,5        | 6   |
| $b_{bk}$                                                        |                | $\overline{2}$ | 3   | 4   | 5              | 5              | 6   | 6   | 6   | 8  | 8  | 10 | 10 | 12  | 14         | 16  |
| $h_{bk}$                                                        |                | 2              | 3   | 4   | 5              | 5              | 6   | 6   | 6   | 7  | 7  | 8  | 8  | 8   | 9          | 10  |

Таблиця 5.1 – Розміри вільного кінця вала та шпонки, мм
У свою чергу, залежно від діаметра  $d$  вибирають розміри шпонки  $b_{bk}$  і  $h_{bk}$ , а також висоти паза  $h_{nbk}$  для неї (див. рис. 5.1). Розміри шпонок і відповідно пазів для них, які встановлені державними стандартами, наведені також в табл. 5.1. З метою спрощення обробки ширину всіх шпонок вала бажано брати такою самою, як і на його вільному кінці.

5.1.2 Електричні двигуни в різних приводах встановлюються переважно з горизонтальним розташуванням вала. В цьому випадку вал несе на собі всю масу обертових частин, і ще передає обертальний момент. При сполученні двигуна з виконавчим механізмом через зубчасту або ремінну передачу, а також через муфту на вал діятиме додаткова сила, що вигинає його. На вал також можуть діяти сила одностороннього магнітного тяжіння, що викликається магнітною асиметрією двигуна, зусилля через наявність небалансу обертових частин, а також зусилля, що виникають при крутильних коливаннях.

При дії цих зусиль (якщо усі у одному напрямку – це найважчий випадок) вал повинен бути міцним (не деформуватися) і жорстким (осердя ротора не повинно зачіпати осердя статора).

Критична частота обертання вала повинна бути значно більше робочих частот обертання двигуна, щоб уникнути явища резонансу (збільшення прогинання вала, вібрацій).

Вали мають уступчасту форму з найбільшим діаметром під осердям ротора. Кількість уступів залежить від кількості вузлів машини (шихтоване осердя, вентилятор, вальниці тощо). У місцях переходу від одного діаметру до іншого передбачаються галтелі для зменшення концентрацій механічної напруги. Вони повинні мати максимально допустимий радіус *r* (див. рис. 5.1).

Відношення радіусу галтелі *r* до діаметру прилеглої частини вала повинне бути більше 0,05. З цією ж метою відношення діаметрів сусідніх уступів вала не повинно бути більше 1,3.

5.1.3 На рис. 5.2 схематично подані основні функціональні уступи вала, де позначені діаметри *d* , *<sup>b</sup> d* і *<sup>c</sup> d* відповідають вільному кінцю вала, місцю під вальницю і місцю розташування осердя ротора.

Реальні вали електричних машин можуть мати більше уступів, які розділяють основні функціональні уступи, що можна подивитися, приміром, у додатку А на рис. А.1, А.3) на прикладі сучасних асинхронних двигунів.

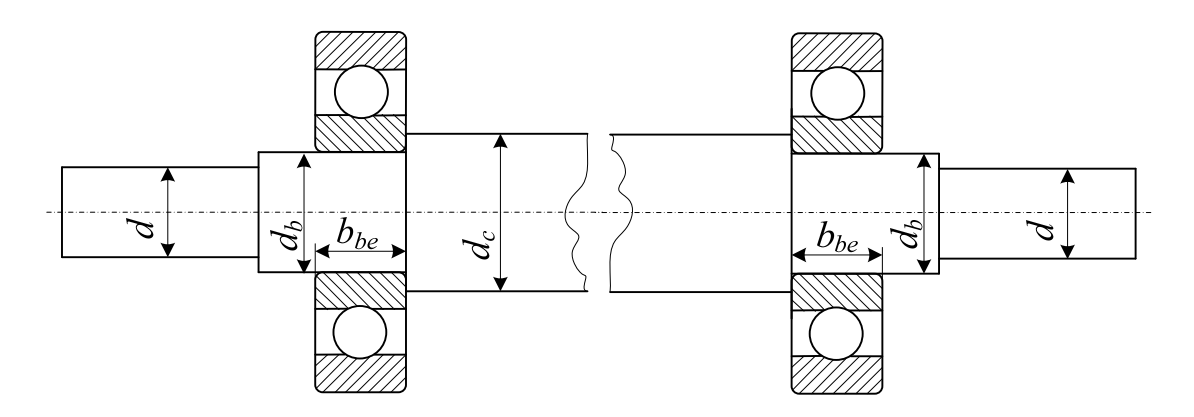

Рисунок 5.2 – Основні функціональні уступи вала

Розміри шийок вала, у тому числі їхній діаметр  $d<sub>b</sub>$ , де розташовані вальниці, слід узгодити зі стандартними розмірами вальниць, які вибираються далі за текстом у розділі 6 і надані в табл. 6.1, тобто діаметр  $d<sub>b</sub>$  вибирається відповідно внутрішньому діаметру вальниці  $d_{bei}$ . Там також береться відповідна їм ширина вальниці  $b_{be}$ .

Попереднє значення діаметра вала, мм, під осердям (рис. 5.2)

$$
d_c = K_{dc} \cdot \sqrt[3]{\frac{P_N}{n_s}},
$$

де  $K_{dc}$  – множник, який для машин середньої потужності знаходиться у межах 240–290 ( $P_N$  береться в кВт,  $n_s$  – в об/хв.).

Однак можна орієнтуватися і на значення діаметрів  $d_b$  і  $d_c$ , які властиві практиці проєктування машин загального призначення і надані в табл. 5.2, залежно від діаметра вільного кінця вала *d* .

Таблиця 5.2 – Діаметри основних уступів вала

| d, MM $ 7 $                                                         |  |  |  |  |  |  | 9   11   14   16   18   19   22   24   28   32   38   42   48   55 |  |
|---------------------------------------------------------------------|--|--|--|--|--|--|--------------------------------------------------------------------|--|
| $ d_b$ , MM $ 8 $ 10 12 15 17 20 20 25 25 30 35 40 45 50 60         |  |  |  |  |  |  |                                                                    |  |
| $ d_c$ , MM $ 12 $ 15 $ 17 $ 20 $ 22 26 26 32 32 37 44 49 54 60 72$ |  |  |  |  |  |  |                                                                    |  |

Остаточні розміри вала встановлюються після його розрахунків на жорсткість і міцність, що виконуються далі за текстом.

При цьому особливу увагу треба надати діаметру  $d_c$ , який повинен бути узгодженим з вже визначеним значенням (див. п. 3.6). Якщо тут є розбіжності, то їх необхідно усунути послідовним корегуванням розрахунків за розділами 3 і 5. Після досягнення цього слід ввести деякі правки в розрахунки за розділом 4, починаючи з п. 4.1.12 і враховуючи п. 3.8.

#### **5.2 Розрахунок вала на жорсткість**

5.2.1 Розрахунок на жорсткість виконується за схемою вала, яка подана на рис. 5.3, де зображена деяка імовірна для асинхронного двигуна кількість уступів вала. Але у кожному окремому випадку необхідно розглядати конкретний варіант конструкції вала.

Деякі розміри, що позначені на рис. 5.3, можна взяти з попередніх розділів цього посібнику, або після компонування конструкції двигуна на складальному кресленику. Визначення низки розмірів пояснюється далі за текстом у міру необхідності їхнього використання.

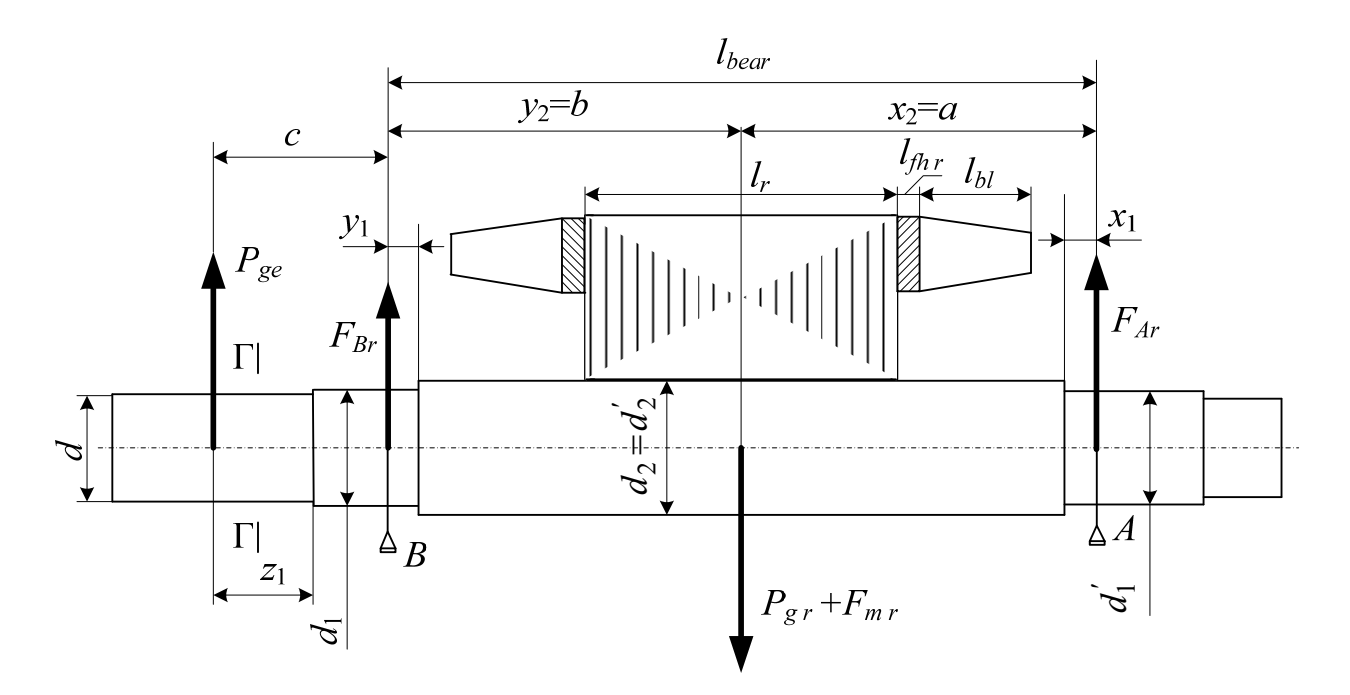

Рисунок 5.3 – Розрахункова схема вала асинхронного двигуна при передачі обертального моменту за допомогою шківа

5.2.2 Сила тяжіння, Н, осердя ротора з обмоткою і ділянкою вала на довжині осердя

$$
P_{gr} \approx 64 \cdot d_r^2 \cdot l_r \cdot 10^{-6},
$$

де *dr* і *lr* – відповідно зовнішній діаметр і довжина осердя ротора, мм (див. п. 3.2 і п. 3.3.).

5.2.3 Прогин вала, мм, під дією сили  $P_{\alpha r}$  на ділянці, відповідній середині пакету осердя (рис. 5.3)

$$
f_{gr} = \frac{P_{gr}}{3 \cdot E_{st} \cdot l_{bear}^2} \cdot (S_b \cdot a^2 + S_a \cdot b^2) \cdot 10^6,
$$

де *E<sub>st</sub>* − модуль пружності стали, *E<sub>st</sub>* = 2,06⋅10<sup>11</sup> Па;

*bear l* − відстань проміж умовними центрами вальниць, мм;

*а*, *b* – частки *bear l* від середини пакета осердя ротора, мм.

Розміри *bear l* , *а*, *b*, на рис. 5.3 залежать не тільки від ротора, але, більшою мірою, від статора (див. рис. А.1 і А.3 у додатку А), тому їх можна визначити після компоновки кресленика двигуна в цілому.

Величини *Sa* і *Sb* визначаються за допомогою табл. 5.3 і табл. 5.4, зважаючи на позначення, наведені на рис. 5.3. В таблицях позначення *i* означає номер уступу вала, починаючи від місця розташування вальниці *В* (для табл. 5.3) і вальниці *А* (для табл. 5.4) і рухаючись до ділянки вала під осердям ротора (останній уступ).

Величина  $J_i$  в табл. 5.3 і 5.4 – це екваторіальний момент інерції вала.

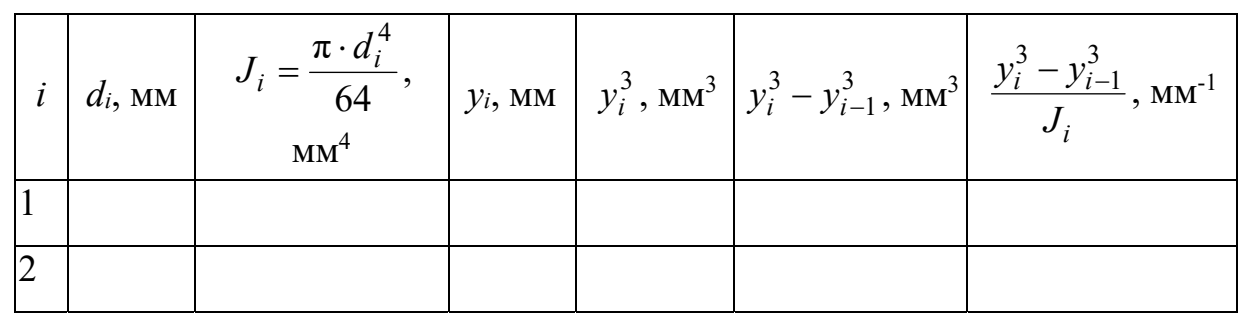

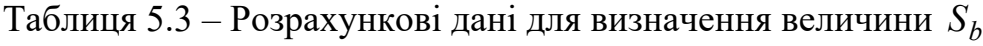

Таблиця 5.4 – Розрахункові дані для визначення величини *<sup>a</sup> S*

|  | $\begin{vmatrix} i & d_i' \\ M_i' & M \end{vmatrix}$ $J_i = \frac{\pi \cdot (d_i')^2}{64}$ , $MM^4$ $x_i$ , $MM$ $x_i^3$ , $MM^3$ $x_i^3 - x_{i-1}^3$ , $MM^3$ $\frac{x_i^3 - x_{i-1}^3}{J_i}$ , $MM^1$ |  |  |
|--|----------------------------------------------------------------------------------------------------|--|--|
|  |                                                                                                    |  |  |
|  |                                                                                                    |  |  |

На рис. 5.3 і відповідно в табл. 5.3 і табл. 5.4 передбачено, як приклад, по два уступи ліворуч і праворуч, що характерно для асинхронних двигунів загальнопромислового призначення. Якщо у конкретному проєкті є інша кількість уступів вала, тоді слід відповідним чином змінити кількість рядків в табл. 5.3 і табл. 5.4.

У підсумку величини  $S_h$  і  $S_a$  визначається додаванням значень останніх стовпчиків табл. 5.3 і табл. 5.4 відповідно, тобто

$$
S_b = \sum_{i=1}^{k_b} \frac{y_i^3 - y_{i-1}^3}{J_i}; \qquad S_a = \sum_{i=1}^{k_a} \frac{x_i^3 - x_{i-1}^3}{J_i},
$$

де  $k_b$  – кількість уступів вала ліворуч (див. рис. 5.3) для визначення  $S_b$ ;

 $k_a$  – кількість уступів вала праворуч (див. рис. 5.3) для визначення  $S_a$ .

Розміри *y*1 і *x*1 визначаються після вибору вальниці (див. рис. 6.1 і табл. 6.1 у розділі 6): *y*1=*bbe*/2; *x*1=*bbe*/2 (в принципі, вальниці можуть бути однаковими або різними). Розміри *y*2 і *x*2 визначаються за рис. 5.3 через вже обумовлені розміри *а*, *b*.

Зауважимо, що при *i* = 1 маємо  $y_{i-1} = 0$  (табл. 5.3) або  $x_{i-1} = 0$ (табл. 5.4).

5.2.4 Радіальне зусилля передачі на вільний кінець вала двигуна, Н:

$$
P_{ge} = k_{ge} \cdot \frac{M_N}{r_{ge}} \cdot 10^3,
$$

де *k*<sub>ge</sub> − коефіцієнт, залежний від способу сполучення двигуна з приводним механізмом (табл. 5.5);

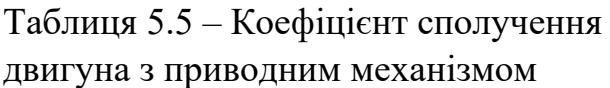

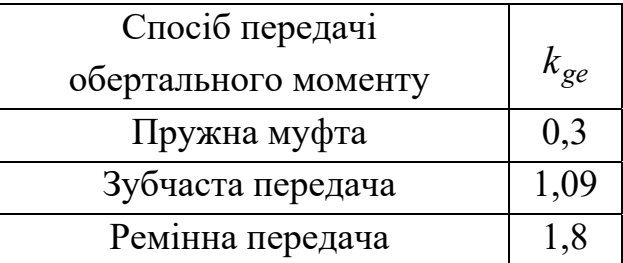

*ge r* – радіус обводу, мм, на якому розташовані елементи, що передають зусилля (радіус розташування пальців пружної муфти або обводу шківу ремінної передачі можна знайти в табл. 5.6, середній радіус розташування зубців при зубчастій передачі слід визначати після вибору її шестірні за відповідним довідником);

 $M_N$  – номінальний обертальний момент двигуна береться з п. 4.6.11.

| $d$ , MM | Пружна втулочно-пальцева | муфта         |               | Клиноремінний шків |               |               |  |  |  |
|----------|--------------------------|---------------|---------------|--------------------|---------------|---------------|--|--|--|
|          | Позначення               | $r_{ge}$ , MM | $m_{ge}$ , KF | Позначення         | $r_{ge}$ , MM | $m_{ge}$ , KT |  |  |  |
| 14       |                          |               |               | 121001             | 56            | 1,06          |  |  |  |
| 22       | <b>MYBT 1-22</b>         | 34            | 2,14          | 121008             | 56            | 1,71          |  |  |  |
| 28       | <b>MYBT 1-28</b>         | 42            | 4,4           | 121010             | 56            | 1,95          |  |  |  |
| 32       | <b>MYBT 1-32</b>         | 50            | 7,33          | 121023             | 62,5          | 2,81          |  |  |  |
| 38       | <b>MYBT 1-38</b>         | 50            | 6,97          | 221029             | 70            | 5,40          |  |  |  |
| 42       | <b>MYBT 1-42</b>         | 60            | 13,27         | 221073             | 100           | 7,81          |  |  |  |
| 45       | <b>MYBT 1-45</b>         | 60            | 12,93         |                    |               |               |  |  |  |
| 48       | <b>MYBT 1-48</b>         | 70            | 18,04         | 321070             | 112           | 14,0          |  |  |  |
| 55       | <b>MYBT 1-55</b>         | 70            | 17,12         | 324075             | 112           | 15,5          |  |  |  |

Таблиця 5.6 – Елементи передачі механізму обертального моменту

5.2.5 Прогин вала  $f_{ge}$ , мм, під дією сили  $P_{ge}$  посередині осердя

$$
f_{ge} = \frac{P_{ge} \cdot c}{3 \cdot E_{st} \cdot l_{bear}^2} \cdot [(1.5 \cdot l_{bear} \cdot S_0 - S_b) \cdot a + S_a \cdot b] \cdot 10^6,
$$

де  $S_0$  – величина, яка визначаються з допомогою табл. 5.7;

*c* – відстань за рис. 5.3, мм, яка відраховується від середини шківа або від кінця півмуфти.

Тобто, розмір с (рис. 5.3) включає до себе половинку або цілком  $l_0$ , та половинку  $b_{be}$ , але ще частку, яка визначається конструкцією вальницевого щита та вальницевої кришки (ці вузли конструкції див. у додатку А на рис. А.1 і рис. А.3). Тому цей розмір також визначається після компонування цих вузлів конструкції двигуна.

В табл. 5.7 зміст перших трьох стовпчиків збігається з аналогами в табл. 5.3, а решта заповнюється за новими формулами. А в цілому до заповнення табл. 5.7 існують ті самі зауваження, що і до табл. 5.3.

У підсумку величина S<sub>0</sub> визначається додаванням значень останнього стовпчика табл. 5.7 ( $k_b$  – кількість уступів вала як і для визначення  $S_b$ )

$$
S_0 = \sum_{i=1}^{k_b} \frac{y_i^2 - y_{i-1}^2}{J_i}.
$$

Таблиця 5.7 – Розрахункові дані для визначення величини  $S_0$ 

|  | $d_i$ , MM $J_i = \frac{\pi \cdot d_i^4}{64}$ , MM <sup>4</sup> $y_i^2$ , MM <sup>2</sup> $y_i^2 - y_{i-1}^2$ , MM <sup>2</sup> $\frac{y_i^2 - y_{i-1}^2}{L}$ |  | $MM^{\prime}$ |
|--|----------------------------------------------------------------------------------------------------|--|---------------|
|  |                                                                                                    |  |               |
|  |                                                                                                    |  |               |

5.2.6 Початковий розрахунковий ексцентриситет осердя ротора  $e_g$ , мм, що виникає через нерівномірність повітряного проміжку і прогин вала під дією сил *Pg <sup>r</sup>* <sup>і</sup>*Pge*

$$
e_g = k_{e\delta} \cdot \delta + f_{gr} + f_{ge},
$$

де  $k_{e\delta} = 0,1$  при  $\delta \ge 0,5$  мм i  $k_{e\delta} = 0,15$  при  $\delta$  < 0,5 мм.

5.2.7 При зсуві осердя ротора на  $e_g$  виникає початкова сила однобічного магнітного тяжіння, Н

$$
F_{mr} = \frac{0.15 \cdot d_r \cdot l_r \cdot e_g}{\delta},
$$

при  $2p = 2$  замість коефіцієнта 0,15 підставляють 0,1.

5.2.8 Додатковий прогин вала від дії сили *Fmr* , мм,

$$
f_{mr} = f_{gr} \frac{F_{mr}}{P_{gr}}.
$$

5.2.9 Сталий прогин вала, мм, під дією сил магнітного тяжіння

$$
f_{mrc} = \frac{f_{mr}}{1 - k_{fe}},
$$

де  $k_{fe} = f_{mr}/e_{g}$ .

5.2.10 Сумарний прогин вала посередині ротора, мм, у найгіршому разі

$$
f_{sum} = f_{gr} + f_{ge} + f_{mrc}.
$$

Для забезпечення нормальної роботи асинхронного двигуна необхідно, щоб виконалася умова  $f_{sum}$  ≤ 0,1δ. Це є першим критерієм жорсткості вала.

Якщо цей критерій не виконується, то необхідно збільшити діаметр вала у його середній частині, тобто під осердям ротора, і повторити розрахунки.

5.2.11 Сила тяжіння, Н, сполучного пристрою (пружної півмуфти або шківа)

$$
P_{g\ ge}=\frac{9,81\cdot m_{ge}}{2},
$$

де *mge* – маса сполучного пристрою, кг, вибирається за табл. 5.6.

5.2.12 Прогин вала від сили тяжіння, мм:

– пружної муфти

$$
f_{g\,ge} = f_{ge} \cdot \frac{P_{g\,ge}}{2 \cdot P_{ge}};
$$

– шківа

$$
f_{g\,ge} = f_{ge} \cdot \frac{P_{g\,ge}}{P_{ge}}.
$$

5.2.13 Перша критична частота обертання двигуна  $n_{cr1}$ , об/хв, з достатнім ступенем точності може бути знайдена за формулою

$$
n_{cr1} \approx 950 \cdot \sqrt{\frac{1 - k_{fe}}{f_{gr} + f_{gge}}}\,.
$$

Є і інша формула для розрахунку критичної частоти обертання

$$
n_{cr1} \approx 30 \cdot \sqrt{\frac{1 - k_{fe}}{f_{gr}}}.
$$

Другим критерієм жорсткості вала є виконання умови

 $n_{cr1} \geq 1.3 \cdot n_s$ .

#### **5.3 Розрахунок вала на міцність**

5.3.1 Розрахунок вала на міцність ведеться, виходячи з теорії найбільшої дотичної механічної напруги.

Цей розрахунок проводиться на ділянці *с* в найбільш навантаженому перерізі Г–Г (див. рис. 5.3) вільного кінця вала, зменшеному на висоту канавки шпонки (див. рис. 5.1).

Згинальний момент у перерізі Г-Г вільного кінця вала, Н·м,

$$
M_{bend} = k_z \cdot (P_{ge} + P_{gr}) \cdot z_1 \cdot 10^{-3},
$$

де *<sup>z</sup> k* – коефіцієнт допустимого перенавантаження двигуна, в середньому можна прийняти  $k_z = 2$ ;

*z*<sup>1</sup> – відстань (див. рис. 5.3), мм, яку відраховують від середини втулки шківа або від кінця напівмуфти, як і раніше відрахували відстань *с* за п. 5.2.5.

5.3.2 Момент крутний, Н $\cdot$ м,

$$
M_{tor} = k_z \cdot M_N.
$$

5.3.3 Момент опору вільного кінця вала при згинанні, мм<sup>3</sup>,

$$
S_{bend} = 0.1 \cdot d_0^3.
$$

5.3.4 При сумісній дії згину і кручення зведена механічна напруга, Па,

$$
\sigma_{red} = \frac{\sqrt{M_{bend}^2 + M_{tor}^2}}{S_{bend}} \cdot 10^9.
$$

Величина  $\sigma_{red}$  не повинна перевищувати  $0.7 \cdot \sigma_{flu}$ , де  $\sigma_{flu}$  – межа механічної напруги текучості при розтягуванні, значення якої для якісних сталей різних марок наведені в табл. 5.8.

Таблиця 5.8 – Граничні значення механічної напруги текучості для якісних сталей

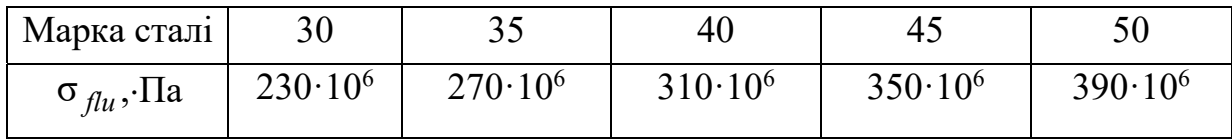

5.3.5 Якщо у підсумку будь-який з механічних критеріїв вала виходить за наведені межі, слід відкоригувати відповідні розміри вала і повторити розрахунки.

І якщо при цьому діаметр вала *<sup>c</sup> d* під пакетом осердя ротора (рис. 5.2 і рис. 5.3) не збігається з попередньо визначеним у п. 3.6, то слід повернутися до розділу 3 і відповідним чином перепроєктувати ротор, а потім знов повторити перевірний розрахунок за розділом 4.

## **6 ВИБІР ВАЛЬНИЦЬ КОЧЕННЯ**

### **6.1 Вихідні зауваження**

В закритих машинах з виконанням зі способом захисту ІР44 і із способом охолодження ІС411 вальницеві щити робляться глухими. У центральній частині щитів передбачається втулка з наскрізною проточкою для посадки вальниць: в машинах потужністю до 1000 кВт це, як правило, вальниці кочення (ДСТУ 9079:2021 Вальниці кочення. Вальниці кулькові радіальні однорядні з захисними шайбами. Технічні умови). Їхніми основними перевагами є простота обслуговування в експлуатації, компактність і зменшені розміри вальницевого вузла, малі втрати на тертя, незначний знос, що забезпечує стабільність повітряного проміжку між осердями статора і ротора.

У відносно малих машинах з висотою осі обертання *h* ≤ 160–200 мм використовуються обидві вальниці кулькові радіальні однорядні з захисними шайбами. Схематичне зображення такої вальниці з позначенням її головних розмірів надано на рис. 6.1, *а*, а на рис. 6.1, *б* показана структура вальниці у розібраному стані. З одного боку машини між вальницевою кришкою і вальницею залишають проміжок, який забезпечує можливість аксіального переміщення вала, що компенсує неточності осьових розмірів при складанні машини.

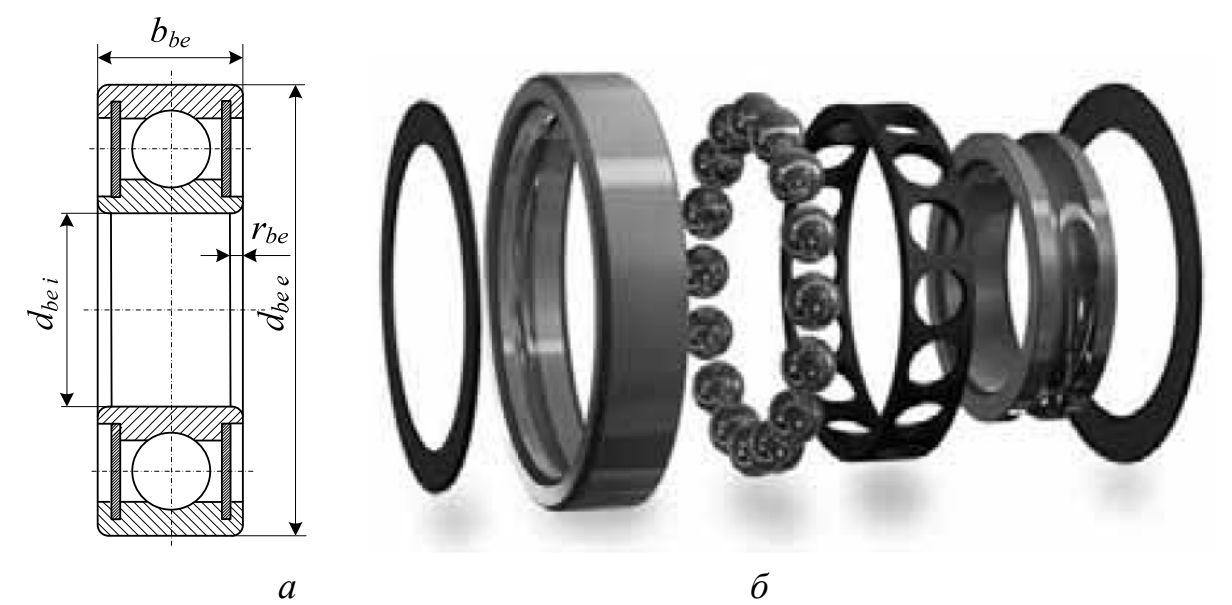

Рисунок 6.1 – Вальниця кочення

Радіальні вальниці можуть сприймати як радіальне, так і осьове (аксіальне) навантаження, яке не перевищує 70 % невикористаного радіального навантаження. При дотриманні цієї умови машини з кульковими вальницями можуть працювати як з горизонтальним, так і вертикальним розташуванням вала.

#### **6.2 Розрахунок вальниць кочення**

6.2.1 При розрахунку вальниць кочення визначають їхні типорозміри, які забезпечують необхідний термін служби при заданих навантаженні і частоті обертання. Умовні позначення і розміри вальниць відповідно до рис. 6.1, *а*, а також їхні інші параметри наведені в табл. 6.1.

Посадочні місця під вальниці вже вибрані в розділі 5. Тому за діаметром вала  $d_b$  (рис. 5.2), якому на рис. 5.3 відповідають діаметри  $d_1$  і  $d_1$ , з табл. 6.1 вибираються відповідні вальниці з аналогічними внутрішніми діаметрами  $d_{h\circ i}$ .

Розташування вальниць *А* і *В* на валу, позначення діючих сил (навантажень), а також необхідні розміри вала надані на рис. 5.3 і вже визначені в розділі 5.

6.2.2 Найбільше радіальне навантаження на вальниці *А* і *В*, Н,

$$
F_{Ar} = \frac{(P_{gr} + F_{mr}) \cdot b + P_{ge} \cdot c}{l_{bear}};
$$

$$
F_{Br} = \frac{(P_{gr} + F_{mr}) \cdot a + P_{ge} \cdot (l_{bear} + c)}{l_{bear}}.
$$

Подальші дії слід виконати для кожної з вальниць. При цьому, розглядаючи будь-яку з них, використовуватимемо позначення радіального навантаження на вальницю як  $F_{ber}$ , маючи на увазі  $F_{Ar}$  або  $F_{Br}$ .

6.2.3 Для асинхронного двигуна з горизонтальним розташуванням вала у багатьох випадках можна не враховувати аксіальне навантаження. Але в даній методиці проєктування, з метою подачі загального методичного підходу, умовно приймемо, що аксіальне навантаження викликане осьовим магнітним тяжінням осердь ротора і статора, яке виникає через їхній взаємний зсув, і складає, Н,

$$
F_{bea} = 0.1 \cdot F_{ber\, max},
$$

де  $F_{\text{ber max}}$  – більша з величин  $F_{Ar}$  і  $F_{Br}$ .

Таблиця 6.1 – Кулькові вальниці кочення радіальні однорядні (ДСТУ 9079:2021)

| Умовне     | $d_{bei}$ ,            | $d_{bee}$ ,            |               |               | $F_{\text{dim}\max}$ , |                | $n_{lim}$ |
|------------|------------------------|------------------------|---------------|---------------|------------------------|----------------|-----------|
| позначення | $\mathbf{M}\mathbf{M}$ | $\mathbf{M}\mathbf{M}$ | $b_{he}$ , MM | $r_{he}$ , MM | H                      | $F_{stat}$ , H | 66/xB     |
| вальниці   |                        |                        |               |               |                        |                |           |
|            |                        |                        |               | Легка серія   |                        |                |           |
| 180200     | 10                     | 30                     | 9             | 1,0           | 4600                   | 2610           | 20000     |
| 180201     | 12                     | 32                     | 10            | 1,0           | 4700                   | 2650           | 20000     |
| 180202     | 15                     | 35                     | 11            | 1,0           | 5850                   | 3470           | 16000     |
| 180203     | 17                     | 40                     | 12            | 1,0           | 7400                   | 4400           | 16000     |
| 180204     | 20                     | 47                     | 14            | 1,3           | 9800                   | 6200           | 12500     |
| 180205     | 25                     | 52                     | 1,5           | 1,5           | 10800                  | 6950           | 10000     |
| 180206     | 30                     | 62                     | 16            | 1,5           | 15000                  | 10000          | 10000     |
| 180207     | 35                     | 72                     | 17            | 2,0           | 19700                  | 13600          | 8000      |
| 180208     | 40                     | 80                     | 18            | 2,0           | 25100                  | 17800          | 6300      |
| 180209     | 45                     | 85                     | 19            | 2,0           | 25200                  | 17800          | 6300      |
| 180210     | 50                     | 90                     | 20            | 2,0           | 27000                  | 19800          | 6300      |
| 180211     | 55                     | 100                    | 21            | 2,5           | 33400                  | 25100          | 5000      |
| 180212     | 60                     | 110                    | 22            | 2,5           | 40400                  | 30900          | 5000      |
| 180213     | 65                     | 120                    | 23            | 2,5           | 44000                  | 34000          | 5000      |
| 180214     | 70                     | 125                    | 24            | 2,5           | 48000                  | 37400          | 4000      |
|            |                        |                        |               | Середня серія |                        |                |           |
| 180300     | 10                     | 35                     | 11            | 1,0           | 6250                   | 3750           | 20000     |
| 180301     | 12                     | 37                     | 12            | 1,5           | 7500                   | 4640           | 16000     |
| 180302     | 15                     | 42                     | 13            | 1,5           | 8750                   | 5400           | 16000     |
| 180303     | 17                     | 47                     | 14            | 1,5           | 10700                  | 6670           | 12500     |
| 180304     | 20                     | 52                     | 15            | 2,0           | 12250                  | 7780           | 12500     |
| 180305     | 25                     | 62                     | 17            | 2,0           | 17250                  | 11400          | 10000     |
| 180306     | 30                     | 72                     | 19            | 2,0           | 21600                  | 14800          | 8000      |
| 180307     | 35                     | 80                     | 21            | 2,5           | 25700                  | 17550          | 8000      |
| 180308     | 40                     | 90                     | 23            | 2,5           | 31300                  | 22200          | 6300      |
| 180309     | 45                     | 100                    | 25            | 2,5           | 37000                  | 26200          | 6300      |
| 180310     | 50                     | 110                    | 27            | 3,0           | 47500                  | 35600          | 5000      |
| 180311     | 55                     | 120                    | 29            | 3,0           | 55000                  | 41800          | 5000      |
| 180312     | 60                     | 130                    | 31            | 3,5           | 63000                  | 48400          | 4000      |
| 180313     | 65                     | 140                    | 33            | 3,5           | 71300                  | 55600          | 4000      |
| 180314     | 70                     | 150                    | 35            | 3,5           | 80200                  | 63200          | 4000      |

6.2.4 Зведене динамічне навантаження для кулькової вальниці однорядної радіальної, Н,

$$
\text{EVAL}_{\text{1DPI}} F_{\text{1DPI}} F_{\text{1DPI}} F_{\text{2DPI}} F_{\text{2DPI}} F_{\text{2DPI}} F_{\text{2DII}} F_{\text{2DII}}
$$

де *arrel k* – співвідношення аксіального і радіального навантажень;

*<sup>l</sup> be k* – коефіцієнт урахування характеру навантаження двигуна (при постійному помірному навантаженні  $k_{lbe} = 1$ ; при роботі з помірними поштовхами і короткочасним перевантаженням до 150 % від номінального навантаження  $k_{lbe} = 1.5$ ; при навантаженні із значними поштовхами  $k_{lbe} = 2$ ; при навантаженні з ударами і частими сильними поштовхами  $k_{lbe} = 3$ ; для загальнопромислових машин у більшості випадків можна прийняти значення  $k_{lbe} = 1.5 - 2$ ;

*KFar* – коефіцієнт зведення аксіального навантаження до радіального.

Значення *ar rel k* і *KFar* для однорядних радіальних вальниць визначають за даними табл. 6.2 залежно від відношення  $F_{bea}/F_{stat}$ , де  $F_{stat}$  – статична вантажопідйомність, яка приймається за даними табл. 6.1, де для проміжних значень  $F_{\text{head}}/F_{\text{stat}}$  застосовують лінійну інтерполяцію. При  $F_{bea}/F_{stat}$  < 0,014 динамічне зведене навантаження визначається за вже відомою формулою  $F_{\text{bedin}} = k_{\text{lbe}} \cdot F_{\text{ber}}$ .

| $\mid F_{bea}/F_{stat} \mid 0.014 \mid 0.028 \mid 0.056 \mid 0.084 \mid 0.11 \mid 0.17 \mid 0.28 \mid 0.42 \mid 0.56$ |     |      |  |  |  |  |
|----------------------------------------------------------------------------------------------------|-----|------|--|--|--|--|
| $k_{\text{ar rel}}$                                                                                                   |     |      |  |  |  |  |
| $\Lambda_{Far}$                                                                                                    | 2,3 | 1,99 |  |  |  |  |

Таблиця 6.2 – Параметри однорядних радіальних вальниць

6.2.4 Необхідна динамічна вантажопідйомність кулькової вальниці, Н,

$$
F_{\text{dim}\max} = \frac{F_{\text{be}}\sin}{25.6} \cdot \sqrt[3]{T_{\text{work}} \cdot n_{\text{max}}},
$$

де *Twork* – розрахунковий термін служби (довговічність) вальниці, який може бути заданий, або його приймають в діапазоні  $(12-20) \cdot 10^3$  годин;

*max n* – найбільша робоча частота обертання машини, об/хв, яка для асинхронного двигуна може бути прийнята такою, що дорівнює синхронній частоті обертання  $n_s$  і не повинна перевищувати вказаного в табл. 6.1 граничного значення *n*<sub>lim</sub>.

Знайдене розрахункове значення  $F_{dimmax}$  не повинне перевищувати значення, вказаного в табл. 6.1. Якщо розрахункове значення  $F_{din \, max}$  виходить більше табличного, а довговічність не може бути зменшена, то слід вибрати вальницю з іншої серії, яка відповідає заданим параметрам. При недостатності даних в табл. 6.1 слід скористатися додатковою літературою з необхідними параметрами вальниць.

### **СПИСОК ВИКОРИСТАНИХ ДЖЕРЕЛ**

1. Мілих В. І. Проектування трифазних асинхронних двигунів з короткозамкненою обмоткою ротора [Текст] : навч. посібник [для студ. електротехн. спеціальностей] / В. І Мілих. – Х. : НТУ «ХПІ», 2009. – 96 с.

2. Проєктування електричних машин: навч. посіб. / Д. В. Ципленков, О. Б. Іванов, О. В. Бобров, В. В. Кузнецов, В. В. Артемчук, М. О. Баб'як; Нац. техн. ун-т «Дніпровська політехніка». – Д. : НТУ «ДП», 2020. – 408 с.

3. Мілих В. І., Шавьолкін О. О. Електротехніка, електроніка та мікропроцесорна техніка: Підручник. За ред. В. І. Мілих. – 4-е вид – К. : «Каравела», 2022. – 688 с.

4. Осташевський М. О., Юр'єва О. Ю. Електричні машини і трансформатори : навч. посібник / За ред. В. І. Мілих. – 2-е вид – К. : «Каравела»,  $2023. - 482$  c.

5. Юхимчук В. Д. Технологія виробництва електричних машин: підручник. – Х. : Тім Пабліш Груп, 2012. – 740 с.

6. Літерні позначення величин та параметрів електричних машин: методичні вказівки до використання в навчальному процесі кафедри «Електричні машини» для студентів і викладачів електротехнічних спеціальностей / Укладач В. І. Мілих. – Х. : НТУ «ХПІ», 2007. – 28 с.

7. СТЗВО-ХПІ-2.01-2021 Дипломні проєкти та дипломні роботи. Загальні вимоги до виконання. – Х. : НТУ «ХПІ», 2021. – 36 с.

8. СТЗВО-ХПІ-3.01-2021 Текстові документи у сфері навчального процесу. Загальні вимоги до виконання. – Х. : НТУ «ХПІ», 2021. – 52 с.

# **ЗМІСТ**

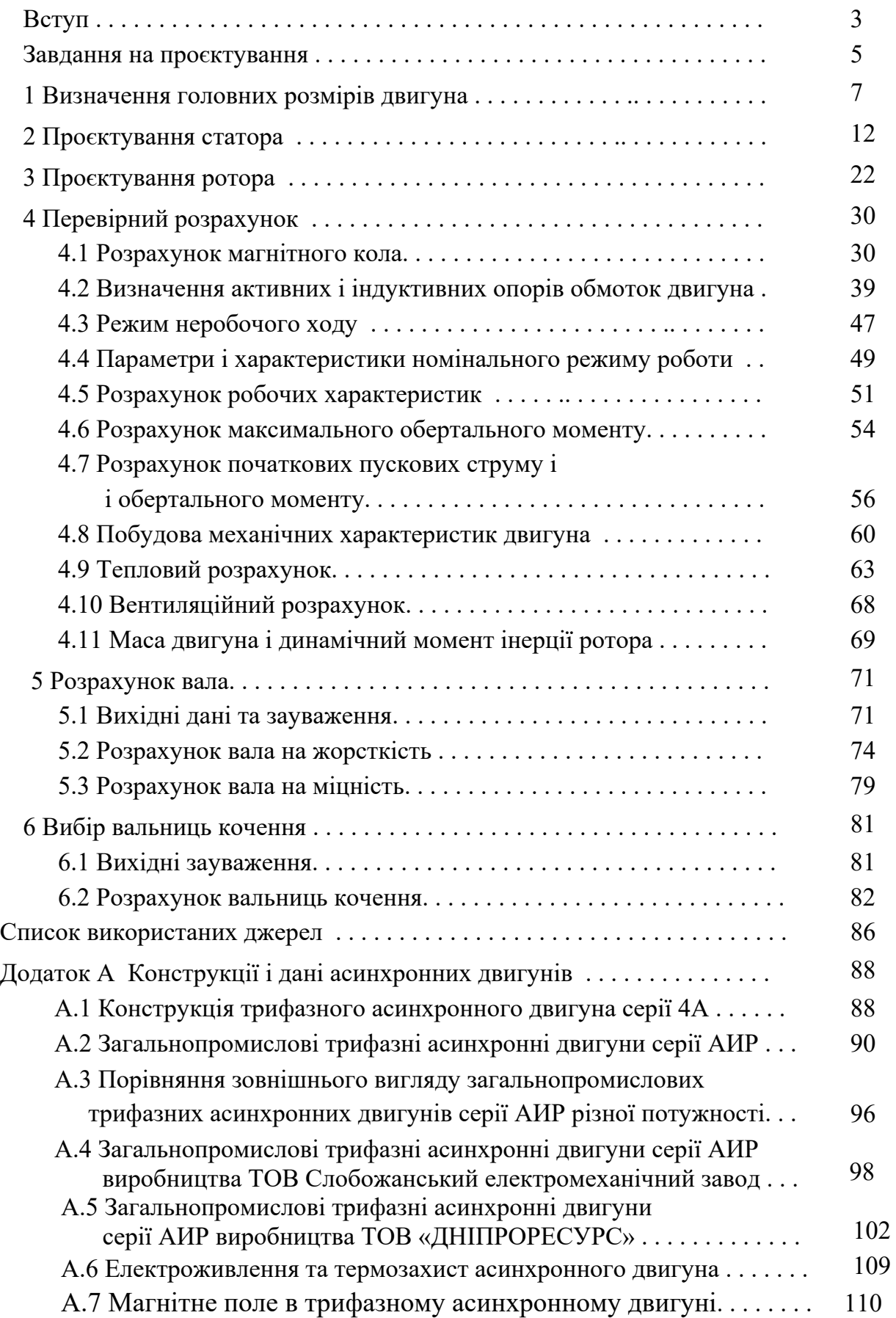

# **ДОДАТОК А КОНСТРУКЦІЇ І ДАНІ АСИНХРОННИХ ДВИГУНІВ**

### **А.1 Конструкція трифазного асинхронного двигуна серії 4А**

На рис. А.1 зображена конструкція асинхронного двигуна серії 4А зі ступенем захисту IP44 і висотою осі обертання *h* = 160 мм.

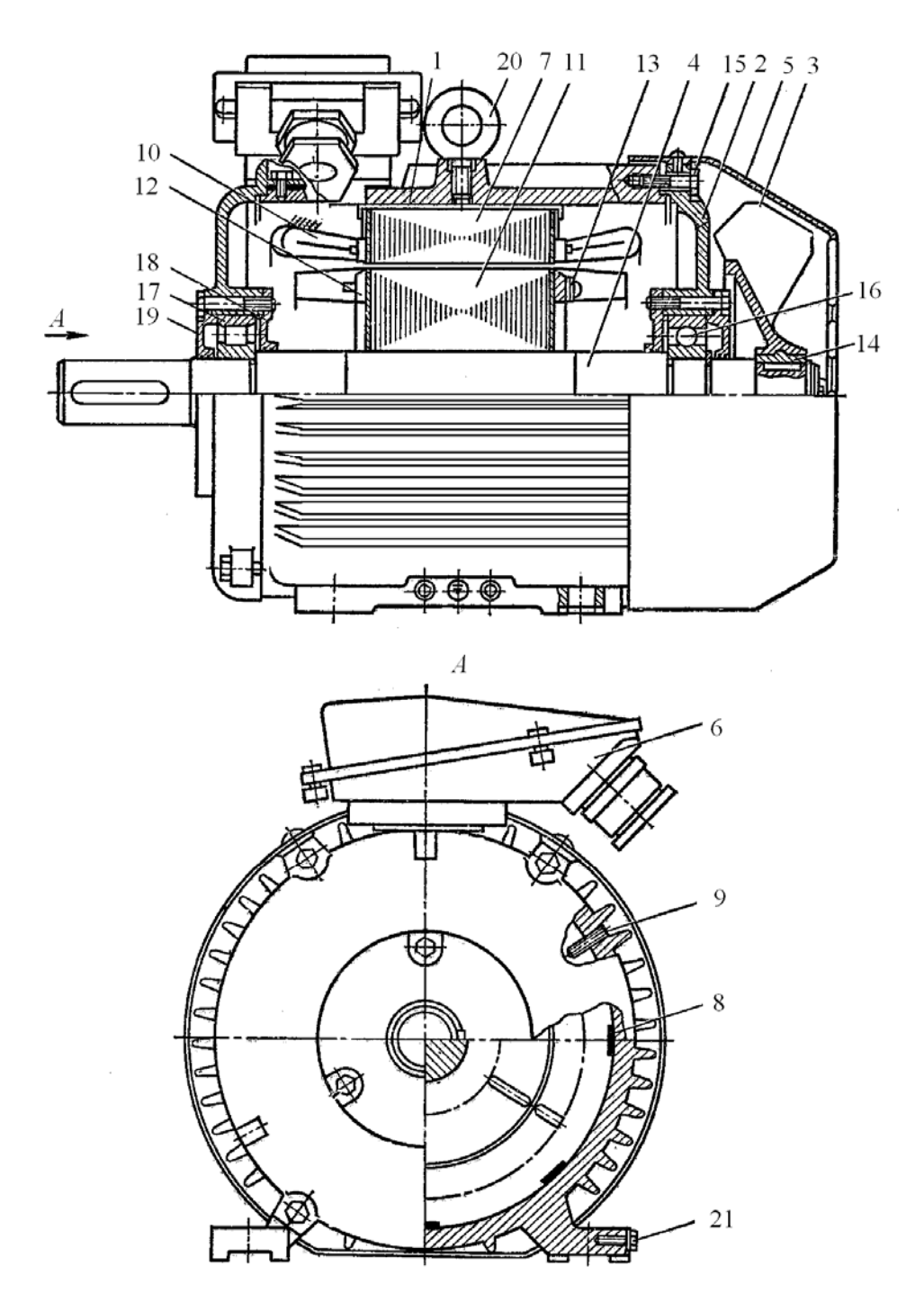

Рисунок А.1 – Конструкція трифазного асинхронного двигуна серії 4А зі ступенем захисту IP44, *h* = 160 мм

На рисунку позначені: 1 – корпус; 2 – торцеві вальницеві щити; 3 – зовнішній вентилятор; 4 –вал; 5 – кожух із листової сталі; 6 – клемна коробка; 7 – осердя статора із листів електротехнічної сталі; 8 – скоби кріпильні; 9 – гвинти стопорні; 10 – обмотка статора всипна з круглого обмотувального проводу марки ПЭТ-155 або ПЭТ-155М; 11 – осердя ротора з тієї ж сталі; що і осердя статора; 12 – замикальні кільця з вентиляційними лопатками, 13 – тягарці балансувальні; 14 – втулка сталева для кріплення вентилятора на валу; 15 – болти кріплення вальницевих щитів до корпуса; 16 – кулькова вальниця; 17 – роликова вальниця; 18 і 19 – кришки вальницеві; 20 – рим-болт; 21 – болти для під'єднання шин уземлення.

Зазначимо, що двигуни з меншою висотою осі обертання мають декілька інші конструктивні особливості.

Надана конструкція властива серії двигунів 4А з короткозамкненим ротором закритого виконання з зовнішнім обдуванням та з висотами осі обертання від 160 мм до 250 мм в діапазоні потужності від 15 кВт до 90 кВт (в чотириполюсному виконанні).

Рух охолоджуючих потоків повітря зовнішнього обдування і внутрішньої циркуляції позначений рис. А.2. Ця структура характерна для ТАД закритого виконання серії 4А і інших серій при аналогічному виконанні.

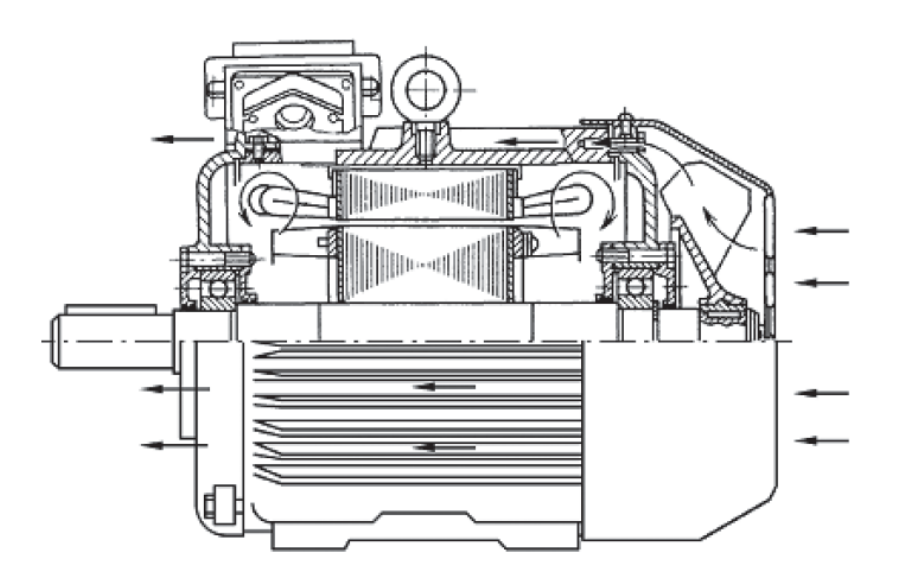

Рисунок А.2 – Схема охолодження асинхронного двигуна закритого виконання

Відомо, що серія асинхронних двигунів 4А є вже застарілою, тому тут конструкцію на рис. А.1 слід розглядати як ілюстрацію загального характеру,

яка передувала двигунам більш сучасній серії АИР. Ця нова серія була розроблена міжнародною організацією «Інтерелектро» та її двигуни мають покращені техніко-експлуатаційні параметри і характеристики.

## **А.2 Загальнопромислові трифазні асинхронні двигуни серії АИР**

Трифазні асинхронні двигуни серії АИР призначені для комплектації електроприводів різних механізмів у всіх галузях промисловості та аграрного комплексу. Частота мережі живлення становить 50 і 60 Гц, напруга 220-660 В (для двигунів АИР 71 – 220-440 В). Ступінь захисту електродвигунів IP54, ступінь захисту струмовводу IP55, клас ізоляції F.

Двигуни цієї серії мають виконання за монтажем: на лапах – IM1081, фланцеве – IM3081 або IM3681, комбіноване – IM2081 або IM2181, з другим вільним кінцем вала – IM1082, IM2082, IM2182, IM3082, IM3682, вбудовані – IM5010; за кліматичними умовами – У2, У3, У5, УХЛ2, УХЛ4, Т2.

Приклад конструкції трифазного асинхронного двигуна серії АИР зображено на рис. А.3, а на рис. А.4 – зовнішній вигляд двигуна такого типу.

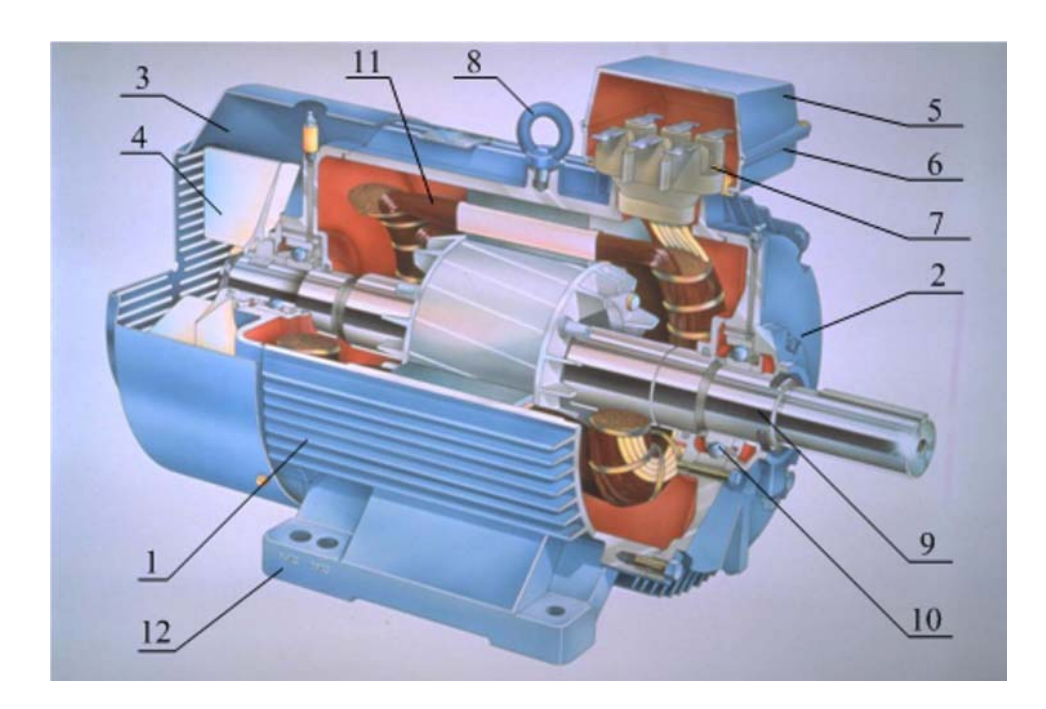

1 – статор з оребреним корпусом; 2 – вальницевий щит; 3 – кришка вентилятора; 4 – вентилятор; 5 – кришка клемної коробки 6; 7 – клемна панель; 8 – рим-болт; 9 – ротор; 10 – вальниця; 11 – обмотка статора; 12 –лапи Рисунок А.3 – Конструкція асинхронного двигуна серії АИР

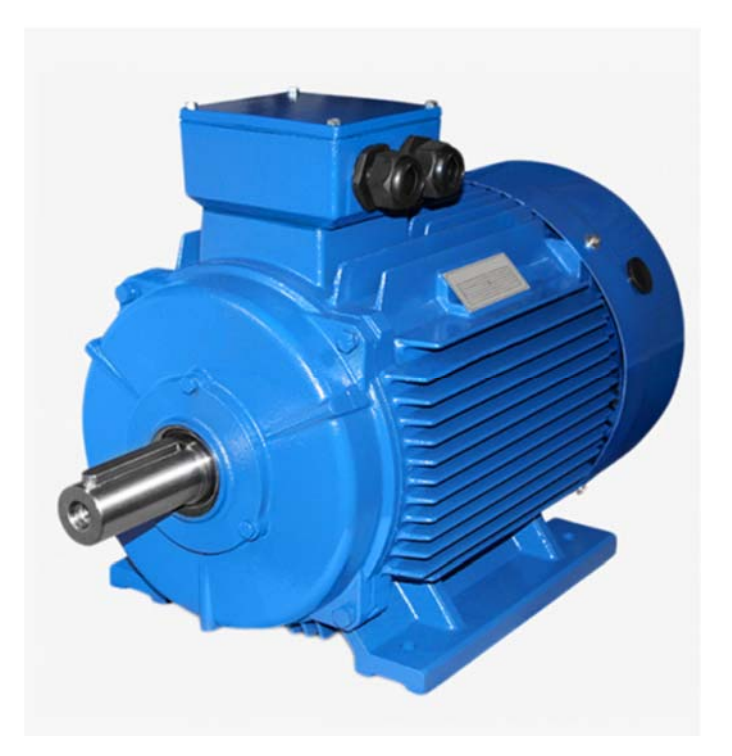

Рисунок А.4 – Зовнішній вигляд асинхронного двигуна серії АИР

Система охолодження двигунів – IC041 за стандартом IEC 60034-6. Вони мають станину із зовнішніми ребрами охолодження. Охолодження здійснюється обдуванням станини зовнішнім відцентровим вентилятором, розташованим на валу з боку, протилежного приводу, і закритим кожухом.

Однією з зовнішніх ознак, за якою двигуни серії АИР (рис. А.3 і А.4) відрізняються від двигунів серії 4А (рис. А.1), є перехід від радіальних ребер на корпусі до горизонтально-вертикального оребрення. Така конструкція дозволяє використовувати для відливки корпуса чотири рознімні прес-форми, що істотно спрощує технологію їхнього виготовлення.

Для орієнтації у множині ТАД серії АИР введено їхні умовні позначення. Ідентифікатор серії починається з зазначених трьох літер, де А – асинхронний; И – вказує, що серія розроблена міжнародною організацією «Інтерелектро»; Р – що потужність у кВт пов'язана з установчими та приєднувальними розмірами згідно з вимогами, викладеними в документі РС3031-71.

Пояснюючи далі позначення типів ТАД, розглянемо як приклад варіант позначення АИР160M2ЕУ2, складові якого мають такий сенс:

160 – висота осі обертання вала *h* в мм;

М – один із варіантів установочного розміру за довжиною станини (вона може бути короткою – S, середньою – M, довгою – L), причому довжина осердя може бути меншою – А або більшою – В при умові зберігання установочного розміру, але відсутність літери А або В означає, що при даному розмірі станини (S, М або L) виконується тільки одна довжина осердя;

2 – означає кількість полюсів 2*p*, що виводить на частоту обертання магнітного поля  $n_s$  (2 – 3000 об/хв, 4 – 1500 об/хв, 6 – 1000 об/хв, 8 – 750 об/хв);

Е – є електромагнітне гальмо;

У – означає кліматичне виконання, де 2 – одна з трьох категорій розміщення (1, 2 чи 3), можливих для помірного клімату.

У наочній формі приклад коду ідентифікації трифазного асинхронного двигуна, якій складається з п'яті позицій, надано на рис. А.5.

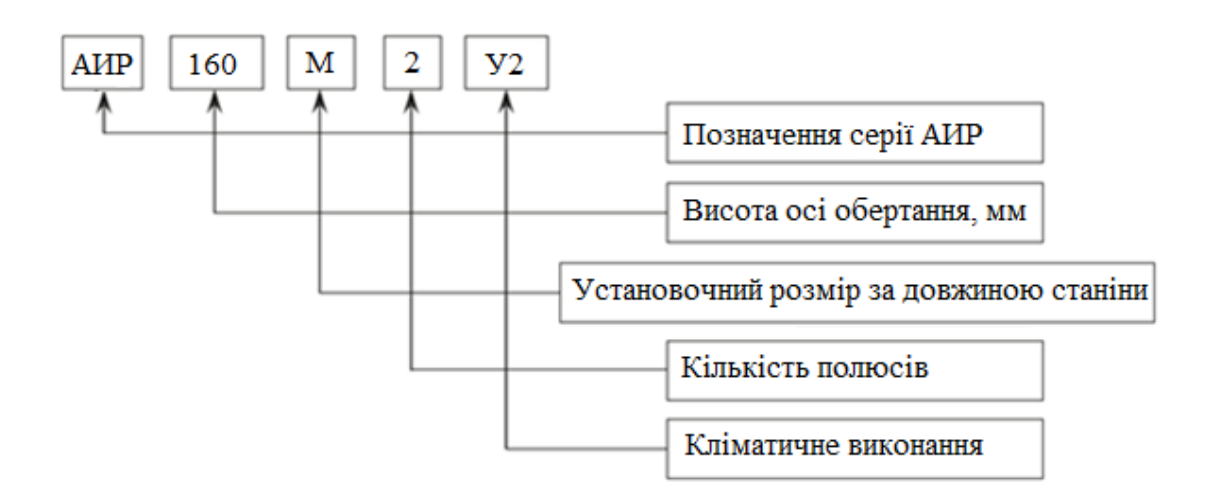

Рисунок А.5 – Структура ідентифікаційного коду трифазних асинхронних електродвигунів серії АИР

Можливе також виготовлення модифікацій двигунів, для яких позначають додаткові опції, виходячи з того, які вони мають конструктивні особливості та робочі параметри, і якими комплектувальними елементами вони забезпечені. Про наявність і сенс тих чи інших особливостей двигуна можна дізнатися за додатковими позначеннями, а саме:

В – варіант двигуна, що вбудовується у виконавчий механізм;

С – варіант двигуна, що має підвищене ковзання;

Б – означає наявність вбудованого в двигун температурного захисту.

ТАД з короткозамкненим ротором серії АИР і близькою до неї серії АД зі ступенем захисту IP54 мають клас нагрівостійкості ізоляції *F*. Двигуни зазначених серій мають закрите виконання і відповідно таку саму схему зовнішнього і внутрішнього охолодження повітрям, яка вже розглянута на рис. А.2. Двигуни можуть бути виконані з додатковим захистом, який забезпечує ступінь захисту IP55.

На рис. А.6 показаний зовнішнього вигляд загальнопромислових трифазних асинхронних двигунів серії АИР закритого виконання Харківського електротехнічного заводу «Укрелектромаш» (HELZ – сайт www.td-helz.com.ua), але ці двигуни мають меншу потужність, ніж двигун на рис. А.4.

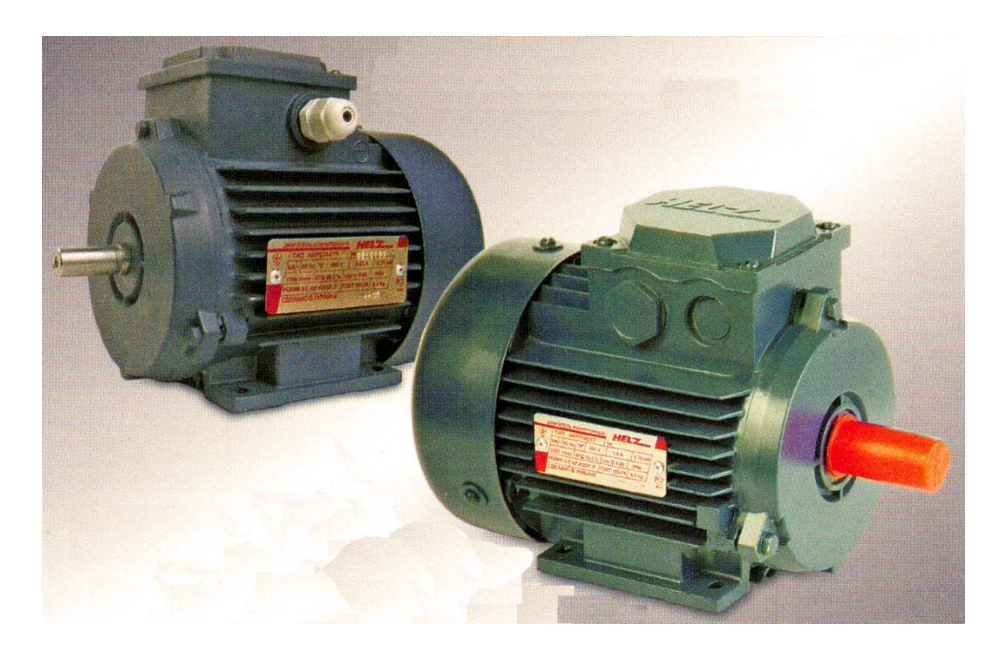

Рисунок А.6 – Зовнішній вигляд двигунів серії АИР закритого виконання

Технічні показники трифазних асинхронних двигунів з короткозамкненим ротором вказаних серій АИР та близької до неї серії АД надані в табл. А.1.

В цій таблиці і в аналогічних інших таблицях далі використовуються літерні позначення величин, які відповідають важливим параметрам двигунів і вже використовувалися при їхньому проєктуванні: *h* – висота осі обертання вала ротора;  $P_N$  – номінальна потужність;  $n_s$  – синхронна частота обертання магнітного поля статора;  $n_N$  - номінальна частота обертання ротора;  $\eta_N$  – номінальний ККД;  $\cos \varphi_N$  – номінальний коефіцієнт потужності;  $I_N$  – номінальний струм обмотки статора;  $M_N$  – номінальний обертальний момент;  $k_{M1}$  *i*  $k_{Mm}$  – кратності початкового пускового та максимального обертальних моментів;  $k_{I1}$  - кратність початкового пускового струму обмотки статора;  $J_{din}$  – динамічний момент інерції ротора;  $m_{AM}$  – маса двигуна; *d* – діаметр вільного кінця вала.

| Модель<br>ТАД           | $P_N$ , кВт | $n_{s}$ ,<br>$\rm 06/xB$ | $\eta_N$ ,<br>$\frac{0}{0}$ | $\cos \varphi_N$ | $k_{M1}$ | $k_{Mm}$ | $k_{I1}$ | $m_{AM}$ ,<br>$K\Gamma$ |
|-------------------------|-------------|--------------------------|-----------------------------|------------------|----------|----------|----------|-------------------------|
| A <i>MP63A6</i>         | 0,18        | 1000                     | 56,5                        | 0,63             | 2,0      | 2,3      | 3,0      | 5,8                     |
| <b>AIIP63A4</b>         | 0,25        | 1500                     | 68,5                        | 0,68             | 2,2      | 2,3      | 4,0      | 5,8                     |
| A <i>MP63B6</i>         | 0,25        | 1000                     | 59,0                        | 0,65             | 2,0      | 2,3      | 3,0      | 7,0                     |
| AMP63A2                 | 0,37        | 3000                     | 75,0                        | 0,86             | 2,5      | 2,7      | 5,5      | 5,8                     |
| <b>A</b> <i>H</i> P63B4 | 0,37        | 1500                     | 69,0                        | 0,70             | 2,2      | 2,3      | 4,0      | 6,6                     |
| <b>AMP63B2</b>          | 0,55        | 3000                     | 76,0                        | 0,86             | 2,6      | 2,7      | 5,5      | 6,6                     |
| AMP71A6                 | 0,37        | 1000                     | 66,0                        | 0,66             | 2,3      | 2,3      | 4,5      | 8,1                     |
| AMP71A4                 | 0,55        | 1500                     | 75,5                        | 0,76             | 2,7      | 2,7      | 5,0      | 8,3                     |
| AMP71B6                 | 0,55        | 1000                     | 69,0                        | 0,70             | 2,4      | 2,3      | 4,5      | 9,7                     |
| AMP71A2                 | 0,75        | 3000                     | 79,0                        | 0,80             | 3,3      | 3,2      | 7,0      | 8,6                     |
| AMP71B4                 | 0,75        | 1500                     | 76,0                        | 0,76             | 2,7      | 2,7      | 5,0      | 9,4                     |
| AMP71B2                 | 1,1         | 3000                     | 79,5                        | 0,83             | 3,1      | 3,2      | 6,5      | 9,3                     |
| AMP80A8                 | 0,37        | 750                      | 63,5                        | 0,59             | 2,0      | 2,3      | 3,5      | 12,1                    |
| AMP80B8                 | 0,55        | 750                      | 65,0                        | 0,60             | 2,0      | 2,1      | 3,5      | 13,0                    |
| AMP80A6                 | 0,75        | 1000                     | 71,0                        | 0,71             | 2,1      | 2,2      | 4,0      | 12,3                    |
| AIP80A4                 | 1,1         | 1500                     | 76,5                        | 0,77             | 2,2      | 2,4      | 5,0      | 12,6                    |
| AMP80B6                 | 1,1         | 1000                     | 75,0                        | 0,74             | 2,2      | 2,3      | 4,5      | 15,3                    |
| AMP80A2                 | 1,5         | 3000                     | 82,0                        | 0,85             | 2,2      | 2,6      | 6,5      | 12,4                    |
| AMP80B4                 | 1,5         | 1500                     | 76,5                        | 0,77             | 2,2      | 2,3      | 5,3      | 14,2                    |
| AMP80B2                 | 2,2         | 3000                     | 83,0                        | 0,87             | 2,1      | 2,6      | 6,4      | 15,0                    |
| AMP90LA8                | 0,75        | 750                      | 72,5                        | 0,71             | 1,5      | 2,0      | 4,0      | 17,7                    |
| AMP90LB8                | 1,1         | 750                      | 76,0                        | 0,72             | 1,5      | 2,0      | 4,5      | 20,5                    |
| AMP90L6                 | 1,5         | 1000                     | 78,5                        | 0,72             | 2,0      | 2,3      | 5,0      | 19,0                    |
| AMP90L4                 | 2,2         | 1500                     | 81,5                        | 0,82             | 2,0      | 2,3      | 6,0      | 18,6                    |
| AMP90L2                 | 3,0         | 3000                     | 84,0                        | 0,90             | 2,3      | 2,6      | 7,0      | 19,6                    |
| AMP100L6                | 2,2         | 1000                     | 77,0                        | 0,74             | 2,3      | 2,4      | 5,5      | 23,3                    |
| <b>AMP100S4</b>         | 3,0         | 3000                     | 80,0                        | 0,74             | 1,8      | 2,2      | 6,0      | 21,6                    |
| <b>AMP100S2</b>         | 4,0         | 3000                     | 84,5                        | 0,85             | 2,0      | 2,2      | 7,5      | 22,8                    |
| AMP100L2                | 5,5         | 3000                     | 87,0                        | 0,89             | 2,4      | 2,7      | 8,0      | 31,5                    |
| AMP100L4                | 4,0         | 1500                     | 84,0                        | 0,84             | 2,4      | 2,8      | 6,5      | 31,5                    |
| АД112МА6                | 3,0         | 1000                     | 82,0                        | 0,8              | 2,1      | 2,7      | 5,5      | 36,9                    |
| АД112МВ6                | 4,0         | 1000                     | 82,5                        | 0,79             | 2,1      | 2,8      | 5,5      | 40,4                    |
| АД112М4                 | 5,5         | 1500                     | 86,0                        | 0,81             | 2,3      | 3,0      | 6,0      | 43,2                    |
| АД112М2                 | 7,5         | 3000                     | 88,0                        | 0,9              | 2,5      | 3,4      | 9,0      | 44,2                    |

Таблиця А.1 - Технічні показники трифазних асинхронних двигунів серій АИР і АД при напрузі 380 В, частоті 50 Гц

Діапазон типових внутрішніх механічних характеристик ТАД загальнопромислового призначення серії 4А поданий на рис. А.7, де *M* – обертальний момент (на графіку – у відносних одиницях), *s* – ковзання.

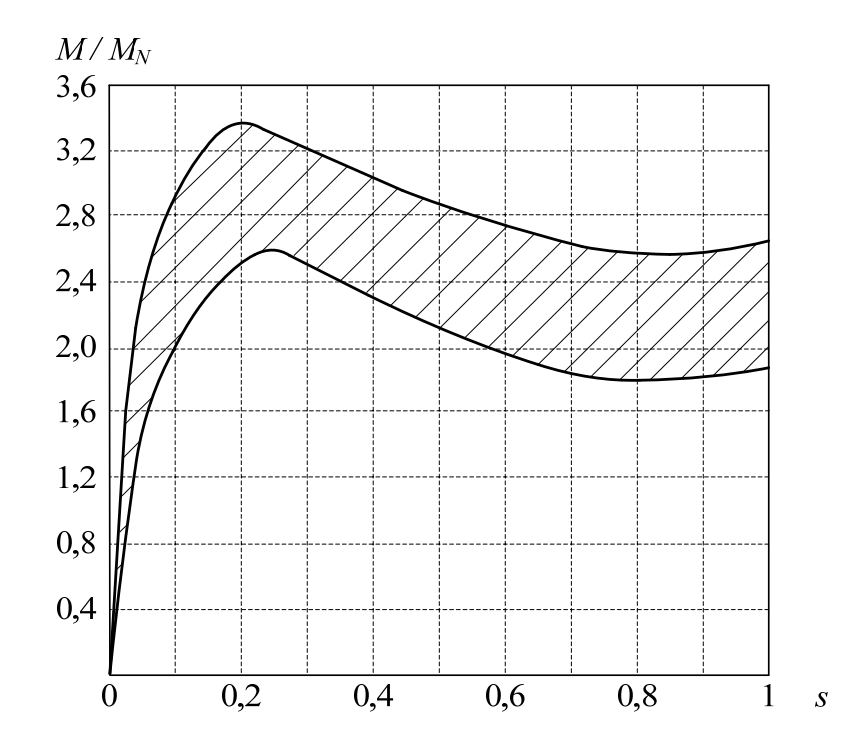

Рисунок А.7 – Типові внутрішні механічні характеристики трифазних асинхронних двигунів загальнопромислового виконання

У сучасних українських ТАД серії АИР, дані яких наводяться далі за текстом, кратність максимального моменту  $k_{Mm}$  має декілька менші значення (2,0 – 2,3), але при цьому кратність початкового пускового моменту  $k_{M1}$  дорівнює або майже дорівнює  $k_{Mm}$ . Маса двигунів з такими параметрами помітно зменшується завдяки меншій витраті матеріалів.

## **А.3 Порівняння зовнішнього вигляду загальнопромислових трифазних асинхронних двигунів серії АИР різної потужності**

На рис. А.4 і рис. А.6 вже показано зовнішній вигляд ТАД серії АИР різної потужності. Щоб мати більш предметну уяву, наскільки змінюється чи зберігається їхній зовнішній вигляд, для порівняння загальнопромислових ТАД з короткозамкненим ротором прі зміні їхньої потужності та відповідно висоти осі обертання, на рис. А.8 – А.10 надано їхні три варіанти – кожного в трьох ракурсах (за матеріалами ТОВ «Київський вентиляційний завод», сайти https://ventilator.ua, https://ventzavod.com). Для об'єктивного порівняння усі двигуни взято з однаковою кількістю полюсів – вони є двополюсними.

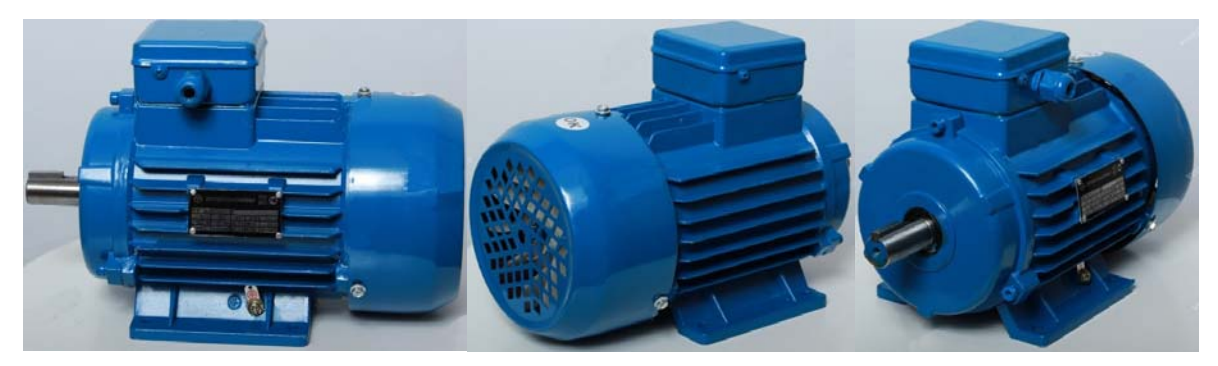

Рисунок А.8 – Електродвигун АИР71А2

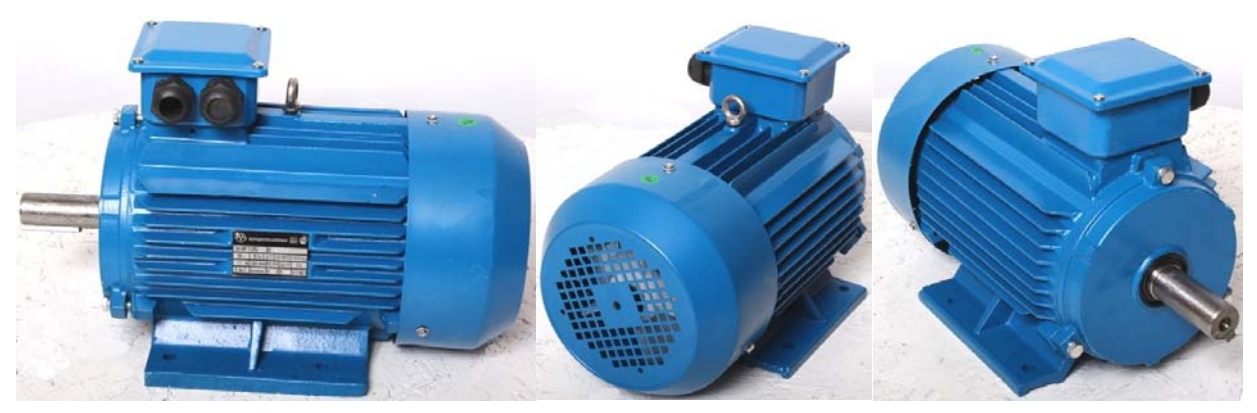

Рисунок А.9 – Електродвигун АИР112M2

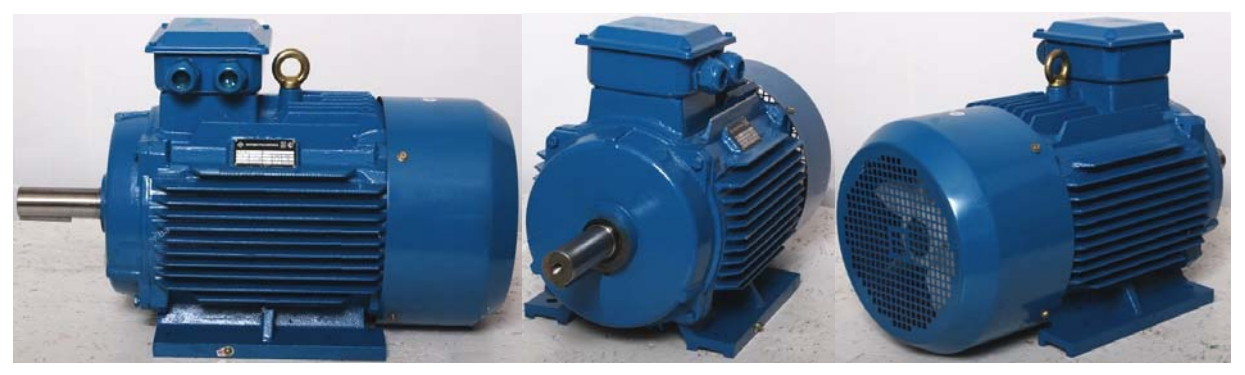

Рисунок А.10 – Електродвигун АИР160M2

Всі ці двигуни відносяться до серії АИР, призначені для роботи від мережі з частотою змінного струму 50 Гц напругою 220/380 В, кліматичного виконання У3, ступеня захисту ІР 54, монтажного виконання IM1081 (на лапах).

Електродвигун АИР71А2 має потужність 0,75 кВт, висоту осі обертання 71 мм і діаметр вільного кінця вала 19 мм; електродвигун АИР112М2 має потужність 7,5 кВт, висоту осі обертання 112 мм і діаметр вільного кінця вала 32 мм; електродвигун АИР160М2 має потужність 18,5 кВт, висоту осі обертання 160 мм і діаметр вільного кінця вала 42 мм.

Для оцінки розмірів відмітимо, що у всіх двигунах, наданих на рис. А.8 – А.10, клемна коробка має приблизно однакові розміри, відносно яких можна судити про відмінності габаритів двигунів в цілому. Є також наочним, що при збільшенні потужності та відповідно габаритів двигунів відбуваються зміни в оребрені їхнього корпуса, конструкції лап, кількості отворів у клемній коробці та наявності рим-болта. Решта ознак двигунів в цілому зберігається, але при зміні розмірів їхніх елементів.

В цілому порівняємо габаритні розміри двигунів за їхніми загальними довжиною *l*30 та висотою *h*31, а саме: у двигуна АИР71А2 *l*30 = 295 мм та *h*31 = 205 мм; у двигуна АИР112M2 *l*30 = 470 мм та *h*31 = 300 мм; у двигуна АИР160M2 *l*30 = 715 мм та *h*31 = 435 мм.

# **А.4 Загальнопромислові трифазні асинхронні двигуни серії АИР виробництва ТОВ Слобожанський електромеханічний завод**  (https://slemz.com.ua)

Зовнішній вигляд сучасних трифазних асинхронного двигуна різної потужності серії АИР марки «СЛЕМЗ» виробництва ТОВ Слобожанський електромеханічний завод, м. Харків, наданий на рис. А.11.

Схема будови трифазних асинхронних двигунів серії АИР СЛЕМЗ зображена на рис. А.12.

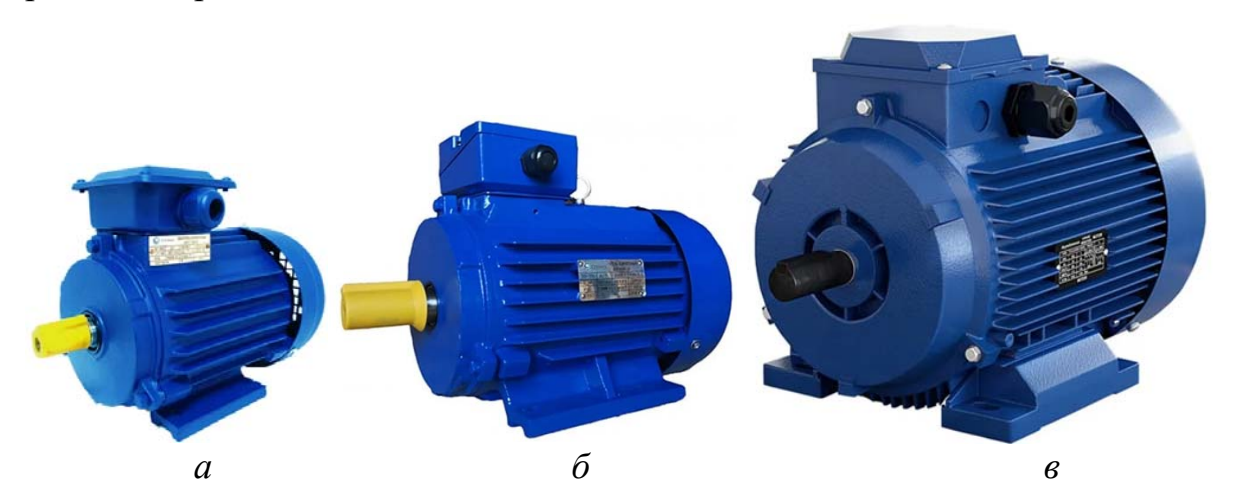

Рисунок А.11 – Трифазні асинхронні двигуни серії АИР марки «СЛЕМЗ» *а* – АИР71А2: 0,75 кВт 3000 об/хв; *б* – АИР100S4: 3 кВт 1500 об/хв; *в* – АИР160М8: 11 кВт 750 об/хв

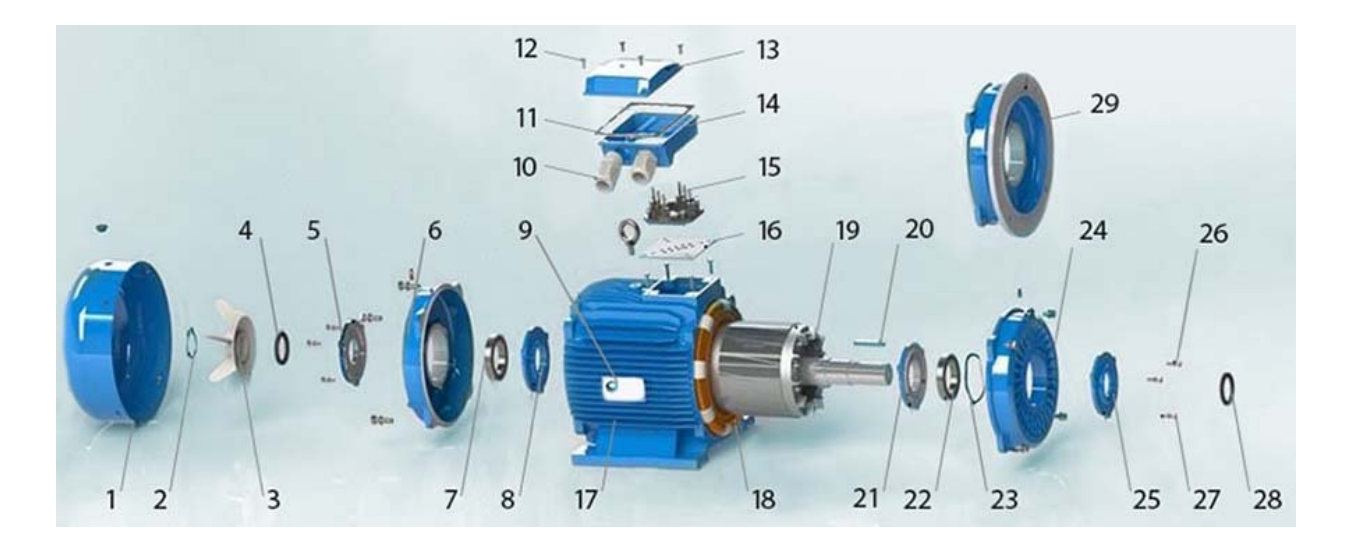

1 – кожух вентилятора; 2 – затиск вентилятора; 3 – вентилятор; 4 – сальник; 5, 25 – кришка вальницева зовнішня; 6, 24 – вальницевий щит; 7, 22 – кулькова вальниця; 8, 21 – кришка вальницева внутрішня; 9 – заводська табличка; 10 – кабельне уведення; 11 – прокладка; 12 – гвинт; 13 – кришка клемной коробки; 14 – корпус клемної коробки; 15 – клемна панель; 16 – прокладка під корпус; 17 – корпус статора; 18 – обмотка статора; 19 – ротор з алюмінієвою короткозамкненою обмоткою; 20 – шпонка; 23 – упорне кільце; 26, 27 – гвинти; 28 – стопорне кільце; 29 – фланець (замість вальницевого

щита 24 при конструктивному виконанні двигуна за IM2081 та IM3081)

Рисунок А.12 – Схема будови трифазних асинхронних двигунів серії АИР марки СЛЕМЗ

Будова асинхронних двигунів серії АИР виконана відповідно до стандартних вимог «Машини електричні обертові середні». Статор циліндричної форми має запресоване осердя з укладеної в пази обмоткою з мідного емальованого проводу, який відповідає термічному класу ізоляції F (температура до 150°C). Ротор – короткозамкнений, динамічно відбалансований з запресованим осердям і алюмінієвими стрижнями, замкнутими торцевими кільцями (біляча клітка).

Для уявлення про множину марок трифазних асинхронних електродвигунів серії АИР СЛЕМЗ в табл. А.2 наданий їхній перелік до висоти обертання160 мм. Повний перелік охоплює двигуни потужністю до 315 кВт, які мають висоту осі обертання до 355 мм.

Двигуни розраховано на трифазну систему живлення з напругами 220/380 В і частотою 50 Гц. Монтажне виконання може мати відомі варіанти: на лапах, з фланцем, комбіноване.

Таблиця А.2 – Каталог асинхронних електродвигунів серії АИР виробництва СЛЕМЗ різних потужності і синхронної частоти обертання

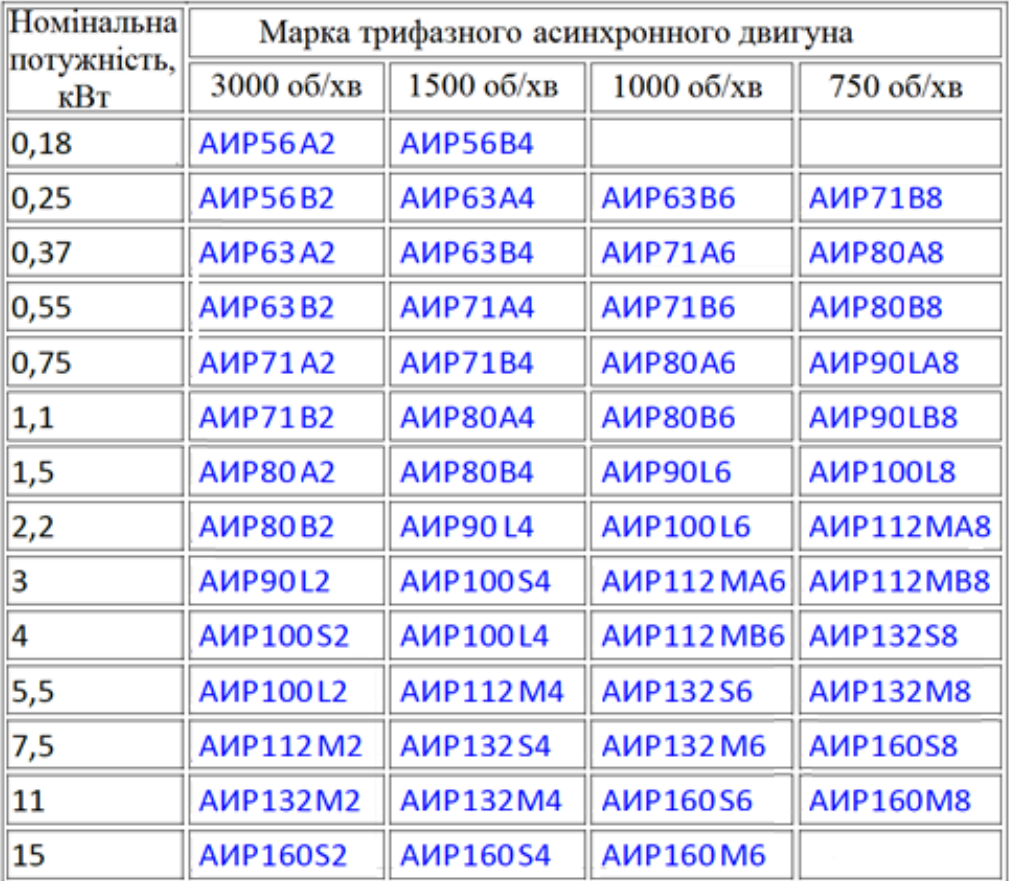

Технічні показники зазначеного в табл. А.2 ряду ТАД серії АИР виробництва СЛЕМЗ надані в табл. А.3.

Таблиця А.3 – Технічні показники ТАД серії АИР виробництва СЛЕМЗ

| Тип двигуна                                      | $P_N$        | $n_{s}$     | $n_N$       | d, | $I_N$ | $\eta_N$      | $\cos \varphi_N$ | $k_{M1}$ | $k_{Mm}$ | $J_{din}$ | $m_{AM}$ |
|--------------------------------------------------|--------------|-------------|-------------|----|-------|---------------|------------------|----------|----------|-----------|----------|
|                                                  | $\kappa B$ T | $\rm 06/xB$ | $\rm 06/xB$ | MM | A     | $\frac{0}{0}$ |                  |          |          | $KT^M^2$  | KГ       |
| AMP56A4                                          | 0,12         | 1500        | 1325        | 11 | 0,5   | 56,5          | 0,644            | 2,1      | 2,2      | 0,0003    | 4,5      |
| AMP56A2                                          | 0,18         | 3000        | 2700        | 11 | 0,5   | 65,7          | 0,830            | 2,2      | 2,2      | 0,0002    | 4,7      |
| <b>AIP56B4</b>                                   | 0,18         | 1500        | 1325        |    | 0,7   | 61,2          | 0,637            | 2,1      | 2,2      | 0,0004    | 5,1      |
| <b>A</b> <i>H</i> P <sub>56</sub> B <sub>2</sub> | 0,25         | 3000        | 2720        | 11 | 0,73  | 68            | 0,763            | 2,2      | 2,2      | 0,0003    | 5,1      |
| <b>A</b> <i>H</i> P63A4                          | 0,25         | 1500        | 1325        | 14 | 0,82  | 64,5          | 0,716            | 2,1      | 2,2      | 0,0005    | 5,6      |

# Продовження таблиці А.3

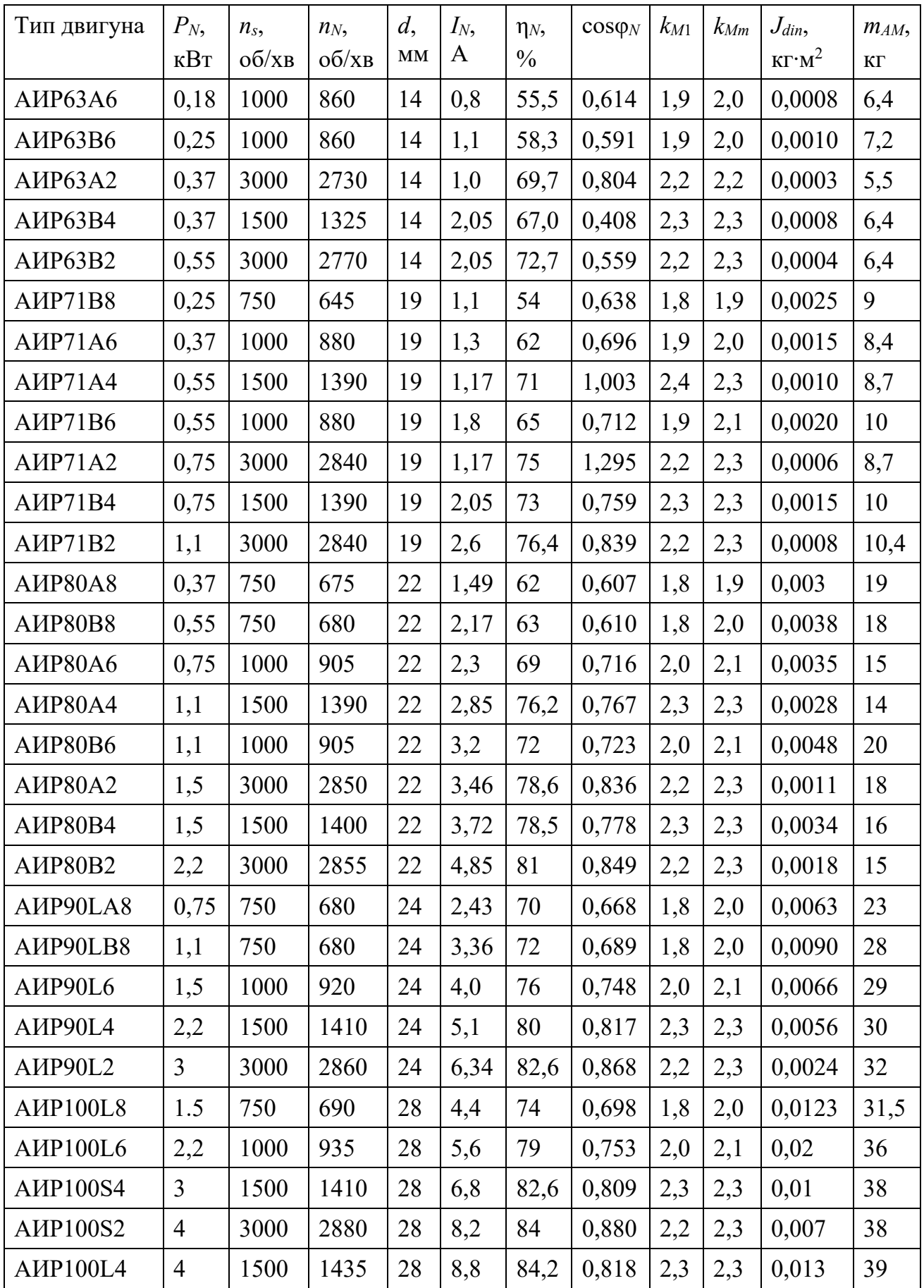

## Кінець таблиці А.3

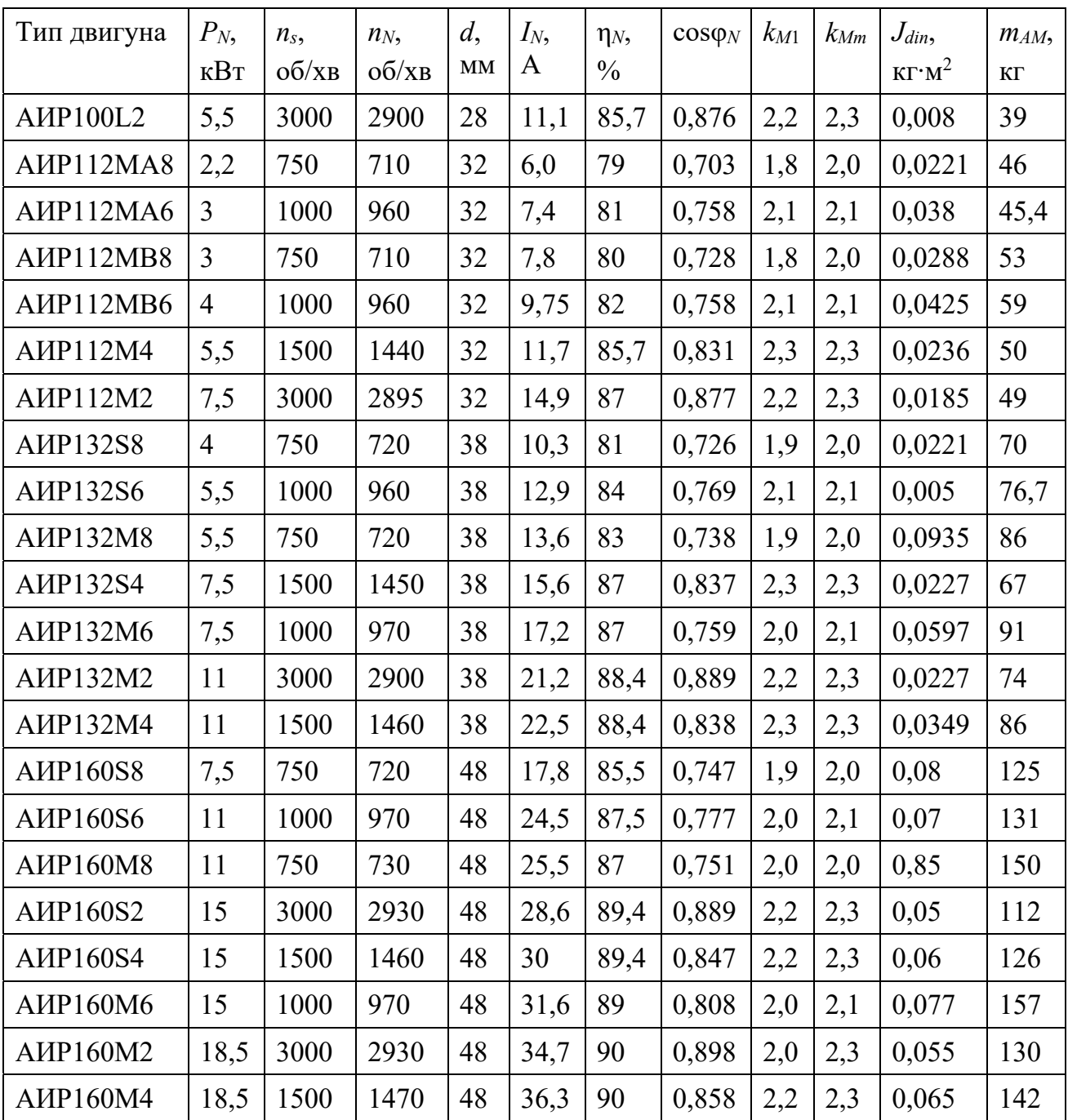

# **А.5 Загальнопромислові трифазні асинхронні двигуни серії АИР виробництва фірми ТОВ «ДНІПРОРЕСУРС»**

(https://www.elmo.ua)

Фірма ТОВ «ДНІПРОРЕСУРС» випускає сучасні асинхронні електродвигуни серії АИР, які мають марку «ЕЛМО».

Їхня деталізована структура розкрита на рис. А.13 і рис. А.14 для двох варіантів виконання корпусу – чавунного та алюмінієвого відповідно.

На рис. А.15 наданий зовнішній вигляд трифазних асинхронних двигунів різного рівня потужності цієї марки.

Осердя ротора та статора двигунів набираються з листів холоднокатаної електротехнічної сталі, тем самим забезпечуючи підвищення ККД і коефіцієнта потужності. Листи піддаються відпалу для вилучення наклепу, що утворюється в процесі їхнього штампування. Ротор кожного електродвигуна підлягає балансуванню. Удосконалена форма крильчатки вентилятора, а також збільшена поверхня охолодження зменшують загальний нагрів електродвигуна і сприяють вирівнюванню температури, тим самим виключаючи локальні перегріви його окремих ділянок і вузлів.

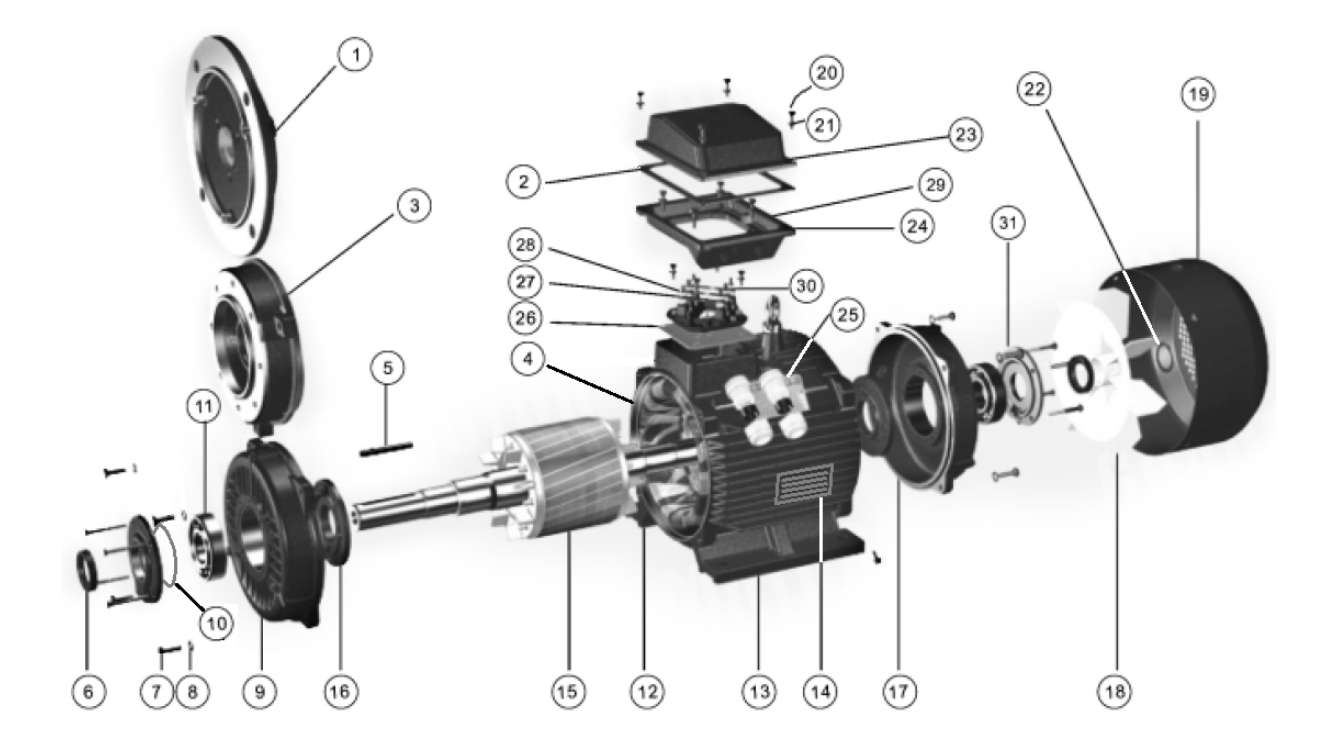

1 – фланець IM2081, IM3081; 2 – прокладка; 3 – фланець IM2181, IM3681; 4 – корпус; 5 – шпонка; 6 – сальник; 7 – болт; 8 – шайба Гровера; 9 – передній вальницевий щит; 10 – упорна шайба; 11 – вальниця; 12 – статор; 13 – лапи; 14 – заводська табличка; 15 – ротор; 16 – кришка вальницева внутрішня; 17 – задній вальницевий щит; 18 – вентилятор; 19 – кожух вентилятора; 20 – гвинт; 21 – шайба; 22 – фіксатор вентилятора; 23 – кришка коробки виведень; 24 – корпус коробки виведень; 25 – кабельний ввід; 26 – коробка клемна; 27 – шпилька латунна; 28 – перемичка латунна; 29 – знак уземлення; 30 – шайба латунна; 31 – кришка вальницева зовнішня

> Рисунок А.13 – Будова асинхронного двигуна марки ЕЛМО в чавунному корпусі

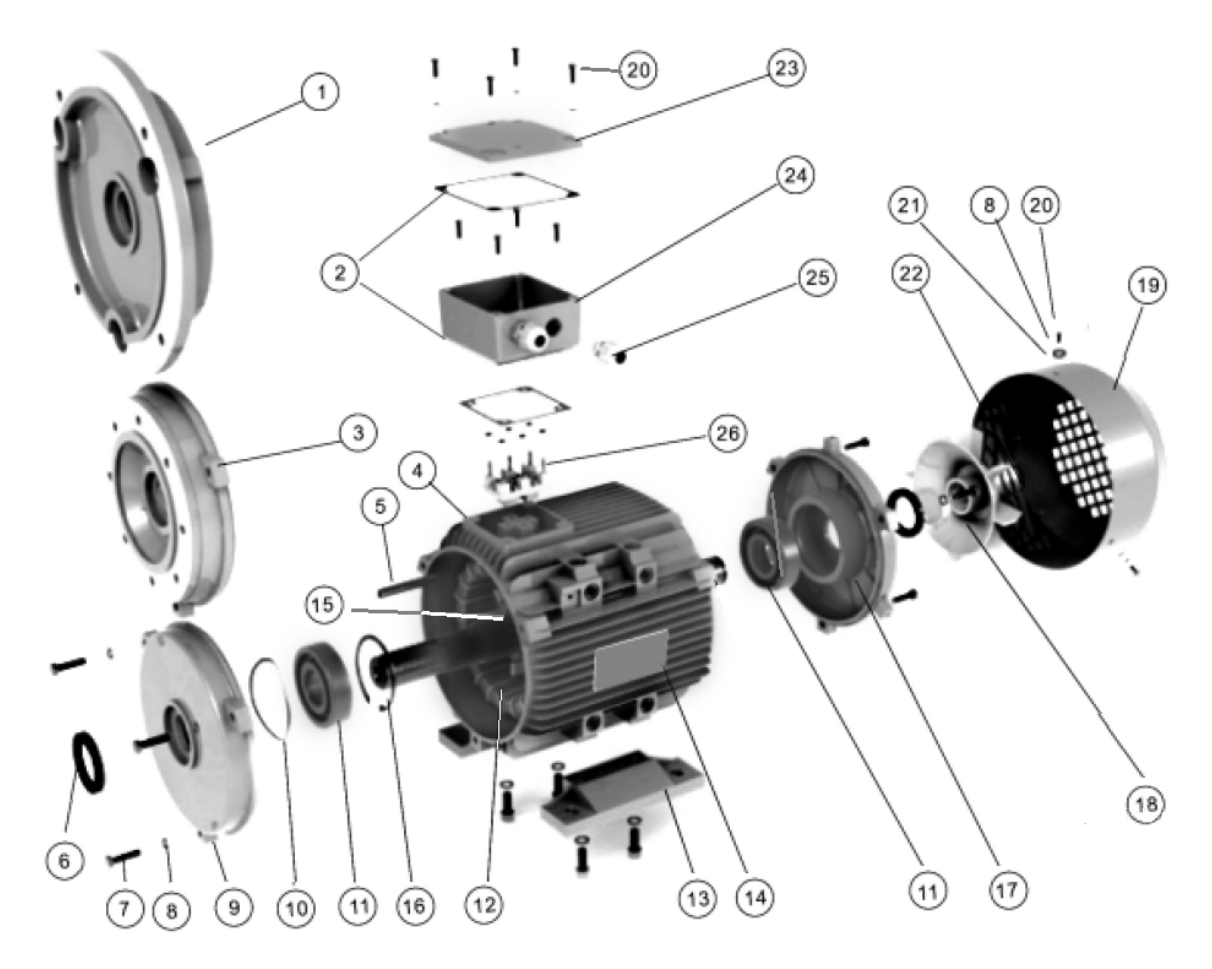

1 – фланець IM2081, IM3081; 2 – прокладка; 3 – фланець IM2181, IM3681; 4 – корпус; 5 – шпонка; 6 – сальник; 7 – болт; 8 – шайба Гровера; 9 – передній вальницевий щит; 10 – упорна шайба; 11 – вальниця; 12 – статор; 13 – лапи; 14 – заводська табличка; 15 – ротор; 16 – стопорне кільце; 17 – задній вальницевий щит; 18 – вентилятор; 19 – кожух вентилятора; 20 – гвинт; 21 – шайба; 22 – фіксатор вентилятора; 23 – кришка коробки виведень; 24 – корпус коробки виведень; 25 – кабельний ввід; 26 – коробка клемна

Рисунок А.14 – Будова асинхронного двигуна марки «ЕЛМО» в алюмінієвому корпусі

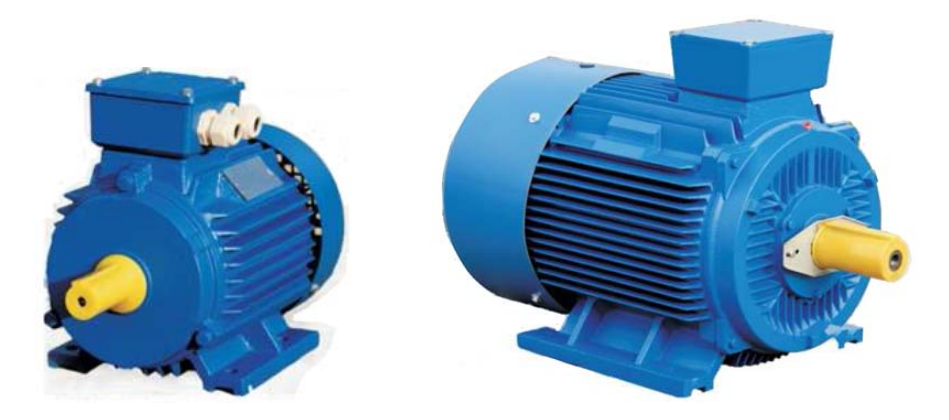

Рисунок А.15 – Зовнішній вигляд загальнопромислових асинхронних електродвигунів різної потужності фірми ТОВ «ДНІПРОРЕСУРС»

Технічні показники трифазних електродвигунів марки ЕЛМО з різною кількістю полюсів при частоті 50 Гц наведені в табл. А.4 – А.7.

| Тип дви-                                          | $P_N$        | $n_N$       | $I_N$ | $\eta_N$      | $cos \phi_N$ | $k_{M1}$ | $k_{Mm}$ | $k_{I1}$ | $J_{din}$ | $m_{AM}$ , |
|---------------------------------------------------|--------------|-------------|-------|---------------|--------------|----------|----------|----------|-----------|------------|
| гуна                                              | $\kappa B$ T | $\rm 06/xB$ | A     | $\frac{0}{0}$ |              |          |          |          | $KT^M^2$  | KГ         |
| AIP71A2                                           | 0,75         | 2840        | 1,77  | 75,0          | 0,83         | 2,2      | 2,3      | 6,1      | 0,0006    | 8,7        |
| A <sub>HP71</sub> B <sub>2</sub>                  | 1,1          | 2840        | 2,6   | 76,2          | 0,84         | 2,2      | 2,3      | 6,9      | 0,0008    | 10,5       |
| AIP80A2                                           | 1,5          | 2850        | 3,46  | 78,5          | 0,84         | 2,2      | 2,3      | 7,0      | 0,0011    | 13         |
| AMP80B2                                           | 2,2          | 2855        | 4,85  | 81,0          | 0,85         | 2,2      | 2,3      | 7,0      | 0,0018    | 15         |
| AMP90L2                                           | 3,0          | 2860        | 6,34  | 82,6          | 0,87         | 2,2      | 2,3      | 7,5      | 0,0024    | 17         |
| <b>A</b> <i>I</i> P <sub>100</sub> S <sub>2</sub> | 4,0          | 2880        | 8,2   | 84,2          | 0,88         | 2,2      | 2,3      | 7,5      | 0,0070    | 20,5       |
| AMP100L2                                          | 5,5          | 2900        | 11,1  | 85,7          | 0,88         | 2,2      | 2,3      | 7,5      | 0,0080    | 28         |
| AMP112M2                                          | 7,5          | 2895        | 14,9  | 87,0          | 0,88         | 2,2      | 2,3      | 7,5      | 0,0185    | 49         |
| AIIP132M2                                         | 11,0         | 2900        | 21,2  | 88,4          | 0,89         | 2,2      | 2,3      | 7,5      | 0,0227    | 54         |
| <b>AIP160S2</b>                                   | 15,0         | 2930        | 26,8  | 89,4          | 0,89         | 2,2      | 2,3      | 7,5      | 0,0500    | 116        |
| A <i>HP</i> 160M2                                 | 18,5         | 2930        | 34,7  | 90,0          | 0,90         | 2,0      | 2,3      | 7,5      | 0,0550    | 130        |

Таблиця А.4 – Технічні показники ТАД з кількістю полюсів 2*p* = 2

Таблиця А.5 – Технічні показники ТАД з кількістю полюсів 2*p* = 4

| Тип дви-                          | $P_N$        | $n_N$       | $I_N$ | $\eta_N$      | $cos \varphi_N$ | $k_{M1}$ | $k_{Mm}$ | $k_{I1}$ | $J_{din}$ | $m_{AM}$  |
|-----------------------------------|--------------|-------------|-------|---------------|-----------------|----------|----------|----------|-----------|-----------|
| гуна                              | $\kappa B$ T | $\rm 06/xB$ | A     | $\frac{0}{0}$ |                 |          |          |          | $KT^M^2$  | $K\Gamma$ |
| A <sub>HP71</sub> A <sub>4</sub>  | 0,55         | 1390        | 1,57  | 71,0          | 0,75            | 2,4      | 2,3      | 5,2      | 0,0010    | 8,4       |
| A <sub>HP71</sub> B <sub>4</sub>  | 0,75         | 1390        | 2,05  | 73,0          | 0,76            | 2,3      | 2,3      | 6,0      | 0,0015    | 10,0      |
| A <sub>HP</sub> 80A4              | 1,1          | 1390        | 2,85  | 76,2          | 0,77            | 2,3      | 2,3      | 6,0      | 0,0028    | 14,0      |
| A <sub>HP80B4</sub>               | 1,5          | 1400        | 3,72  | 78,5          | 0,78            | 2,3      | 2,3      | 6,0      | 0,0034    | 16,0      |
| AMP90L4                           | 2,2          | 1410        | 5,1   | 80,0          | 0,81            | 2,3      | 2,3      | 7,0      | 0,0056    | 17,0      |
| <b>AIP100S4</b>                   | 3,0          | 1410        | 6,8   | 82,6          | 0,82            | 2,3      | 2,3      | 7,0      | 0,0100    | 21,0      |
| AMP100L4                          | 4,0          | 1435        | 8,8   | 84,2          | 0,82            | 2,3      | 2,3      | 7,0      | 0,0130    | 37,0      |
| A <i>MP112M4</i>                  | 5,5          | 1440        | 11,7  | 85,7          | 0,83            | 2,3      | 2,3      | 7,0      | 0,0236    | 45,0      |
| A <sub>I</sub> P <sub>132S4</sub> | 7,5          | 1450        | 15,6  | 87,0          | 0,84            | 2,3      | 2,3      | 7,0      | 0,0227    | 52,0      |
| A <i>I</i> IP132M4                | 11,0         | 1460        | 22,5  | 88,4          | 0,84            | 2,2      | 2,3      | 7,0      | 0,0349    | 60,0      |
| <b>AIP160S4</b>                   | 15,0         | 1460        | 30,0  | 89,4          | 0,85            | 2,2      | 2,3      | 7,5      | 0,0600    | 125       |
| A <i>MP</i> 160M4                 | 18,5         | 1470        | 36,3  | 90,0          | 0,86            | 2,2      | 2,3      | 7,5      | 0,0650    | 142       |

| Тип двигуна                                   | $P_N$        | $n_{N,},$   | $I_N$ , A | $\eta_N$      | $cos \phi_N$ | $k_{M1}$ | $k_{Mm}$ | $k_{I1}$ | $J_{din}$ | $m_{AM}$ |
|-----------------------------------------------|--------------|-------------|-----------|---------------|--------------|----------|----------|----------|-----------|----------|
|                                               | $\kappa B$ T | $\rm 06/xB$ |           | $\frac{0}{0}$ |              |          |          |          | $KT^M^2$  | KT       |
| A <sub>I</sub> P <sub>71</sub> A <sub>6</sub> | 0,37         | 880         | 1,3       | 62,0          | 0,70         | 1,9      | 2,0      | 4,7      | 0,0015    | 8,4      |
| A <sub>HP71</sub> B <sub>6</sub>              | 0,55         | 880         | 1,8       | 65,0          | 0,72         | 1,9      | 2,1      | 4,7      | 0,0020    | 10,0     |
| AIP80A6                                       | 0,75         | 905         | 2,3       | 69,0          | 0,72         | 2,0      | 2,1      | 5,3      | 0,0035    | 14,0     |
| AIP80B6                                       | 1,1          | 905         | 3,2       | 72,0          | 0,73         | 2,0      | 2,1      | 5,5      | 0,0048    | 16,0     |
| AIP90L6                                       | 1,5          | 920         | 4,0       | 76,0          | 0,75         | 2,0      | 2,1      | 5,5      | 0,0066    | 18,0     |
| AMP100L6                                      | 2,2          | 935         | 5,6       | 79,0          | 0,76         | 2,0      | 2,1      | 6,5      | 0,0200    | 33,5     |
| AIP112MA6                                     | 3,0          | 960         | 7,4       | 81,0          | 0,76         | 2,1      | 2,1      | 6,5      | 0,0380    | 41,0     |
| AMP112MB6                                     | 4,0          | 960         | 9,75      | 82,0          | 0,76         | 2,1      | 2,1      | 6,5      | 0,0425    | 50,0     |
| A <sub><i>H</i>P132S6</sub>                   | 5,5          | 960         | 12,9      | 84,0          | 0,77         | 2,1      | 2,1      | 6,5      | 0,0500    | 56,0     |
| A <i>HP132M6</i>                              | 7,5          | 970         | 17,2      | 86,0          | 0,77         | 2,0      | 2,1      | 6,5      | 0,0597    | 61,0     |
| <b>AIP160S6</b>                               | 11,0         | 970         | 24,5      | 87,5          | 0,78         | 2,0      | 2,1      | 6,5      | 0,0700    | 125      |
| A <i>HP</i> 160M6                             | 15,0         | 970         | 31,6      | 89,0          | 0,81         | 2,0      | 2,1      | 7,0      | 0,0750    | 155      |

Таблиця А.6 – Технічні показники ТАД з кількістю полюсів 2*p* = 6

Таблиця А.7 – Технічні показники ТАД з кількістю полюсів 2*p* = 8

| Тип двигуна                            | $I_N$ , A | $P_N$ | $n_{N_{2}}$ | $\eta_N$      | $cos \varphi_N$ | $k_{M1}$ | $k_{Mm}$ | $k_{I1}$ | $J_{din}$ | $m_{AM}$ , |
|----------------------------------------|-----------|-------|-------------|---------------|-----------------|----------|----------|----------|-----------|------------|
|                                        |           | кВт   | $\rm 06/xB$ | $\frac{0}{0}$ |                 |          |          |          | $KT^M^2$  | KГ         |
| AMP71B8                                | 1,10      | 0,25  | 645         | 54,0          | 0,61            | 1,8      | 1,9      | 3,3      | 0,0025    | 9,0        |
| AIP80A8                                | 1,49      | 0,37  | 675         | 62,0          | 0,61            | 1,8      | 1,9      | 4,0      | 0,0030    | 15,0       |
| AIP80B8                                | 2,17      | 0,55  | 680         | 63,0          | 0,61            | 1,8      | 2,0      | 4,0      | 0,0038    | 18,0       |
| AMP90LA8                               | 2,43      | 0,75  | 680         | 70,0          | 0,67            | 1,8      | 2,0      | 4,0      | 0,0063    | 23,0       |
| AMP90LB8                               | 3,36      | 1,1   | 680         | 72,0          | 0,69            | 1,8      | 2,0      | 5,0      | 0,0090    | 28,0       |
| AMP100L8                               | 4,40      | 1,5   | 690         | 74,0          | 0,70            | 1,8      | 2,0      | 5,0      | 0,0123    | 33,5       |
| AIP112MA8                              | 6,0       | 2,2   | 710         | 79,0          | 0,71            | 1,8      | 2,0      | 6,0      | 0,0221    | 46,0       |
| AIP112MB8                              | 7,80      | 3,0   | 710         | 80,0          | 0,73            | 1,8      | 2,0      | 6,0      | 0,0288    | 53,0       |
| <b>AIP132S8</b>                        | 10,3      | 4,0   | 720         | 81,0          | 0,73            | 1,9      | 2,0      | 6,0      | 0,0690    | 70,0       |
| A <sub><i>H</i>P132M<sub>8</sub></sub> | 13,6      | 5,5   | 720         | 83,0          | 0,74            | 1,9      | 2,0      | 6,0      | 0,0935    | 86,0       |
| <b>AIP160S8</b>                        | 17,8      | 7,5   | 720         | 85,5          | 0,75            | 1,9      | 2,0      | 6,0      | 0,0800    | 125        |
| AMP160M8                               | 25,5      | 11,0  | 730         | 87,5          | 0,75            | 2,0      | 2,0      | 6,5      | 0,0850    | 150        |

Габаритні, установочні та приєднувальні розміри ТАД в чавунному корпусі виконання IM1081 (на лапах) з висотами осі обертання 80-160 мм позначено на рис. А.16, а їхні значення наведено в табл. А.8.

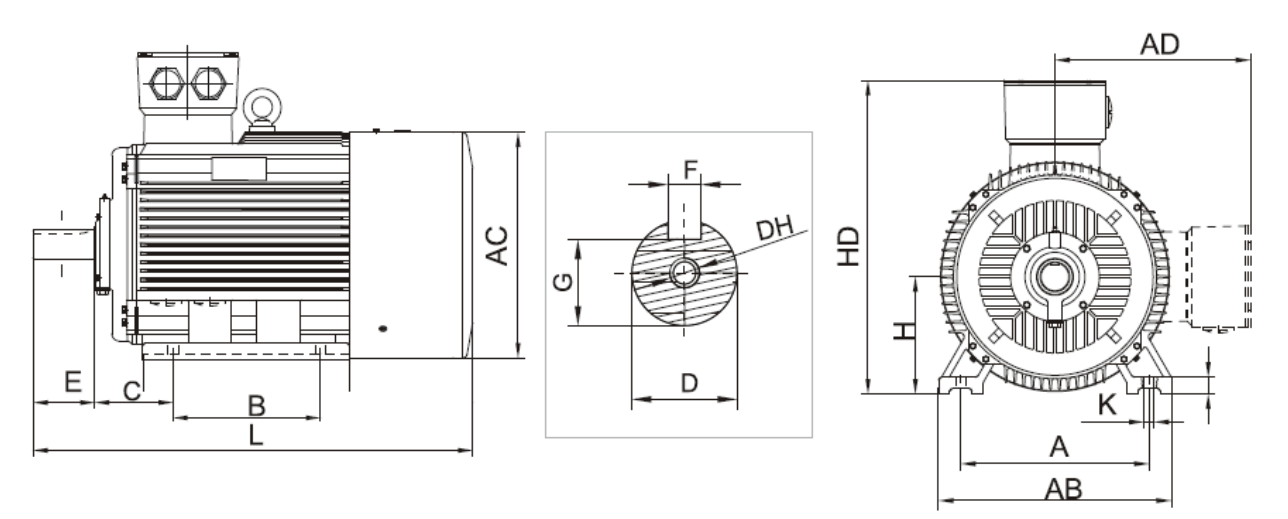

Рисунок А.16 – Габаритні, установочні та приєднувальні розміри ТАД в чавунному корпусі виконання IM1081

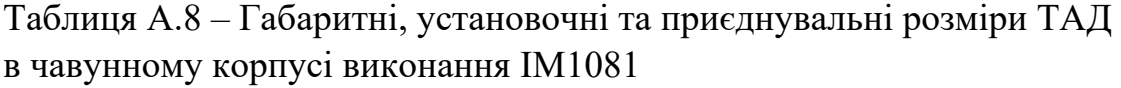

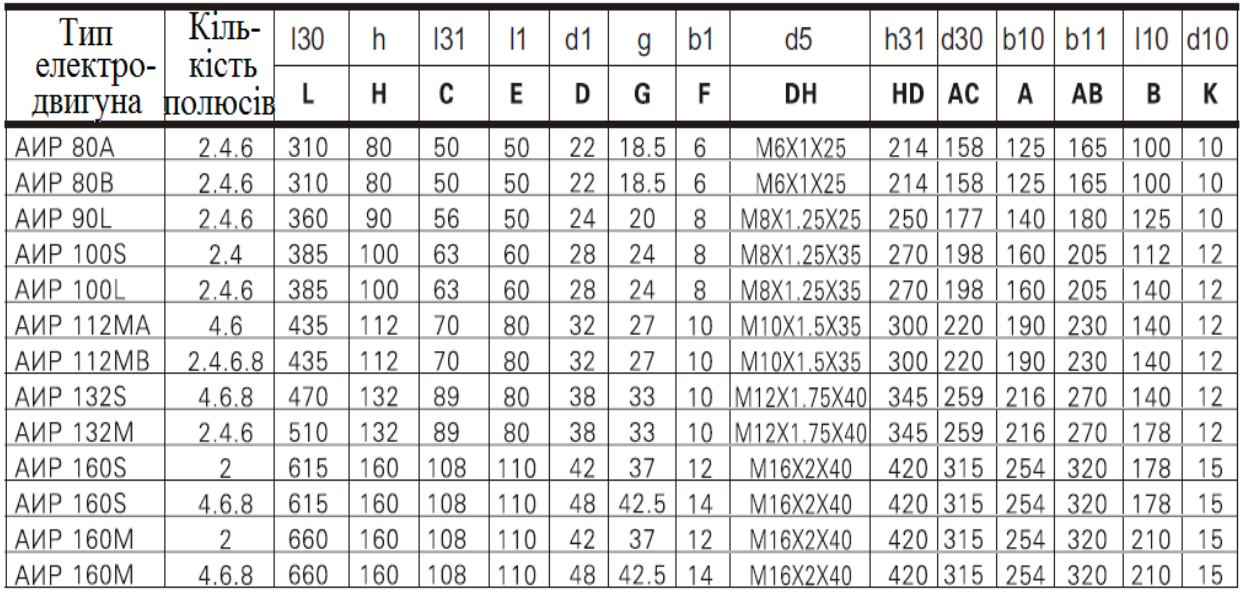

Габаритні, установочні та приєднувальні розміри ТАД в алюмінієвому корпусі виконання IM1081 (лапи) габаритів 80-132 мм позначено на рис. А.17, а їхні значення наведено в табл. А.9.

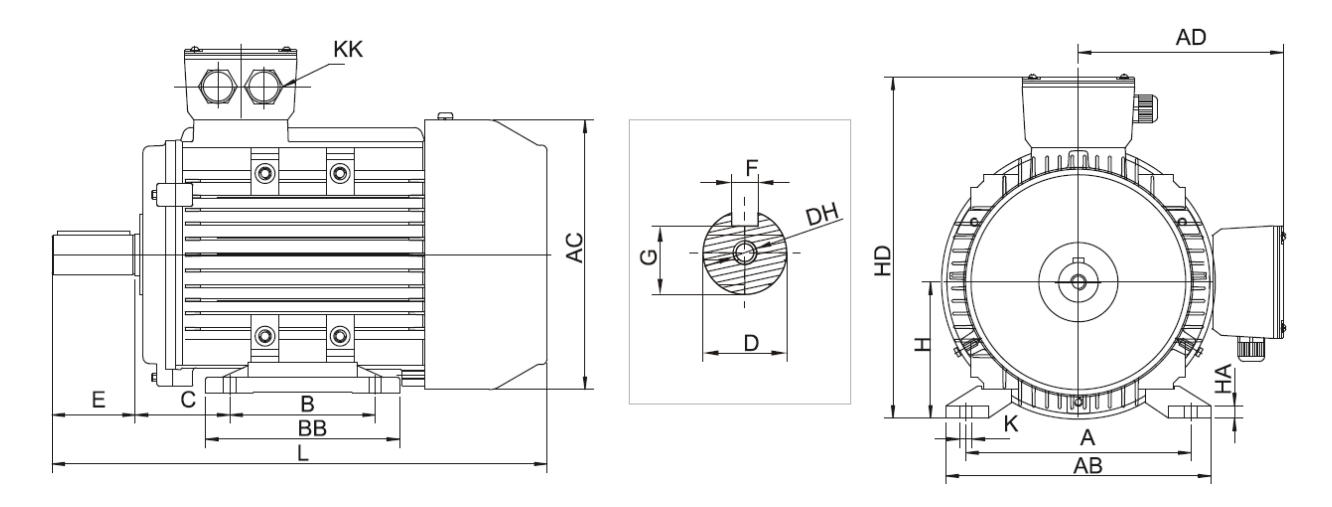

Рисунок А.17 – Габаритні, установочні та приєднувальні розміри ТАД в алюмінієвому корпусі виконання IM1081

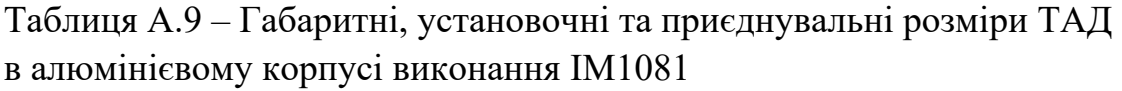

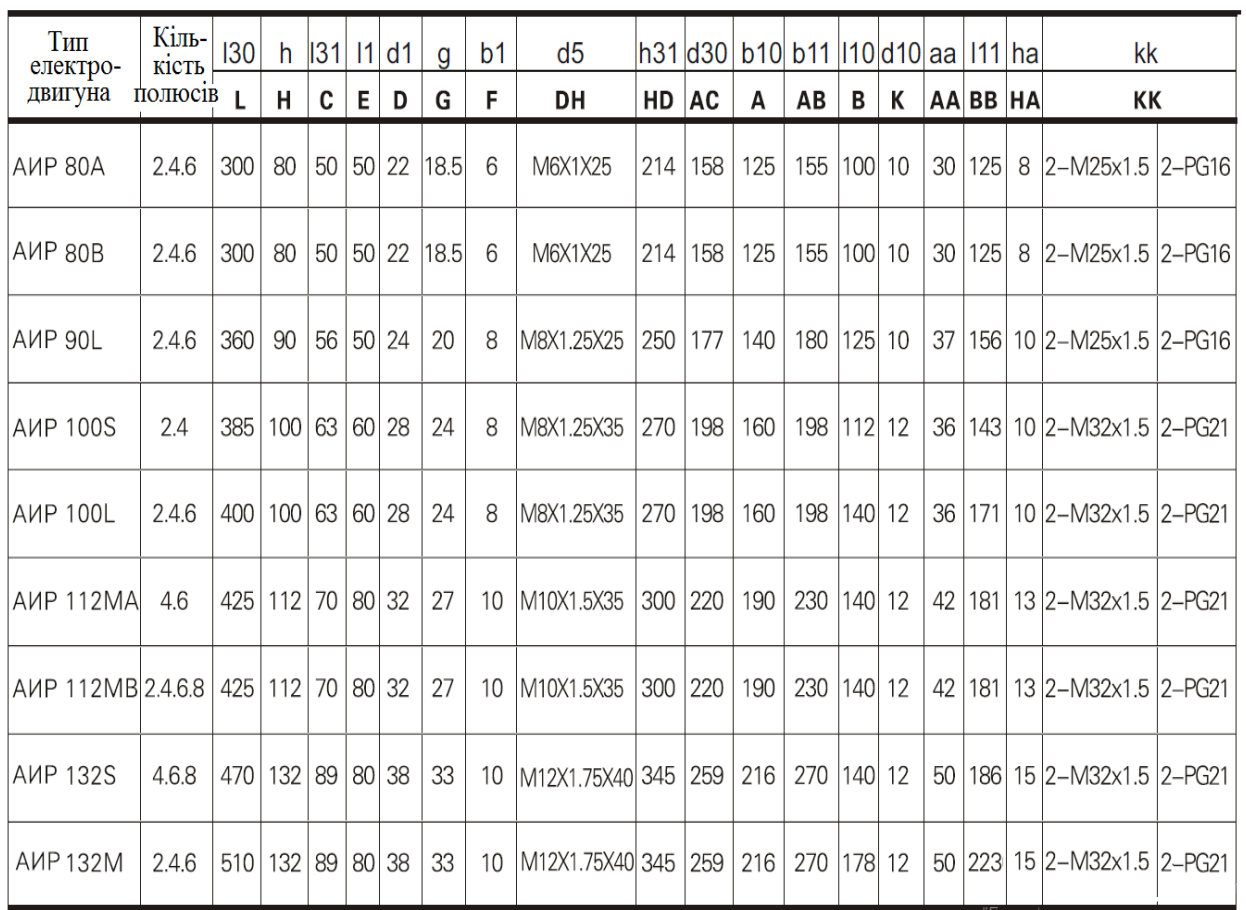
### **А.6 Електроживлення та термозахист асинхронного двигуна**

Для асинхронного двигуна важливим є взаємозв'язок з зовнішніми системами електроживлення та термозахисту. Ці системи підключаються в клемній коробці, яка розташована на корпусі двигуна і вже багато разів показана на рисунках вище за текстом.

Розташування електричних виведень трифазної обмотки статора в клемній коробці надані на рис. А.18, де U1, V1 та W1 є початками фазних обмоток статора, U2, V2 і W2 – їхніми кінцями. Затиски U1, V1 та W1 підключаються на лінії L1, L2 і L3 трифазної системи напруг живильної електромережі.

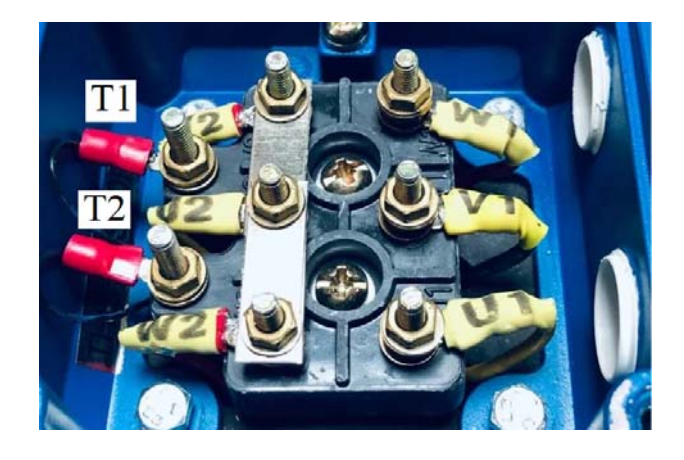

Рисунок А.18 – Електричні виведення на клемній панелі двигуна

Завдяки наявності усіх шести виведень обмотки статора, їхнім відповідним з'єднанням можна забезпечити схему цієї обмотки «зірка» або «трикутник», що робиться за допомогою перемичок, як показано на рис. А.19.

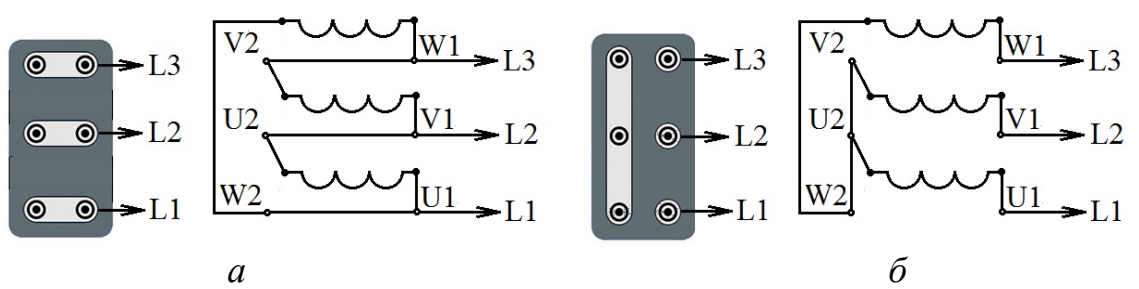

Рисунок А.19 – Перемички в клемній коробці двигуна та відповідні схеми вмикання обмотки статора: *а* – «трикутник»; *б* – «зірка»

Якщо перемичками попарно з'єднано клеми U1-W2, V1-U2 та W1-V2, то три фазні обмотки статора утворюють трифазну обмотку за схемою «трикутник», що показано на рис. А.19, *а*. Якщо ці перемички прибрати, а з'єднати перемичкою клеми V2-U2-W2, то утворюється трифазна обмотка за схемою «зірка», як це показано на рис. А.19, *б*.

Це дозволяє вмикати ТАД з проєктними напругами 220/380 до трифазної мережі живлення з лінійними напругами як 220 В, так і 380 В. У першому випадку треба застосувати схему «трикутник», у другому – «зірка».

При наявності у клемній коробці ТАД лише трьох силових затисків, зазначені маніпуляції «зірка» - «трикутник» незручні. У такому випадку затиски обмотки V2-U2-W2 з'єднуються всередині двигуна при його виготовленні, а затиски U1, V1 і W1 виводяться в клемну коробку, і утворюється трифазна обмотка статора за схемою «зірка». Можна організувати і схему «трикутник», але такий варіант, як правило, не застосовується.

В клемній коробці двигуна поряд з електричними виведеннями трифазної обмотки статора знаходяться електричні виведення Т1, Т2 **термозахисту**, як це показано на рис. А.18.

Температурний захист на основі термодавачів є найбільш дієвим і досконалим видом теплового захисту електродвигунів. Реагуючий орган захисного пристрою контролює міру нагріву безпосередньо джерела виділення тепла (обмотка статора, вальниці, осердя тощо). Якщо температура перевищить допустиме значення, то захист спрацює і вимкне електродвигун від мережі або ввімкне додаткове охолодження. Для захисту обмотки статора від перегрівання термодавачі розташовуються, як правило, в її лобових частинах по одному на фазну обмотку, і вони з'єднуються послідовно.

Як чутливі елементи для термозахисту використовуються або біметалічні давачі, або термістори, або термоопори. Їхній зовнішній вигляд у такому порядку наданий на рис. А.20, *а*, *б*, *в*.

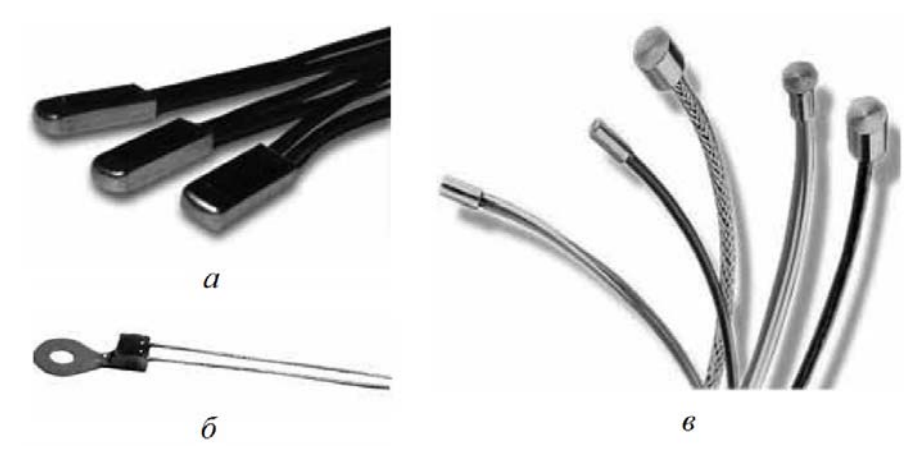

Рисунок А.20 – Термодавачі для теплового захисту електродвигунів

*Біметалічний елемент* виконаний у вигляді увігнутої мембрани, на якій укріплений рухливий контакт. При нагріванні мембрани до температури спрацьовування вона стрибкоподібно міняє напрям свого вигину. Рухливий контакт відходить від нерухомого, створюючи розрив керуючого електричного кола. Після охолодження мембрана також стрибкоподібно повертається в початкове положення.

*Термістором* називається напівпровідниковий резистор, електричний опір якого певним чином залежить від температури. При досягненні температури спрацьовування опір термістора миттєво змінюється. Термістори бувають двох типів: РТС – з позитивним температурним коефіцієнтом і NТС – з негативним температурним коефіцієнтом. Для захисту електродвигунів в основному застосовуються РТС-термістори – при досягненні допустимої температури їхній опір миттєво зростає.

*Термоопір* – давач для вимірювання температури. Опір давача лінійно залежить від температури. Найбільш поширеним типом є платинові термометри (звичайно Pt100). Платина має високий температурний коефіцієнт опору та високу стійкість до окислення. Встановлений термоопір дозволяє безпосередньо контролювати температуру будь-якого елементу електродвигуна, наприклад, обмотки статора.

На затиски Т1 і Т2 (рис. А.18) виводяться провідники внутрішньої системи термозахисту, тобто від термодавачів, які вже розглянуто. І до цих затисків підключаються провідники зовнішньої частини системи термозахисту, наприклад, затиски обмотки керування електромагнітного реле. При спрацюванні реле його контактами розривається електрично коло керування електромагнітного контактора, його силові контакти розмикаються, з двигуна знімається напруга живлення і він вимикається. Таким чином відбувається запобігання руйнівної дії через надмірний нагрів обмоток і інших частин двигуна.

#### **А.7 Магнітне поле в трифазному асинхронному двигуні**

Як відомо, принцип дії ТАД заснований на взаємодії магнітних полів його статора і ротора, які збуджуються струмами їхніх обмоток. При проєктуванні ТАД розраховується магнітне поле обмотки статора на основі теорії магнітних кіл, і лише в режимі неробочого ходу. Але в режимі навантаження ТАД діє сумісне магнітне поле обмоток статора і ротора і його структура стає набагато складнішою.

Уявлення про миттєві розподіли струмів в обмотках і магнітного поля ТАД в режимі номінального навантаження дають зображення на рис. А.21 і А.22, які отримані чисельними розрахунками магнітного поля в чотириполюсному двигуні потужністю 7,5 кВт за допомогою програми FEMM.

Для оцінки значень густини струмів в обмотках на рис. А.21 є їхня кольорова шкала, на рис. А.22 – аналогічна шкала для модуля магнітної індукції.

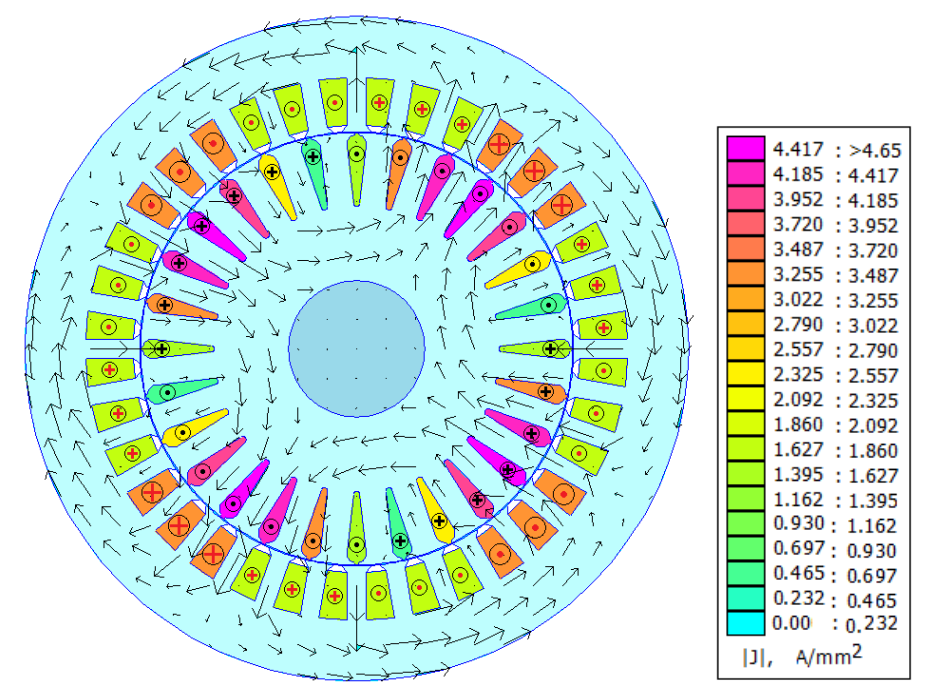

Рисунок А.22 – Розподіл магнітної індукції в векторної формі

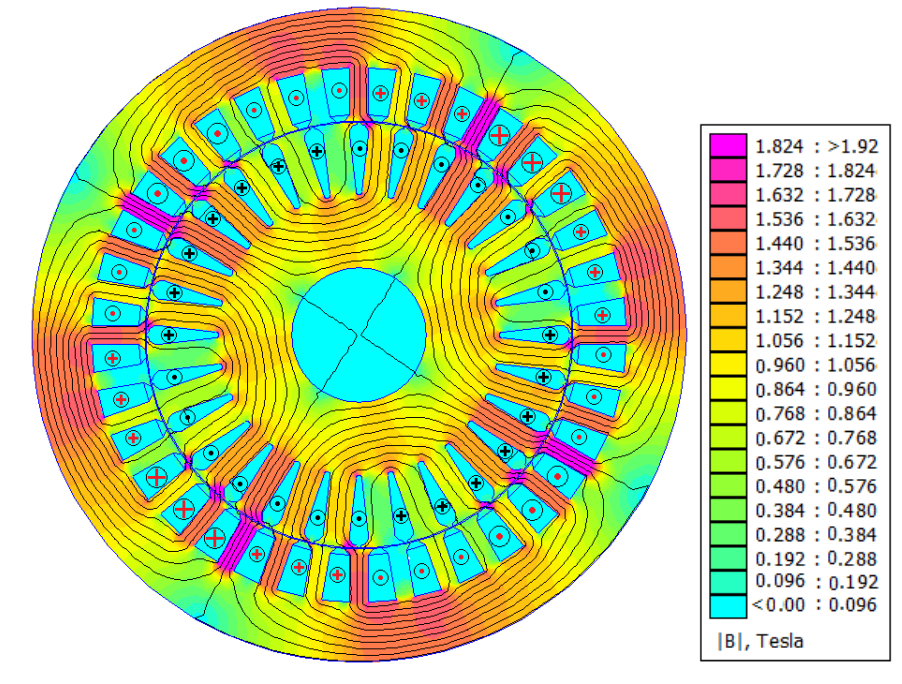

Рисунок А.23 – Картина силових ліній магнітного поля і тонований розподіл модуля магнітної індукції

Навчальне видання

МІЛИХ Володимир Іванович

## ПРОЄКТУВАННЯ ТРИФАЗНИХ АСИНХРОННИХ ДВИГУНІВ З КОРОТКОЗАМКНЕНОЮ ОБМОТКОЮ РОТОРА

Навчальний посібник з дисципліни «**Електричні машини**»

для студентів спеціальності «Електроенергетика, електротехніка та електромеханіка»

Відповідальний за випуск доц. О.Ю. Юр'єва

Роботу рекомендував до видання доц. О.О. Чепелюк

В авторській редакції

План 2023, поз. 80.

Підписано до друку. 17.10.23. Формат 60х84 1/16. Папір офсет. Друк. цифровий. Гарнітура Tаймс. Ум. друк. арк. 6,5. Наклад 50 прим. .

> Видавець і виготовлювач: ФОП Панов А. М. Свідоцтво серії ДК №4847 від 06.05.2015 р. м. Харків, вул. Жон Мироносиць, 10, оф. 6 тел.+38(057)714-06-74, +38(050) 976-32-87 copy@vlavke.com.ua, http://vlavke.com.ua

### Довідка про автора навчального посібника

# **ПРОЄКТУВАННЯ ТРИФАЗНИХ АСИНХРОННИХ ДВИГУНІВ З КОРОТКОЗАМКНЕНОЮ ОБМОТКОЮ РОТОРА**

**Мілих Володимир Іванович**, професор, доктор технічних наук, завідувач кафедри «Електричні машини» Національного технічного університету «Харківський політехнічний інститут».

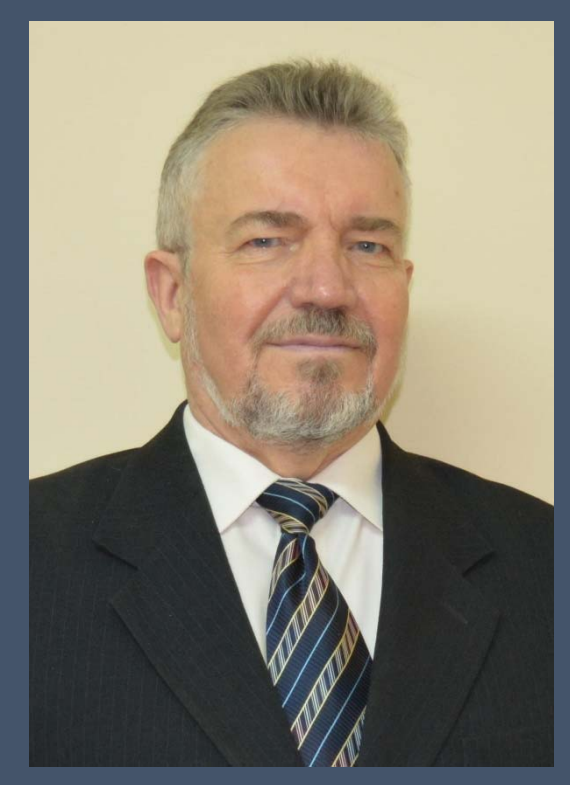

Є висококваліфікованим науково-педагогічним фахівцем.

Нагороджений відомчими заохочувальними відзнаками Міністерства освіти і науки України – нагрудними знаками «Відмінник освіти України» й «За наукові та освітні досягнення».

Є автором або співавтором трьох підручників, 19 навчальних посібників, монографії, біля 200 статей в спеціалізованих наукових виданнях, з них індексовані в наукометричних базах Web of Science та Scopus – 54, а загалом

має біля 370 наукових публікацій та 8 авторських свідоцтв.

Сайт кафедри електричних машин: http://web.kpi.kharkov.ua/elmash/

E-mail: mvikemkpi@gmail.com Volodymyr.Milykh@khpi.edu.ua